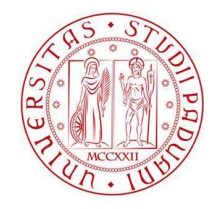

## UNIVERSITA' DI PADOVA

## DIPARTIMENTO DI INGEGNERIA INDUSTRIALE CORSO DI LAUREA MAGISTRALE IN INGEGNERIA ENERGETICA

## TESI DI LAUREA MAGISTRALE IN INGEGNERIA ENERGETICA:

# STUDIO PER UN SISTEMA DI TELERISCALDAMENTO DIMENSIONATO SULLA DOMANDA TERMICA **EFFETTIVA**

RELATORE: Prof. Arturo Lorenzoni LAUREANDO: Francesco Franzin

MATRICOLA n. 1105471

ANNO ACCADEMICO 2015/16

## Indice

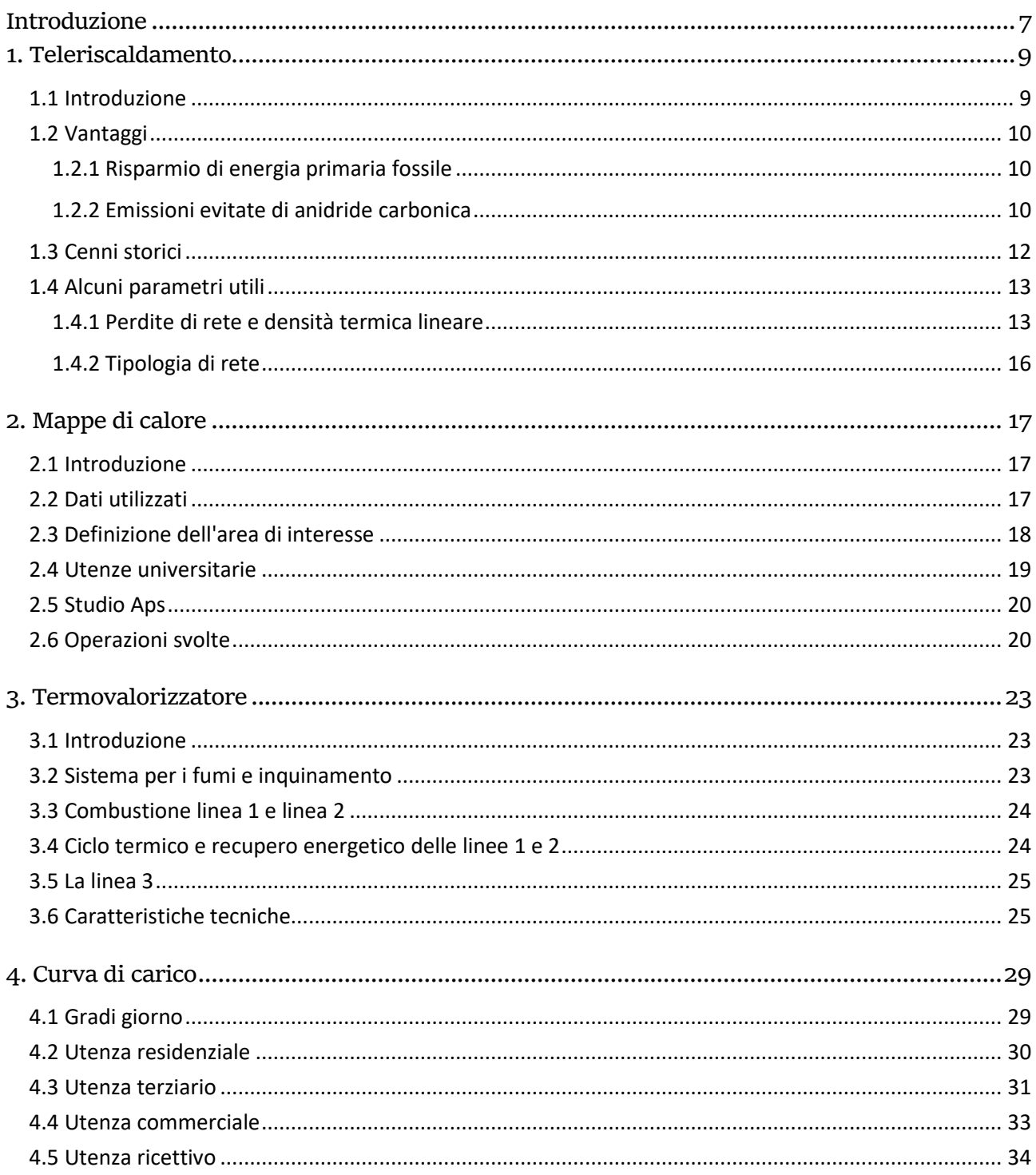

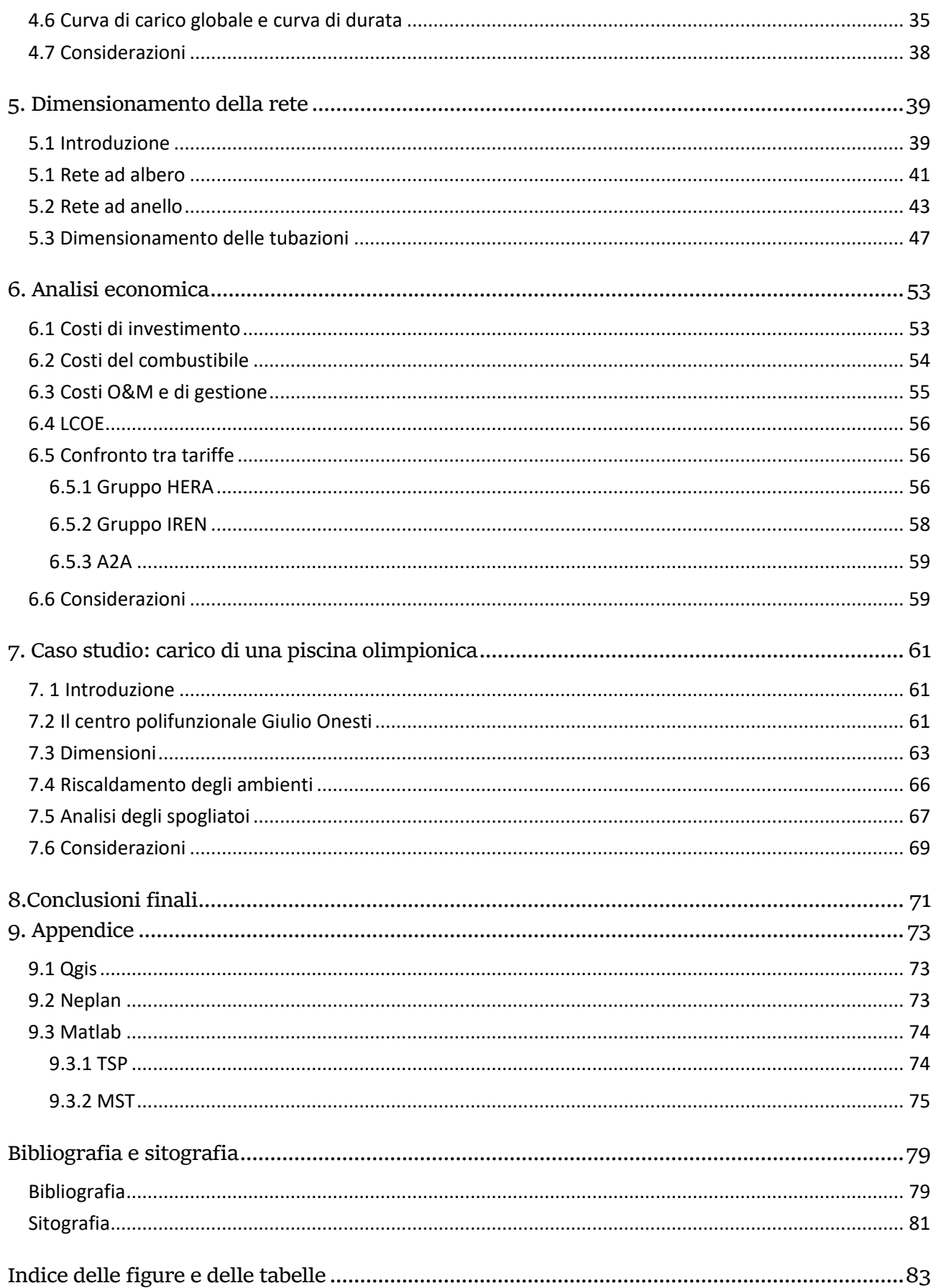

## Introduzione

La tematica ambientale è senza dubbio una dei problemi più urgenti che la nostra società deve affrontare. Ormai gli studiosi concordano nel dire che il comportamento dell'uomo sta avendo conseguenze importanti sul clima e l'ecosistema mondiale: urge quindi la necessità di adottare misure che permettano di ridurre l'impatto dell'uomo sull'ambiente.

A livello individuale possiamo fare molte scelte; ad esempio attraverso le nostre abitudini possiamo contribuire alla riduzione della produzione di gas inquinanti, ma le azioni maggiormente incisive sono quelle messe in atto a livello nazionale e sovranazionale attraverso una decisa azione politica.

Sono numerosi i passi compiuti per cercare di risolvere i problemi ambientali.

Nel 1987 è stato ratificato il "*protocollo di Montreal*", un patto per la messa al bando dei CFC, sostanze responsabili del fenomeno chiamato "buco nell'ozono". Ad oggi più di 190 paesi hanno ratificato l'accordo, contribuendo al miglioramento della situazione dello stato d'ozono nell'atmosfera.

Nel dicembre del 1997, nella città di Kyoto, è stato firmato un importante trattato internazionale riguardante il surriscaldamento globale con l'obiettivo di stilare degli obiettivi comuni per la riduzione dei gas causanti l'effetto serra.

Su ispirazione di questo accordo, l'Unione Europea ha stilato il cosiddetto "*pacchetto climaenergia 20 20 20*", contenuto nella Direttiva europea 2009/29; il pacchetto pone come obiettivi: la riduzione dei gas serra del 20%, l'aumento del 20% della quota di energia prodotta da fonti rinnovabili e azioni che consentano risparmio energetico pari al 20% rispetto alla situazione del 1990.

Anche a livello locale, il problema ambientale è molto sentito. Nei centri abitati del triveneto e della pianura Padana un problema ricorrente, soprattutto nei mesi invernali, è quello causato dalle polveri sottili e dall'inquinamento atmosferico: numerosi sistemi di riscaldamento alimentati da caldaie non efficienti, bruciando idrocarburi, emettono gas inquinanti provocando il problema dello smog.

A tal proposito, una delle azioni che le amministrazioni cittadine possono attuare per ovviare a tale disagio secondo un'ottica di lungo periodo, è l'utilizzo del teleriscaldamento, in accordo anche con gli obiettivi prefissati dai trattati internazionali.

Questo sistema è ampiamente usato nei paesi del nord Europa, ma ci sono molti esempi anche alle nostre latitudini. Un interessante esempio è la rete di teleriscaldamento di Brescia, alimentata dal calore eccedente prodotto dall'inceneritore. Esistono anche casi a piccola scala, come in alcune comunità montane, dove sono state costruite delle reti TLR alimentate da caldaie a cippato, legno truciolato proveniente da foreste e boschi limitrofi.

Partendo da tutte queste considerazioni, l'obiettivo di questa tesi è quello di realizzare uno studio per il dimensionamento di una rete di teleriscaldamento a Padova, sfruttando il calore proveniente dall'inceneritore presente nella zona di S. Lazzaro.

Il punto di partenza su cui basare questo studio, è stato la tesi "*Utilizzo di calore refluo come fonte termica per il teleriscaldamento: Studio di fattibilità a Padova in ottica Smart City*" di Stefano Agostini, il quale con un approccio quantitativo e probabilistico ha valutato l'utilizzo di parte del calore prodotto dal termovalorizzatore di San Lazzaro e quello di scarto da alcuni processi industriali in zona, per alimentare una rete di teleriscaldamento, che produca acqua calda a 90°C.

Se questa tesi ha permesso di sfruttare una metodologia già impostata, i dati utilizzati sono invece provenienti dall'ufficio tecnico dell'università e da uno studio Acegas Aps, permetto di ottenere un'analisi oggettiva basata su una domanda di calore pressoché reale; tuttavia, per motivi di privacy, tali dati verranno mostrati solo in forma aggregata.

Il percorso affrontato in questo studio prevede la realizzazione di una mappa di calore, strumento che consente di capire velocemente come la domanda di riscaldamento sia distribuita sul territorio, quali siano le zone che hanno un fabbisogno maggiore, ed infine permette di fare valutazioni e notare tendenze difficilmente individuabili utilizzando altre metodologie. Il passo seguente è stato creare delle curve di carico, che consentono di analizzare il cambiamento della domanda nell'arco della giornata e durante i vari mesi di riscaldamento dell'anno; sono state studiate le potenzialità del termovalorizzatore come alimentazione della rete stessa. Successivamente è stato delineato un possibile percorso della rete di teleriscaldamento e un suo dimensionamento di massima.

In conclusione sono stati valutati i costi di investimento e quanto questi inciderebbero sul costo del calore fornito dalla rete.

## 1. Teleriscaldamento

#### 1.1 Introduzione

Il teleriscaldamento è un sistema di trasposto urbano del calore per il riscaldamento degli ambienti e dell'acqua calda sanitaria con produzione centralizzata, è quindi un sistema alternativo rispetto alla tradizionale caldaia.

Un impianto di teleriscaldamento è formato da una centrale per la produzione del calore, da una rete di tubazioni termicamente isolate dal terreno per il trasporto del calore, - divisa in rete di trasmissione e rete di distribuzione - e da una serie di sottostazioni situate nelle singole utenze. Il fluido termovettore è di solito acqua a 90°, acqua surriscaldata a 120°, o vapore; difficilmente si usano fluidi di altro genere.

Il fluido vettore distribuisce il calore agli utenti mediante tubature di "mandata", mentre le tubature di "ritorno" lo riportano alla centrale una volta raffreddato.

Solitamente la rete è servita da almeno una centrale destinata a soddisfare il carico di base e per tale motivo deve rispondere a standard di efficienza molto elevati.

Ad essa vengono affiancate una o più caldaie di integrazione e riserva destinate a coprire le punte di domanda o eventuali guasti alla centrale principale.

Il dimensionamento e il numero delle centrali è funzione della domanda complessiva, ma anche dell'estensione della rete e dalla densità della domanda. In appoggio alle centrali è possibile prevedere sistemi di accumulo per assicurare un funzionamento più regolare del sistema.

La generazione del calore che poi viene distribuito può avvenire in molteplici modi: possono essere utilizzati i combustibili fossili (es. gas naturale), le biomasse, ma esistono anche progetti pilota che prevedono l'uso esclusivo di energia solare.

Il calore inoltre può essere "recuperato" da impianti terzi (es. impianti industriali o inceneritori) o preso dal sottosuolo (applicazioni geotermiche) per poi essere immesso nella rete di trasmissione e distribuzione.

Solitamente l'impianto che copre il carico di base, se costruito ad hoc, è in assetto cogenerativo, cioè permette la produzione simultanea di energia elettrica ed energia termica, per cercare di massimizzare il rendimento energetico.

Gli impianti di integrazione invece, poiché il loro utilizzo avviene in maniera discontinua, normalmente sono caldaie che producono esclusivamente calore, in modo tale che il costo di investimento possa ridursi.

Le utenze allacciate al teleriscaldamento non vengono servite direttamente dalla rete, perché viene installato, tra l'utenza e la rete, uno scambiatore di calore. Questo sistema, detto indiretto, a fronte di maggiori costi di investimento, consente di utilizzare componenti a bassa pressione

per l'impianto lato utente, semplificando la manutenzione e l'individuazione delle perdite; rende più precisa la regolazione e la contabilizzazione del calore e permette a edifici già esistenti di interfacciarsi con la rete distributrice di calore.

## 1.2 Vantaggi

#### 1.2.1 Risparmio di energia primaria fossile

Con l'espressione "*risparmio di energia*" non si intende solo riduzione di combustibile usato, ma anche minori importazioni di combustibile con annessa riduzione di emissioni. Nel 2012, gli impianti di teleriscaldamento hanno permesso un risparmio di energia primaria di 478.000 tep, cioè circa il 25% dell'energia consumata dalle tradizionali caldaie.

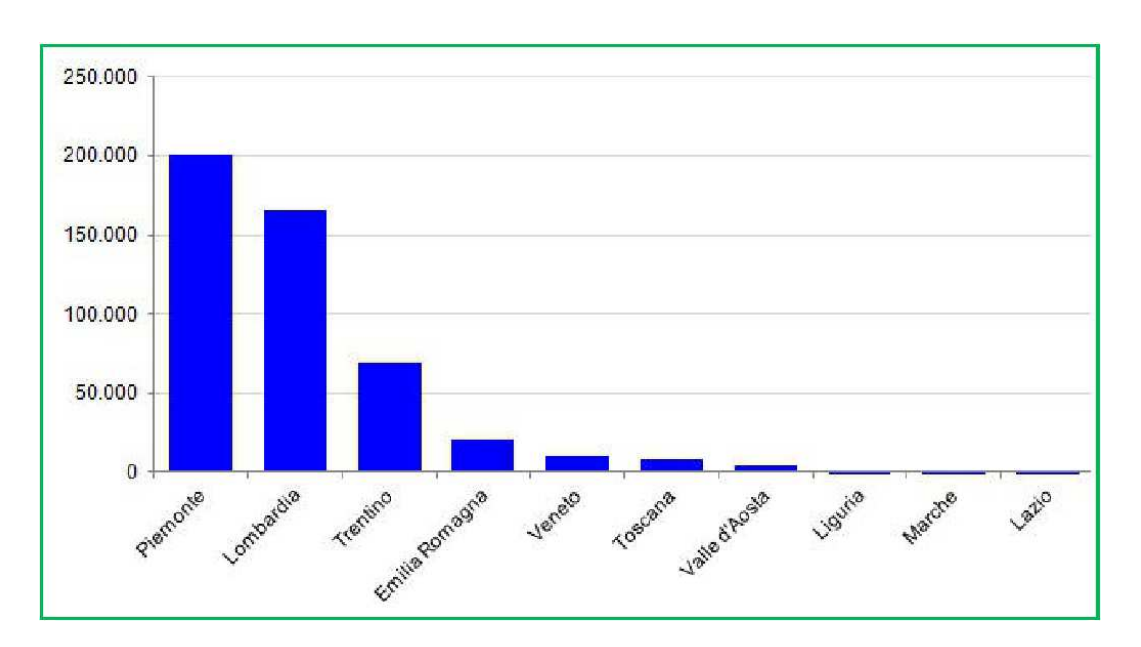

Figura 1 – Risparmio di energia dovuto al teleriscaldamento.

Il grafico qui sopra riportato individua, per le varie regioni, il risparmio in tep dovuto all'utilizzo di sistemi di teleriscaldamento.

#### 1.2.2 Emissioni evitate di anidride carbonica

Un ulteriore vantaggio dovuto al teleriscaldamento riguarda le emissioni evitate di C02, in accordo con quelli che sono gli obiettivi prestabiliti dalla comunità europea.

Le potenzialità del teleriscaldamento, come infrastruttura a basso impatto ambientale, hanno reso queste reti una delle opzioni principali di distribuzione di calore riportata nei piani della direttiva europea 27/2012 sull'efficienza energetica. Il bilancio per gli impianti nel 2012 parla di 1,528 Mt di C02 evitata, cioè più del 28% delle emissioni dei sistemi sostituiti.

Poco meno del 60% di tali emissioni evitate sono attribuibili alla rete di teleriscaldamento di Torino, la più grande nel panorama nazionale, in grado di erogare circa 1,9 GWh di energia termica alle utenze collegate.

Elevate prestazioni in termini di emissioni evitate vengono raggiunte dalle reti alimentate da fonti rinnovabili, in particolare biomassa, come nel caso della Valle d'Aosta, del Trentino Alto Adige e della Toscana; quest'ultima ha ridotto le emissioni di circa il 90%.

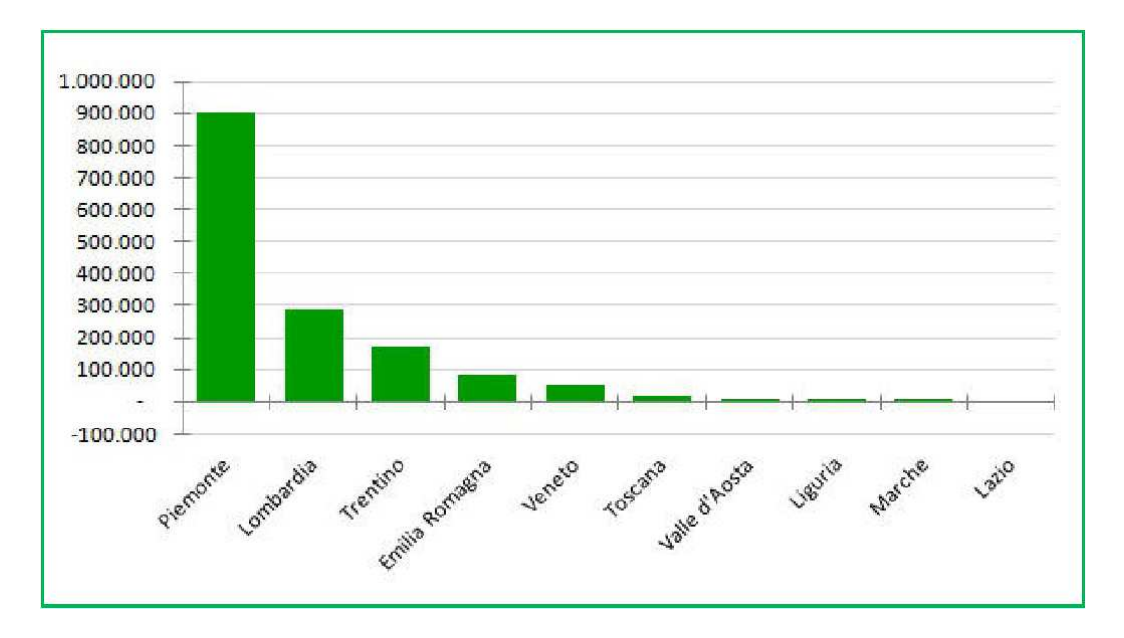

Figura 2 – Riduzione della produzione di CO2.

È giusto però sottolineare anche che, se a livello globale c'è un netto vantaggio in termini di emissioni evitate nell'usare la rete di teleriscaldamento, a livello locale si possono avere dei risvolti negativi. Infatti, essendo la produzione di calore centralizzata, tutti i gas prodotti, compresi incombusti, particolato ecc. risulteranno particolarmente concentrati nella zona vicino alla centrale.

Perciò nel caso in cui il teleriscaldamento sostituisse caldaie a metano di nuova generazione e ad alta efficienza, i vantaggi ambientali dipenderebbero solo dalla tipologia di generazione del calore utilizzata per la rete di TLR.

 Nel caso in cui invece il TLR andasse a sostituire caldaie di vecchia generazione a gasolio, i benefici sarebbero di gran lunga maggiori.

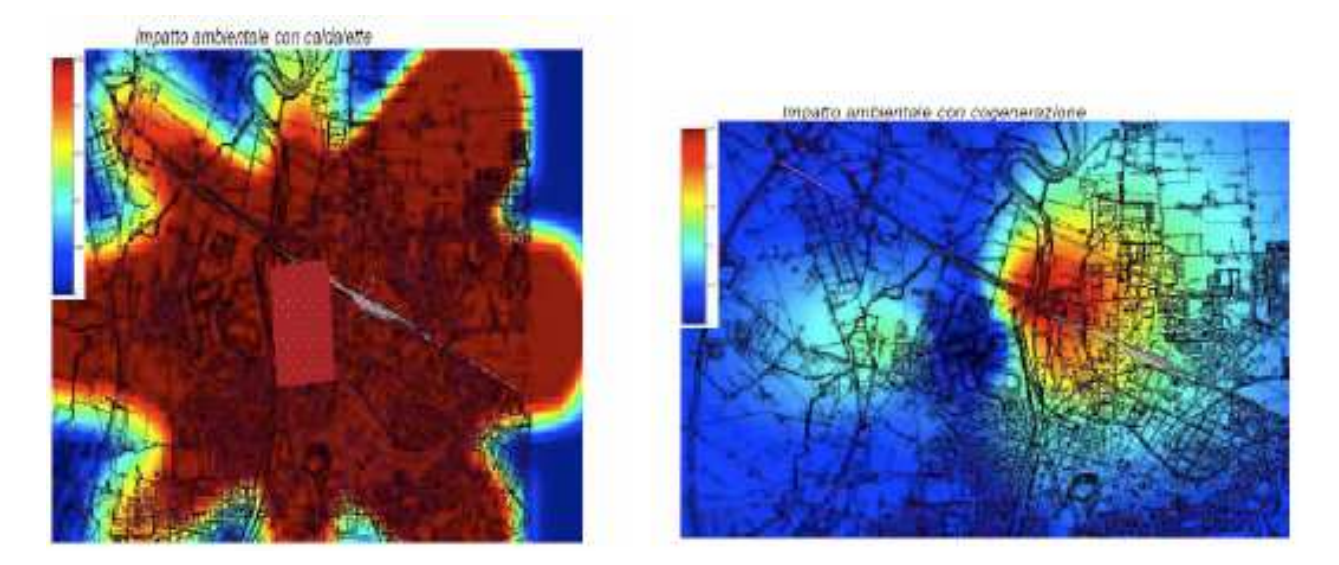

Figura 3 – Impatto ambientale con caldaia e con teleriscaldamento.

In conclusione, se, dal punto di vista della produzione degli inquinanti, la situazione ideale sarebbe installare la centrale per la produzione del calore, lontana dai centri abitati, dall'altro lato, questa scelta implicherebbe una maggior lontananza della centrale dalle utenze, con conseguente aumento dei costi e del calore disperso.

Nel caso studiato per Padova, questo problema non si pone, dato che la centrale per la produzione del calore è stata individuata nell'impianto di termodistruzione dei rifiuti: esso è operativo da tempo, e si ipotizza di utilizzare il calore che normalmente viene perso per alimentare la rete di teleriscaldamento, sfruttando così una risorsa altrimenti non utilizzata, e permettendo di eliminare numerose caldaie nella zona nord di Padova.

## 1.3 Cenni storici

Le prime reti di teleriscaldamento nascono negli Usa attorno al 1880 per diffondersi poi in America e Europa fino al 1930. Vengono impiegati prevalentemente tubi di cemento e come fluido vettore vapore; ma l'impiego di quest'ultimo comporta elevate perdite termiche e alto rischio di incidenti, insieme alla corrosione nelle tubazioni di ritorno.

Alcune di queste reti vennero installate in città come New York, Parigi, Amburgo, Monaco.

La seconda generazione vede la diffusione delle reti dal 1930 al 1970. Le tubazioni sono ancora in cemento, ma per ridurre i rischi si impiega acqua calda in pressione. L'obiettivo è quello di risparmiare combustibile e utilizzare calore da cogenerazione.

L'attuale generazione di reti di teleriscaldamento si sviluppa attorno gli anni '80, e sono i paesi scandinavi, Danimarca in testa, che percorrono fortemente questa via per riscaldare le loro città. Il fluido termovettore è acqua alla temperatura di 90°C o acqua surriscaldata alla temperatura di 120° C circa.

Oramai sono molto diffusi in Cina, Canada, Corea, Europa e nei paesi dell'ex blocco sovietico.

### 1.4 Alcuni parametri utili

Questo paragrafo non si prefigura come una trattazione esauriente di tutti i parametri che interessano i sistemi di teleriscaldamento, ma si vogliono dare definizioni e concetti riguardanti solamente i parametri ricorrenti in questa tesi e più frequentemente utilizzati durante la spiegazione di questo studio.

#### 1.4.1 Perdite di rete e densità termica lineare

La temperatura del fluido termovettore decresce all'aumentare della distanza percorsa, secondo un fattore funzione delle caratteristiche del fluido, dalla velocità, dal diametro della tubatura, dalle proprietà isolanti della coibentazione, dalla temperatura di mandata e dalla temperatura ambiente.

È chiaro quindi che il calore prodotto da una centrale termica può essere mandato entro un raggio limitato, generalmente una decina di km. A questa considerazione fanno eccezione la rete di Copenaghen, estesa oltre 50 km, ma servita da numerose centrali, o la rete di Torino, lunga oltre 400 km, nata però dall'aggregazione di più reti già esistenti.

In generale, le *perdite di rete* medie sono stimabili al 15%, anche se, dai dati AIRU, si nota l'esistenza di reti cittadine con perdite inferiori al 10%, e reti montane con perdite superiori al 25%. Si può anche fare un confronto con altri paesi: le perdite di calore in Danimarca sono del 18%, in Finlandia dell'8%, mentre in Svezia del 16%.

Le perdite di rete dipendono, oltre che da fattori tecnici, anche dalla distribuzione della richiesta di calore, cioè dalle utenze lungo la rete: se la domanda è molto concentrata e vicina all'impianto, la rete sarà più corta e le perdite saranno minori rispetto al caso di utenza più distribuita nel territorio e/o lontano dalla centrale di generazione del calore.

Le perdite di calore derivano quindi dalla "*densità termica*" della rete: reti con basse densità (es quartieri formati da abitazioni monofamiliari, o utenze sparse) avranno perdite maggiori, mentre reti ad alta densità (es quartieri con molti condomini di medie e grandi dimensioni e edifici multipiano) avranno minori perdite relative di rete.

Il concetto di "densità termica" perciò è un concetto fondamentale nella determinazione della sostenibilità economica di una rete di teleriscaldamento.

Normalmente, il costo di distribuzione del calore fornito all'utenza (euro/kWh), diminuisce al crescere della densità termica della rete.

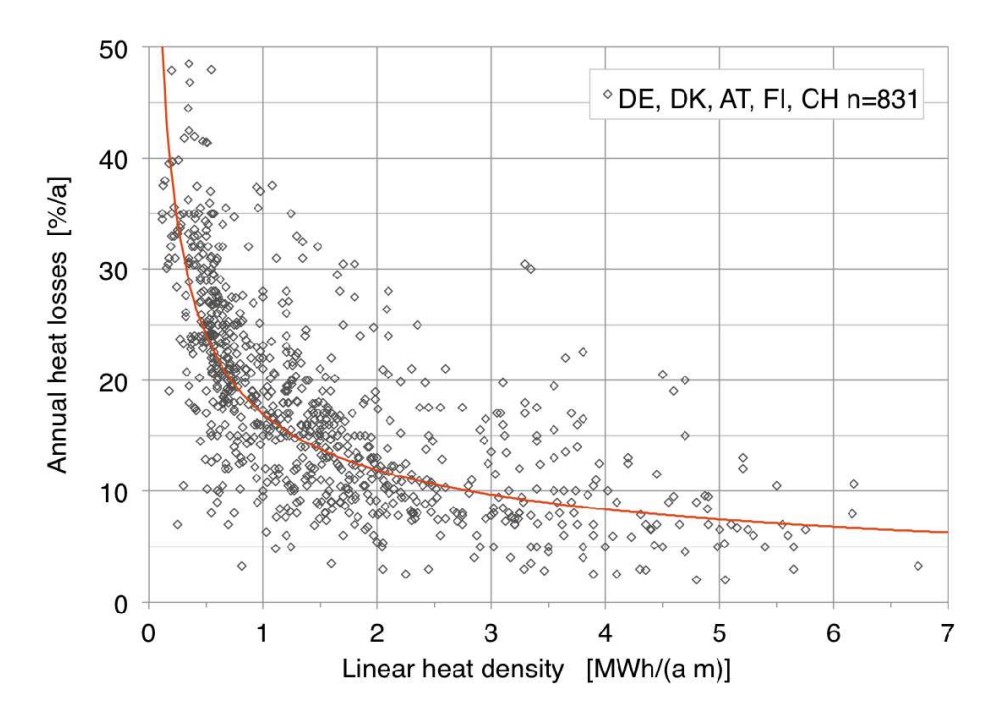

Figura 4 – Perdite di calore in funzione della densità termica lineare.

Il costo al metro lineare della rete è funzione della densità termica lineare e della differenza di temperatura tra mandata e ritorno: al crescere delle due, diminuisce la portata volumetrica, quindi diminuiscono i diametri necessari alle tubazioni e il costo delle tubazioni stesse.

La portata volumetrica è funzione della potenza termica necessaria per fornire le utenze, assieme alla differenza di temperatura tra mandata e ritorno e al calore specifico del fluido termovettore. A sua volta la potenza termica è influenzata della quantità di calore necessaria per soddisfare l'utenza e delle perdite di rete, che come abbiamo già spiegato dipendono dalla densità termica lineare.

La misura della densità termica comunemente utilizzata è la densità termica lineare (linear heat density) della rete, definita come la quantità di calore domandata per metro lineare di una rete e misurata in MWh/m/anno.

Tale misura è preferita alla densità termica per unità di superficie perché questa non prende in considerazione che una appropriata configurazione della rete può diminuire la lunghezza della rete stessa.

Nella figura a pagina seguente si può vedere come a parità di densità termica per unità di superficie, la configurazione di rete diversa permette di avere densità termiche lineari diverse.

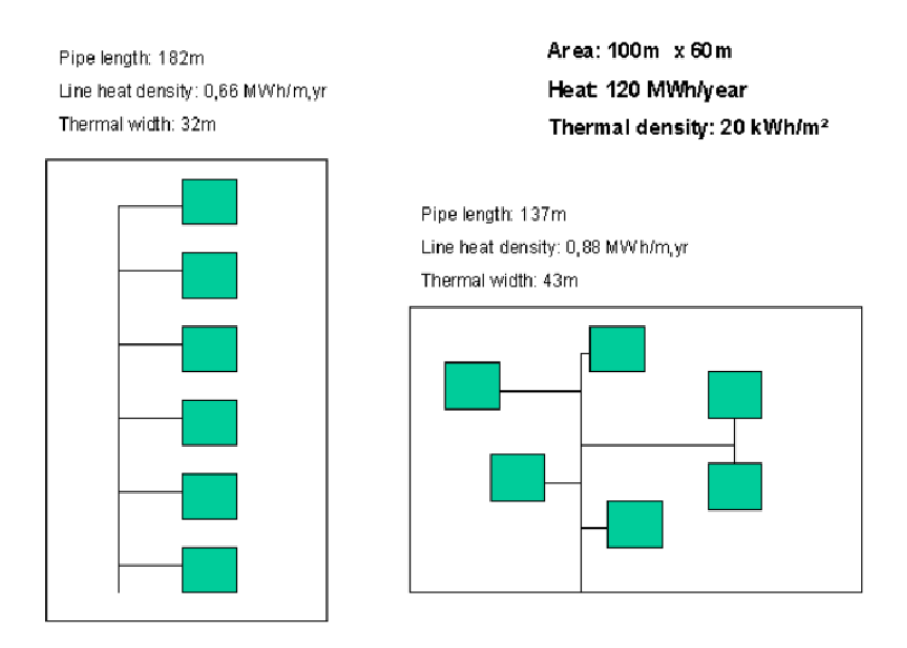

Figura 5 - Esempi di reti con stessa densità termica superficiale ma diversa densità termica lineare

In letteratura si trovano alcune regole empiriche per determinare la sostenibilità economica della rete di teleriscaldamento sulla base della densità termica lineare; anche un documento della Commissione Europea, riguardante la valutazione del potenziale di nuove iniziative di cogenerazione e teleriscaldamento, fa riferimento a tali regole: affinché una rete TLR sia "direttamente fattibile" la sua densità termica lineare dovrebbe essere non inferiore alla soglia di 2,5 MWh/m, basata su una domanda di calore di 130 kWh/mq. Alcuni ricercatori finlandesi, all'interno di altri studi sulla pianificazione urbana nell'ambito del programma Intelligent Energy Europe, invece sostenevano una soglia di 2 MWh/m per definire gli impianti di teleriscaldamento sostenibili.

Nel 2006, l'Energy Charter aveva indicato come soglia 3 MWh/m, mentre per tutte le densità lineari comprese tra 0,5 e 3 MWh/m, il teleriscaldamento era una opzione possibile, ma la sostenibilità economica andava valutata caso per caso. Studi riguardanti reti a bassa densità termica svedesi, ponevano come soglia minima per la sostenibilità il valore di 0,8 MWh/m.

La densità termica lineare media in Danimarca è 1, mentre in Svezia è pari a 2,4 e in Finlandia 2,7. Da ciò si capisce che in Danimarca si è scelto di allacciare anche utenze molto disperse tra loro, abbassando così la densità termica. In Svezia e Finlandia le reti di teleriscaldamento invece sono poste prevalentemente in zone cittadine.

Se si guarda alle reti italiane si vedono molteplici valori di densità termica lineare: le reti più grandi, come Torino, Brescia e Milano, sono caratterizzate da valori molto alti, rispettivamente 3,5, 3 e 3,9. In città di medie dimensioni, come Mantova e Ferrara, la densità termica è superiore a 2,5.

Reti di cittadine minori, come Alba, risultano caratterizzate da valori compresi tra 1,5 e 2. Anche le reti montane presentano valori più disparati, che riflettono la conformazione della rete, la densità abitativa e la differente richiesta di calore: si passa dal 1,2 di Dobbiaco e si arriva al 5,2 del Sestriere.

#### 1.4.2 Tipologia di rete

Generalmente le reti presentano tre tipologie distributive differenti: ad *albero o ramificata*, ad *anello, a maglie*.

La scelta più semplice, soprattutto in reti poco estese e che richiede meno sforzi in termici economici, è la rete ad albero. Il tracciato viene deciso in base all'allacciamento delle utenze più grosse e da esse poi partono delle "ramificazioni" verso tutte le altre. Sebbene sia una scelta "semplice", questa configurazione pone dei problemi di affidabilità, ovvero se si verifica un guasto lungo la linea, tutta la porzione di rete oltre il guasto viene esclusa dal servizio, e in termini di flessibilità o di futura espansione.

La rete ad anello è una scelta più complicata in quanto comporta maggiori lunghezze e una gestione più accorta delle portate dei fluidi termovettori. Tuttavia la rete di trasmissione si sviluppa su due linee garantendo una maggior affidabilità e flessibilità di utilizzo.

Infine la rete a maglia, tra tutte, è la tipologia più complicata, che viene usata su reti molto estese, ma allo stesso tempo è quella che permette una maggiore flessibilità e una maggiore affidabilità.

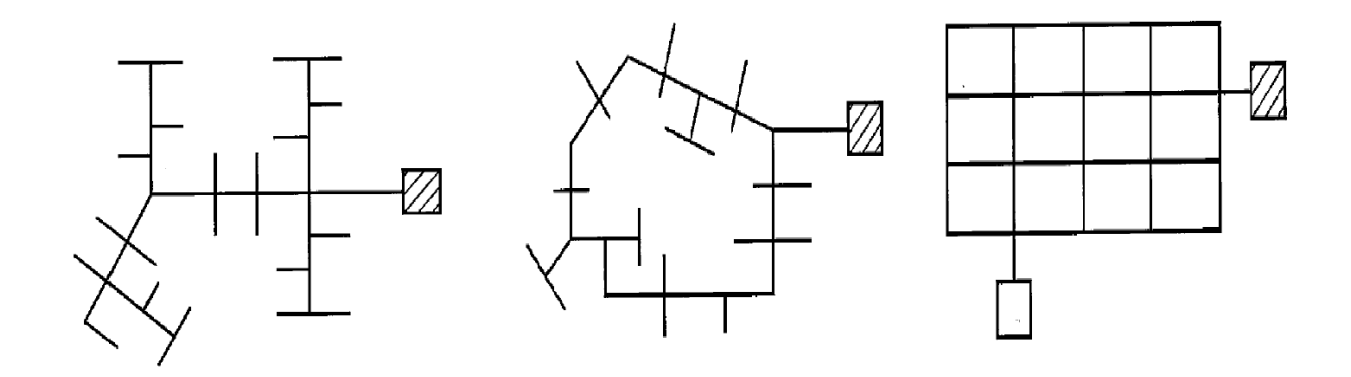

Figura 6 – Diverse tipologie di rete.

## 2. Mappe di calore

#### 2.1 Introduzione

La mappa di calore è uno strumento che permette di visualizzare in maniera immediata e intuitiva l'elaborazione di dati e, ai fini di questo studio, offre la possibilità di rappresentare semplicemente come vari la domanda di calore sul territorio e quali siano le zone che hanno maggiore richiesta, nonchédi fare valutazioni difficili da fare analizzando i dati semplicemente in tabella.

Per realizzare la mappa di calore qui riportata, è stato necessario utilizzare il software opensource Qgis, in grado di gestire dati di tipo geo-referenziato, essenziali per generare mappe e organizzare dati cartografici riguardanti un territorio.

Qgis è un software libero, gestito da una comunità di sviluppatori che nel tempo ne hanno ampliato le funzionalità, portandolo ad un livello paragonabile a quello dei software commerciali. L'attenzione per le potenzialità di questo software ha portato a migliorarne anche la grafica e l'usabilità, permettendone l'utilizzo anche agli utenti meno esperti, che possono contare sull'aiuto di numerosi tutorial e manuali presenti in siti e forum dedicati.

## 2.2 Dati utilizzati

I dati utilizzati per conoscere i consumi riguardanti gli edifici universitari sono stati acquisiti tramite la lettura delle bollette, fornite dall'ufficio tecnico universitario, mentre per tutte le altre utenze, i valori di consumo sono stati forniti da uno studio Aps.

Sebbene le bollette siano mensili, è risultato conveniente studiare i consumi degli edifici annualmente, questo perché le letture del contatore vengono effettuate solo poche volte all'anno, mentre per i restanti mesi viene calcolata una stima del consumo, facendo un opportuno conguaglio a fine anno.

Per questo motivo, solo in un secondo momento, applicando il giusto modello, è stato possibile ricavare il consumo mensile per il riscaldamento.

Dall'analisi delle bollette è risultato inoltre che alcune utenze universitarie presentano più pdr (punti di riconsegna) presso lo stesso indirizzo: questo è dovuto ai piccoli consumi, spesso di pochi metri cubi l'anno, ad esempio di laboratori, per cui la società fornitrice del gas ha provveduto all'installazione di misuratori con sensibilità migliore per poter conteggiare anche questa minori quote di gas.

Infine, parallelamente a questi dati, si è fatto riferimento anche a dati liberi provenienti dal geoportale della regione Veneto, grazie ai quali è stato possibile costruire la mappa e conoscere valori di superficie e volume di alcuni degli edifici interessati.

## 2.3 Definizione dell'area di interesse

Come già anticipato, Padova appartiene alla Fascia Climatica E con 2.383 gradi giorno, ed il periodo consentito per il riscaldamento copre l'arco temporale dal 15 ottobre al 15 aprile. Le temperature nella tabella seguente fanno riferimento ai dati relativi al periodo che va da dal 2000 al 2012.

| Dati meteo                 | <b>Mesi</b> |     |      |      |                  |         |      |      |            | <b>Stagioni</b> |                |            |     |      |      |      |      |
|----------------------------|-------------|-----|------|------|------------------|---------|------|------|------------|-----------------|----------------|------------|-----|------|------|------|------|
|                            | Gen         | Feb | Mar  | Apr  | Mag              | Giu     | Lug  | Ago  | <b>Set</b> | <b>Ott</b>      | <b>Nov</b>     | <b>Dic</b> | Inv | Pri  | Est  | Aut  | Anno |
| T. max. media (°C)         | 6.4         | 9.0 | 14.1 | 18.2 | 24.0             | 6<br>27 | 30.0 | 29.6 | 24.3       | 18.3            | 12.1           | 7.4        | 7.6 | 18.8 | 29.1 | 18.2 | 18.4 |
| T. media $(^{\circ}C)$     | 3.0         | 4.5 | 9.1  | 13.4 | 18.4             | 22.3    | 24.1 | 23.7 | 18.8       | 13.8            | 8.9            | 4,3        | 3.9 | 13.6 | 23.4 | 13.8 | 13.7 |
| T. min. media (°C)         | 0,7         | 1.3 | 5.2  | 9.1  | 13.8             | 17.7    | 19.3 | 19.1 | 14.9       | 10,8            | 6,3            | 1.6        | 1,2 | 9.4  | 18.7 | 10.7 | 10.0 |
| Precipitazioni (mm)        | 45          | 59  | 68   | 88   | 94               | 72      | 71   | 79   | 98         | 95              | 110            | 72         | 176 | 250  | 222  | 303  | 951  |
| Giorni di pioggia          | 5           | 5   | 6    | 10   | $\boldsymbol{8}$ | 7       | 6    | 6    | 7          | 8               | $\overline{9}$ | 8          | 18  | 24   | 19   | 24   | 85   |
| Umidità relativa media (%) | 80          | 74  | 71   | 70   | 68               | 67      | 65   | 69   | 73         | 81              | 83             | 80         | 78  | 69.7 | 67   | 79   | 73.4 |

Figura 7 – Dati climatici relativi a Padova

L'area di interesse si estende per circa 3.030.017 mq nella parte Nord Piovego e comprende la zona Fiera, la zona Universitaria tra via Loredan e via Marzolo, la zona Portello, fino ad arrivare al quartiere S. Lazzaro, dove si trova l'inceneritore.

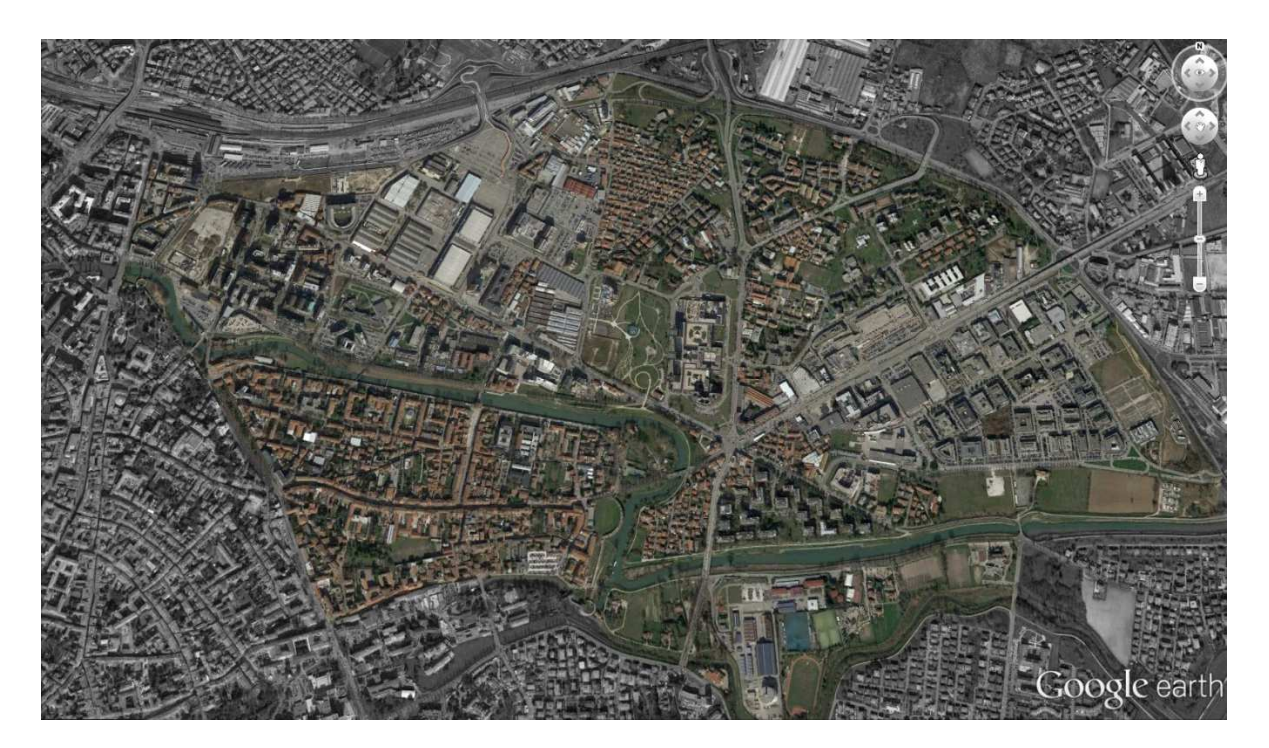

Figura 8 – Vista aerea dell'area di interesse.

Dal punto di vista delle destinazioni d'uso presenti, si configura come una zona eterogenea, con isolati a carattere strettamente residenziale, altri con varie attività di tipo terziario ed ulteriori isolati esclusivamente industriali.

Le zone a maggior carattere residenziale si trovano vicino alla stazione, nella zona Portello e nella zona cosiddetta S. Gregorio; anche dietro la zona Fiera si trova una importante area residenziale ma formata principalmente da abitazioni monofamiliari, poco adatte al teleriscaldamento.

Le zone a maggior sviluppo terziario si trovano tra via Tommaseo e via Trieste, nonché tutta la zona universitaria; importante per superficie e volumetria è la Fiera di Padova (che dà il nome a tutta la zona) e la zona sede della Provincia. In via Venezia sono presenti anche dei centri commerciali di dimensioni interessanti, come il centro Giotto e il MediaWorld. Infine, la zona tra la Stanga, via Venezia e il Piovego è una zona a forte carattere terziario e industriale.

L'analisi fatta nella tesi di Stefano Agostini mostra come il settore terziario occupi il 40% della volumetria esistente, il residenziale il 36%, mentre il resto viene suddiviso tra settore industriale e commerciale.

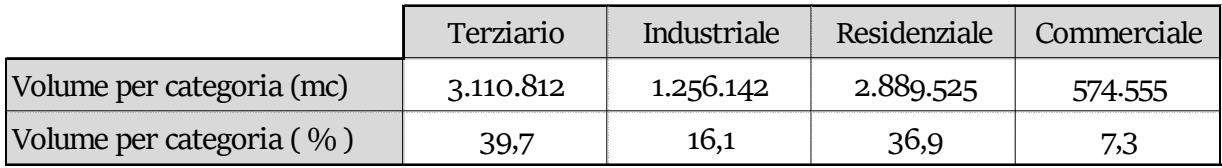

Tabella 1 – Distribuzione delle volumetrie per settore.

## 2.4 Utenze universitarie

Una volta ottenute le bollette dall'ufficio tecnico universitario, prima di analizzarle per ricavare il consumo termico annuo di ognuna di esse, si è rivelata necessario fare una selezione delle sedi ritenute idonee, scartando perciò gli edifici situati fuori Padova e quelli in centro storico, o comunque troppo lontani dalla zona Fiera-Portello-Stanga.

Le utenze universitarie prese in considerazione sono quindi quelle dislocate principalmente al centro della zona oggetto di studio; gli edifici più storici si trovano lungo via Marzolo e via Loredan, mentre edifici più recenti sono dislocati tra via Ugo Bassi, via Venezia e via Gradenigo. Oltre alle sedi delle aule e degli uffici, sono presenti anche laboratori, edifici adibiti a segreteria e un edificio adibito a residenza universitaria.

In totale le utenze analizzate sono n. 50 e il consumo cumulato è pari a 1.726.219 mc di gas. Quasi tutte le utenze selezionate hanno una caldaia destinata al riscaldamento e alla produzione di acqua calda sanitaria; invece le sedi Vallisneri, la sede di Ingegneria Meccanica, le sedi di Psicologia e del Centro Linguistico di Ateneo vengono servite dalla stessa centrale termica, situata in via Trieste 77, che presenta un consumo pari a 628.705 mc di gas.

## 2.5 Studio Aps

Nel documento fornitomi dalla società Aps sono presenti oltre un centinaio di utenze di diversa tipologia; esse sono tutte situate nella zona di interesse e sono state utilizzate per uno studio interno della società fornitrice di gas, al fine di valutare l'opportunità di costruire delle reti di teleriscaldamento. Il loro studio si è concentrato su reti ramificate di estensione limitata, capaci di servire solo un numero esiguo di utenze, ma le analisi economiche le rendevano non vantaggiose. In tutti i loro progetti non erano coinvolte utenze universitarie.

## 2.6 Operazioni svolte

Prima di realizzare la mappa di calore è stato necessario affrontare alcuni passaggi intermedi: poiché i dati analizzati risalivano all'anno 2013, si è dovuto operare un controllo su ciascuna utenza per verificare quali siano ancora effettivamente presenti sul territorio.

Tale verifica, per tutte le utenze non residenziali, è stata eseguita tramite internet, constatando se l'attività commerciale fosse ancora presente.

Alla fine del controllo sono rimaste 140 utenze, di cui 36 utenze residenziali, 35 utenze facenti parte del settore direzionale, 16 utenze del settore commerciale, 3 utenze alberghiere, a queste si aggiungono le utenze universitarie, con una richiesta totale di 7.769.192 mc di gas annuo.

Successivamente, ad ogni utenza è stato assegnato il valore di latitudine e longitudine, creando così un unico documento comprendente tutte le utenze di interesse, con l'indirizzo, numero civico, codice di avviamento postale (cap), latitudine, longitudine e consumo di gas annuo. Attraverso il software opensource Qgis, è stato possibile importare tale file e trovare l'esatta ubicazione di ogni utenza nel territorio di interesse; attraverso la funzione "mappa di concentrazione", e con opportune modifiche sui colori e sulle proprietà del file creato, è stato possibile quindi realizzare la seguente mappa di calore, dove i dati di consumo delle varie utenze vengono messe in risalto, in funzione della loro intensità, tramite "*bolle di calore*", partendo dal colore giallo, per intensità più basse, fino al rosso per le utenze con i carichi maggiori.

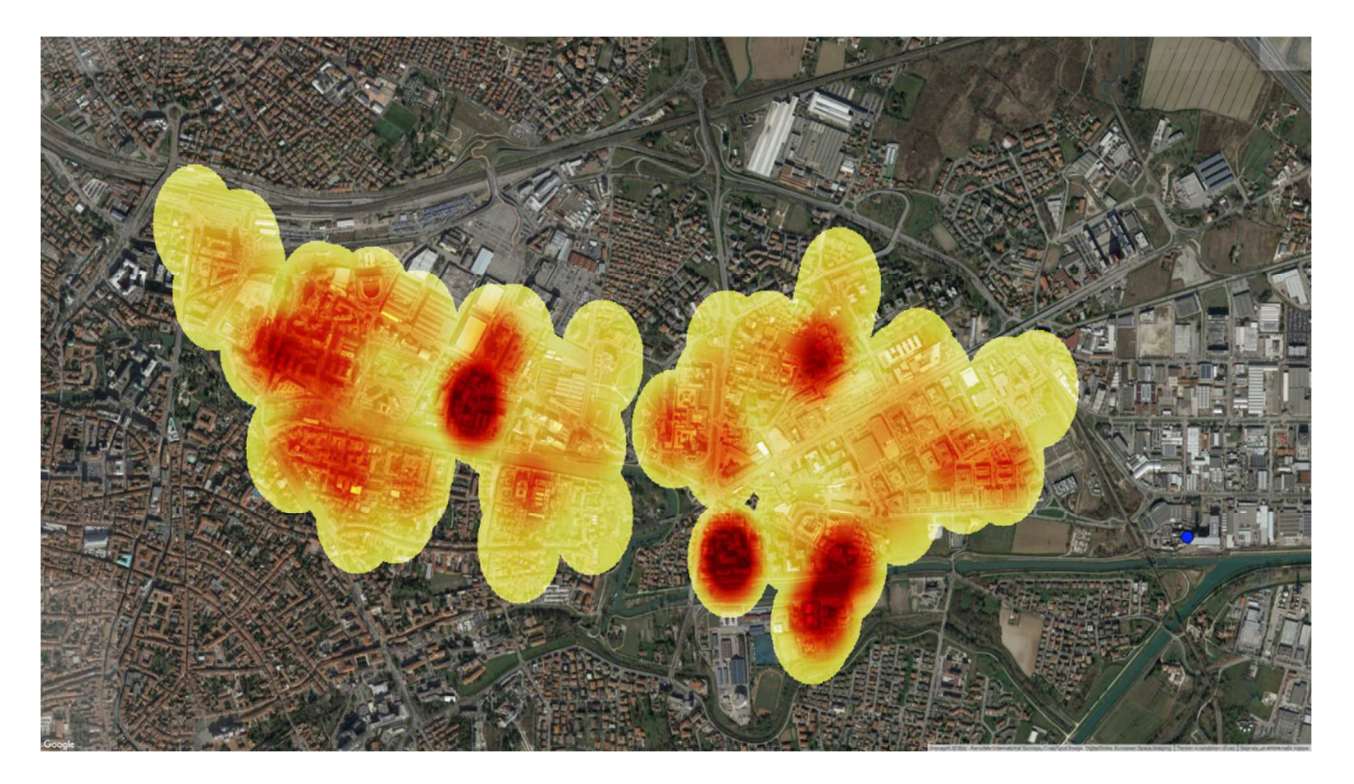

Figura 9 – Mappa di calore.

In blu è stata evidenziata la posizione del termovalorizzatore rispetto alle utenze. Dalla mappa appare subito evidente come sia distribuita la domanda e come esistano due zone con maggiore richiesta di calore: sono la zona comprendente il quartiere residenziale S. Gregorio, via Pelizzo e via J. Corrado, e la zona universitaria tra via Tommaseo e via Trieste.

Ulteriori siti ad alta richiesta sono le zone attorno via Scovegni, le sedi universitarie di via Marzolo e la zona tra il Centro Giotto e via Colonnello De Cristoforis. Saranno perciò queste le zone a cui prestare maggiormente attenzione per la costruzione della rete di teleriscadamento.

## 3. Termovalorizzatore

## 3.1 Introduzione

Il termovalorizzatore è situato in Viale della Navigazione interna 34.

Il primo impianto è stato realizzato negli anni '60; successivamente la linea è stata sostituita da una nuova nel 1972; nel 1987 c'è stata un'ulteriore nuova sostituzione (l'attuale linea 1) adeguata alle norme sui rifiuti; nel 1999 è stata messa in esercizio l'attuale linea 2 a fianco di quella esistente, mentre nel 2010 è stata avviata la linea 3.

L'impianto smaltisce circa 600t/giorno di rifiuti; contando che nella provincia di Padova c'èuna produzione pro capite pari a 510 kg/abitante e una raccolta differenziata del 65%, il processo di termodistruzione garantisce lo smaltimento per 700.000 abitanti.

Ogni linea è costituita da un forno, una caldaia per la produzione del vapore e una linea di trattamento dei fumi. La linea 1 e la 2 sono costituite da un sistema di combustione a griglia mobile a gradini inclinata, e il recupero energetico viene effettuato con una tradizionale caldaia. I fumi vengono mandati in una camera di post-combustione dotata di bruciatori a gas, che entrano in funzione quando la temperatura scende al di sotto dei 850 °C.

La terza linea, più recente, è costituita da una griglia mobile piana, con un raffreddamento misto aria e acqua; il recupero del calore avviene in una zona più vicina alla griglia, risultando di maggior efficacia rispetto alle prime due linee.

## 3.2 Sistema per i fumi e inquinamento

La depurazione dei fumi uscenti dai camini avviene grazie ad una serie di filtri e reattori: troviamo un doppio stadio di filtrazione con filtri a maniche in PTFE con utilizzo di doppio reagente basico (calce e bicarbonato), che ha la funzione di abbattere i gas acidi; dopodiché c'è un reattore catalitico dedicato all'abbattimento degli ossidi di azoto (NOx) e delle diossine. Se fosse fuori uso uno dei sistemi catalitici è possibile utilizzare la post combustione per abbattere gli NOx.

Durante l'avviamento dell'impianto, o in caso di necessità, per abbattere gli NOx si applica l'iniezione di ammoniaca nella camera di post combustione. Ai fumi fortemente acidi, in uscita dalla caldaia viene addizionata della calce idratata che li neutralizza e del carbone attivo che permette l'abbattimento di sostanze come diossine e metalli pesanti.

Le emissioni di tutte e tre le linee sono tenute sotto controllo costantemente, infatti la tecnologia consente di monitorare i flussi in tempo reale. Alcuni parametri però necessitano di campionamenti lunghi e quindi vengono verificati periodicamente.

## 3.3 Combustione linea 1 e linea 2

La linea 1 è alimentata da 110 t/giorno di rifiuti, aventi un PCI di riferimento pari a 2800Kcal/kg, mentre la linea 2 viene alimentata con 115 t/giorno di rifiuti, avente lo stesso PCI dei rifiuti mandati alla linea 1.

I rifiuti, dopo essere stati prelevati dalla fossa, vengono caricati sulla tramoggia, la quale, dopo aver attraversato un condotto verticale, porta i rifiuti nel forno. Una griglia mobile determina il movimento dei rifiuti lungo la camera di combustione. Alla velocità di movimentazione delle griglie è legata la completa combustione del materiale e, variando la quantità dell'aria, è possibile attuare una ulteriore regolazione.

L'aria di combustione i divide in aria primaria, in quantità vicino alla stechiometria e necessaria per la combustione del rifiuto, e in aria secondaria immessa sopra la griglia e utile per la combustione delle sostanze volatili, e per creare delle turbolenze capaci di garantire una buona miscelazione tra combustibile e comburente. L'eccesso d'aria, necessario per bruciare al meglio il rifiuto, deve essere contenuto al minimo per evitare di abbassare troppo la temperatura di combustione.

Alla fine della griglia, la sostanza solida rimasta, viene prelevata da un sistema continuo di nastri ed inviata in una vasca per lo spegnimento e il trattamento per stabilizzare i metalli contenuti nelle scorie; i gas invece vengono prelevati e mandati nella camera di postcombustione, dove avviene la completa combustione delle sostanze ancora incombuste.

I fumi, secondo normativa, vengono mantenuti per un tempo superiore ai 2 secondi ad una temperatura superiore ai 850°C, necessaria per la completa distruzione dei micro-inquinanti organici. L'impianto è dotato inoltre di bruciatori ausiliari a gasolio, che entrano in funzione quando la temperatura dei fumi scendo sotto la soglia minima.

## 3.4 Ciclo termico e recupero energetico delle linee 1 e 2

Ogni linea è composta da un generatore di vapore, una turbina, un alternatore e un condensatore. I fumi provenienti dal post-combustore, aventi una temperatura di circa 950°C, entrano nel generatore di vapore, che è uno scambiatore a fascio tubiero a circolazione naturale, in cui il fluido di scambio consiste in acqua demineralizzata.

L'acqua viene surriscaldata a 400°C fornendo una portata di vapore pari a 15 ton/h per ogni linea. Tale vapore confluisce poi in una turbina, collegata ad un alternatore, per la produzione di energia elettrica con una potenzialità di 3 MW e una produzione giornaliera di 50 MWh per ogni linea.

Il vapore uscente dalla turbina viene condensato in uno scambiatore a fascio tubiero che utilizza acqua del canale Piovego come refrigerante. L'acqua condensata viene riutilizzata rientrando nel degasatore.

Ai fini del teleriscaldamento si possono utilizzare anche il calore derivante dalla linea 1 e 2, con l'aggiunta di altri 10 MW termici.

## 3.5 La linea 3

La linea 3 ha una potenzialitàdi 300 t/giorno, riferita ad una sostanza secca con PCI pari a 3000 Kcal/kg. La camera di combustione è dotata di sistemi a griglia mobili e fissi, per permettere un migliore avanzamento del combustibile. Per evitare fenomeni di surriscaldamento, la griglia viene raffreddata ad acqua, e il calore ricavato dal raffreddamento viene utilizzato per preriscaldare l'aria primaria di combustione.

Il recupero energetico è ottenuto raffreddando i fumi provenienti dalla sezione di combustione in un generatore di vapore, capace di produrre vapore a 390°C e 45 bar, poi mandato in turbina per produrre energia elettrica. Un sistema di controllo della combustione consente di mantenere un flusso di vapore constante anche con fluttuazioni del combustibile.

Tutto il vapore prodotto è destinato alle turbine per la produzione di energia elettrica, ma i progettisti hanno preventivamente previsto l'ipotesi di sfruttare il vapore in uscita della turbina per alimentare una rete di teleriscaldamento.

Le turbine sono progettate per far espandere il vapore da 44 bar a 6 bar e successivamente tale vapore spillato viene mandato agli scambiatori di calore per il teleriscaldamento; così facendo è possibile effettuare il recupero di energia termica destinata alla rete di teleriscaldamento, salvaguardando la produzione di energia elettrica.

## 3.6 Caratteristiche tecniche

Le caratteristiche tecniche, ai fini della produzione di energia e del recupero di calore, delle tre linee dell'inceneritore vengono riassunte nella tabella a pagina seguente.

|                              | L <sub>1</sub> | L <sub>2</sub> | L <sub>3</sub> |
|------------------------------|----------------|----------------|----------------|
| Capacità termica (MW)        | 18,13          | 18,13          | 43,6           |
| Quantità rifiuti (t/g)       | 150            | 150            | 300            |
| PCI (kcal/kg)                | 2.500          | 2.500          | 3.000          |
| Ore di marcia/anno           | 7.800          | 7.800          | 7.800          |
| Produzione vapore (t/h)      | 18             | 18             | 51,7           |
| Condizioni (°C - bar)        | $380 - 43$     | $280 - 43$     | $400 - 45$     |
| Vapore in turbina (t/h)      | 16,8           | 16,8           | 50,16          |
| P.turbina installata (MW)    | 3,28           | 3,28           | 11,15          |
| Condizioni spillamento (bar) |                |                | 5              |
| P. termica spillabile (MW)   |                |                | $26 - 28$      |
| P. elettrica residua (MW)    |                |                | 4,8            |

Tabella 2 – Caratteristiche tecniche delle linee del termovalorizzatore.

Il seguente grafico invece riporta la caratteristica di funzionamento, nelle condizioni di design e off design. Esso grafica la potenza termica in funzione della quantità di rifiuti che è possibile incenerire e dei diversi poteri calorifici del rifiuto. Le rette individuano i diversi poteri calorifici; è importante mantenere un assetto il più possibile vicino alle condizioni termiche nominali, in quanto una piccola variazione potrebbe portare ad un sensibile aumento di aggressivitàdei fumi nei confronti delle superfici refrattarie che compongono la camera di combustione.

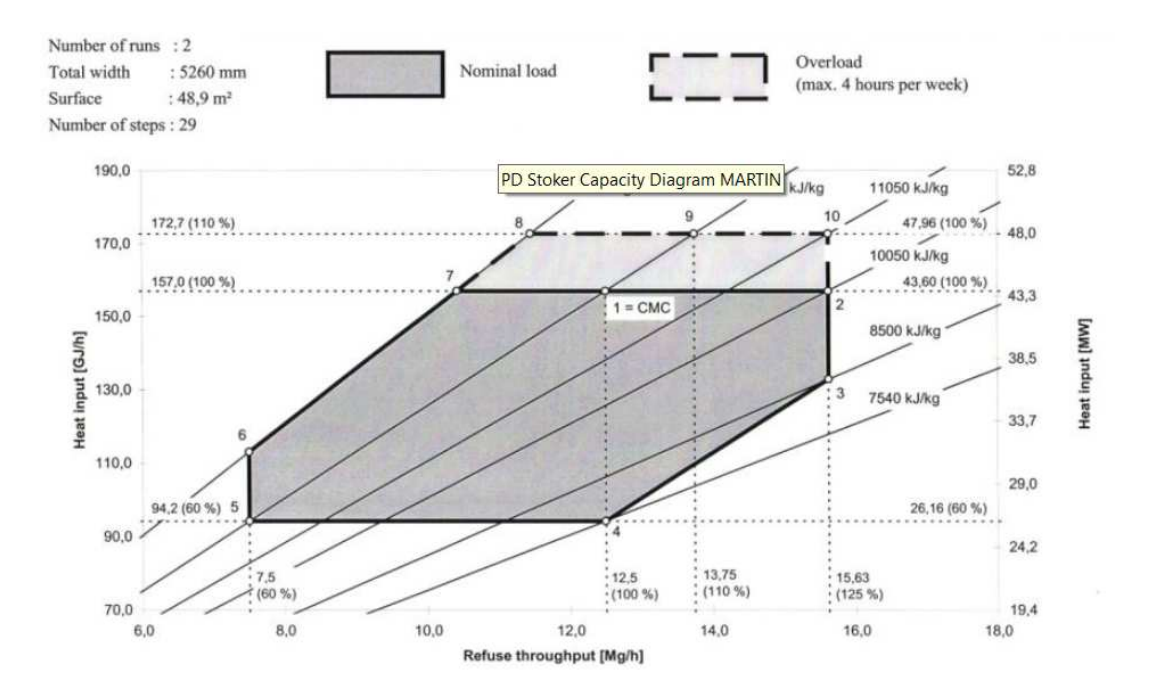

Figura 10 – Diagramma di funzionamento del termovalorizzatore.

Come spiegato nei paragrafi precedenti attualmente il termovalorizzatore recupera energia, producendo vapore destinato ad alimentare delle turbine per la produzione di energia elettrica; la potenza elettrica massima è di 18 MW, e questo permette di produrre energia pari a quella consumata in media da 80.000 abitanti.

Il prelievo di calore destinato al teleriscaldamento quindi diminuirebbe la produzione di energia elettrica, passando da 154.077 MWh/annui a 119.438 MWh/annui, ovvero con una perdita di 34.640 MWh.

## 4. Curva di carico

#### 4.1 Gradi giorno

Dopo aver desunto l'energia totale richiesta dalle utenze, e analizzato la potenza estraibile dall'inceneritore, è importante studiare le curve di carico, in quanto permettono di capire come è distribuita la domanda nell'arco dell'anno e nell'arco della giornata.

Per valutare come la domanda di riscaldamento varia nell'arco dei mesi di riscaldamento dell'anno, bisogna innanzitutto definire i limiti del periodo di riscaldamento.

La zona interessata da questo studio, ovvero la città di Padova, si trova nella fascia climatica E, in cui il periodo di riscaldamento inizia il 15 ottobre e finisce il 15 aprile.

Tramite il database dell'Arpav è stato possibile ricavare le temperature medie degli ultimi anni; poiché i dati delle utenze analizzata si riferivano all'anno 2013, si è scelto di prendere in esame le temperature medie mensili dello stesso anno. In conseguenza a queste temperature è stato possibile quindi ricavare i gradi giorno mensili; successivamente, dividendo per i GG annuali, ovvero 2.383, si definiscono i fattori di distribuzione mensili, come riportato nella seguente tabella.

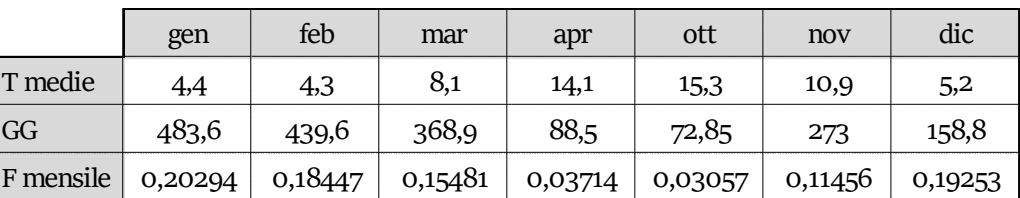

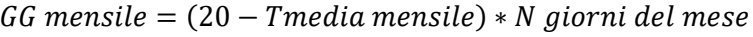

Tabella 3 – Gradi giorno e fattore mensile di Padova

Moltiplicando i fattori di distribuzione mensile per il valore complessivo di metri cubi di gas richiesti dalle utenze interessate, e per l'energia termica equivalente richiesta, diventa possibile individuare come essa si distribuisca nei mesi di riscaldamento. Attraverso tali calcoli si è creato un modello che lega il fabbisogno di riscaldamento alla temperatura media mensile.

Il passo successivo alla determinazione dei valori mensili, consiste nella creazione delle curve di carico giornaliere, che permetteranno poi di definire le potenze in gioco; per costruire queste curve è necessario analizzare le diverse tipologie di utenza.

## 4.2 Utenza residenziale

L'utenza residenziale è semplice da considerare, in quanto ogni giorno del mese presenta le stesse caratteristiche, sia i giorni feriali che i quelli festivi. Si applicano i seguenti fattori di distribuzione oraria.

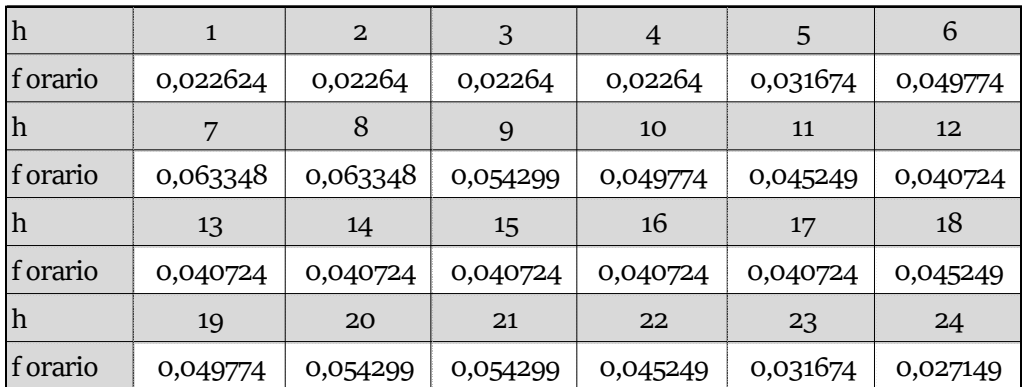

Tabella 4 – Fattore orario residenziale

Quindi, dopo aver selezionato le utenze di tipo residenziale ed aver applicato i fattori di distribuzione mensili, è possibile trovare il carico giornaliero nei vari mesi di riscaldamento.

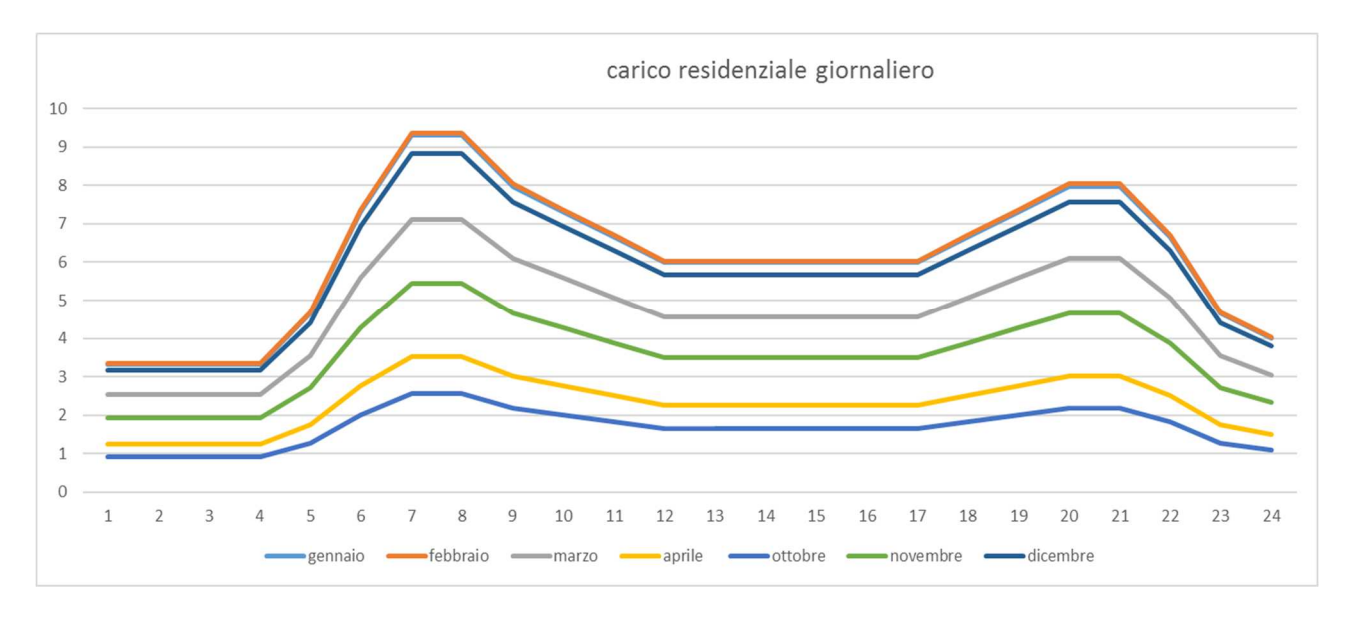

Figura 11 – Carico termico giornaliero per utenza residenziale

Le osservazioni che si possono rilevare in base a questo grafico consistono principalmente nella presenza di due picchi, al mattino, tra le 7 e le 8, e alla sera tra le 20 e le 21; mentre durante il giorno, gli apporti gratuiti, e la minor presenza di persone all'interno delle abitazioni, portano ad avere valori minori.

Per quanto riguarda gli acs, essi non vengono studiati in questa tesi, perché in base a studi precedenti, risultano essere meno rilevanti rispetto alla richiesta termica per il riscaldamento.

## 4.3 Utenza terziario

All'interno delle utenze del terziario vengono annoverati gli edifici a destinazione direzionale come gli uffici, aperti dalle 7 alle 19. Per queste utenze bisogna fare attenzione a dividere l'analisi in giorni feriali e prefestivi, in quanto nel primo caso, il riscaldamento va dalle 7 alle 19, mentre nel secondo solo dalle 7 alle 13.

Per questo motivo risulta chiaro quindi che, per ogni mese di riscaldamento, è essenziale conoscere i giorni lavorativi, i giorni prefestivi e i giorni festivi.

| 2013       | gen            | feb | mar | $apr(1-15)$    | apr (16-30)    | mag | giu |
|------------|----------------|-----|-----|----------------|----------------|-----|-----|
| feriale    | 19             | 20  | 21  | 11             | 11             | 23  | 20  |
| prefestivo | 7              | 4   | 5   | $\overline{2}$ | 2              | 4   | 5   |
| festivo    | 5              | 4   | 5   | 2              | $\overline{2}$ | 4   | 5   |
| 2013       | lug            | ago | set | $ott(1-14)$    | ott (15-31)    | nov | dic |
| feriale    | 23             | 22  | 21  | 10             | 13             | 21  | 16  |
| prefestivo | $\overline{4}$ | 5   | 4   | 2              | $\overline{2}$ | 5   | 7   |
| festivo    | 4              | 4   | 5   | 2              | $\overline{2}$ |     | 8   |

Tabella 5 – Divisione giorni

È ora possibile calcolare le ore effettive di riscaldamento per ogni mese.

| gen | feb | mar | apr | ott | nov | ۰.<br>dıc | ιυι  |
|-----|-----|-----|-----|-----|-----|-----------|------|
| 296 | 288 | 308 | 157 | 183 | 308 | 257       | 1797 |

Tabella 6 – Ore effettive di riscaldamento

Infine, è possibile ricavare quindi il fabbisogno di riscaldamento giornaliero sia nel caso si tratti di giorno feriale che di giorno festivo.

$$
fabbisogno termicogiornaliero medio feriale = \frac{fabb.mensile}{n^{\circ} ore scaldate} \times 13
$$
  
fabbisogno termico<sub>giornaliero</sub> medio prefestivo =  $\frac{fabb.mensile}{n^{\circ} ore scaldate} \times 7$ 

Applicando i seguenti fattori di distribuzione oraria si ricavano le curve di carico per il settore terziario distribuite nei vari mesi.

| $\ln$    |          | $\overline{2}$ | 3        | 4        | 5        | 6        |
|----------|----------|----------------|----------|----------|----------|----------|
| f orario | $\Omega$ | 0              | $\Omega$ | $\Omega$ | $\Omega$ | $\Omega$ |
| $\ln$    | 7        | 8              | 9        | 10       | 11       | 12       |
| f orario | 0,102941 | 0,102941       | 0,088235 | 0,080882 | 0,073529 | 0,066176 |
| h        | 13       | 14             | 15       | 16       | 17       | 18       |
| f orario | 0,066176 | 0,066176       | 0,066176 | 0,066176 | 0,066176 | 0,073529 |
| h        | 19       | 20             | 21       | 22       | 23       | 24       |
| f orario | 0,080088 | O              | $\Omega$ | $\Omega$ | $\Omega$ | $\Omega$ |

Tabella 7 – Fattore orario terziario

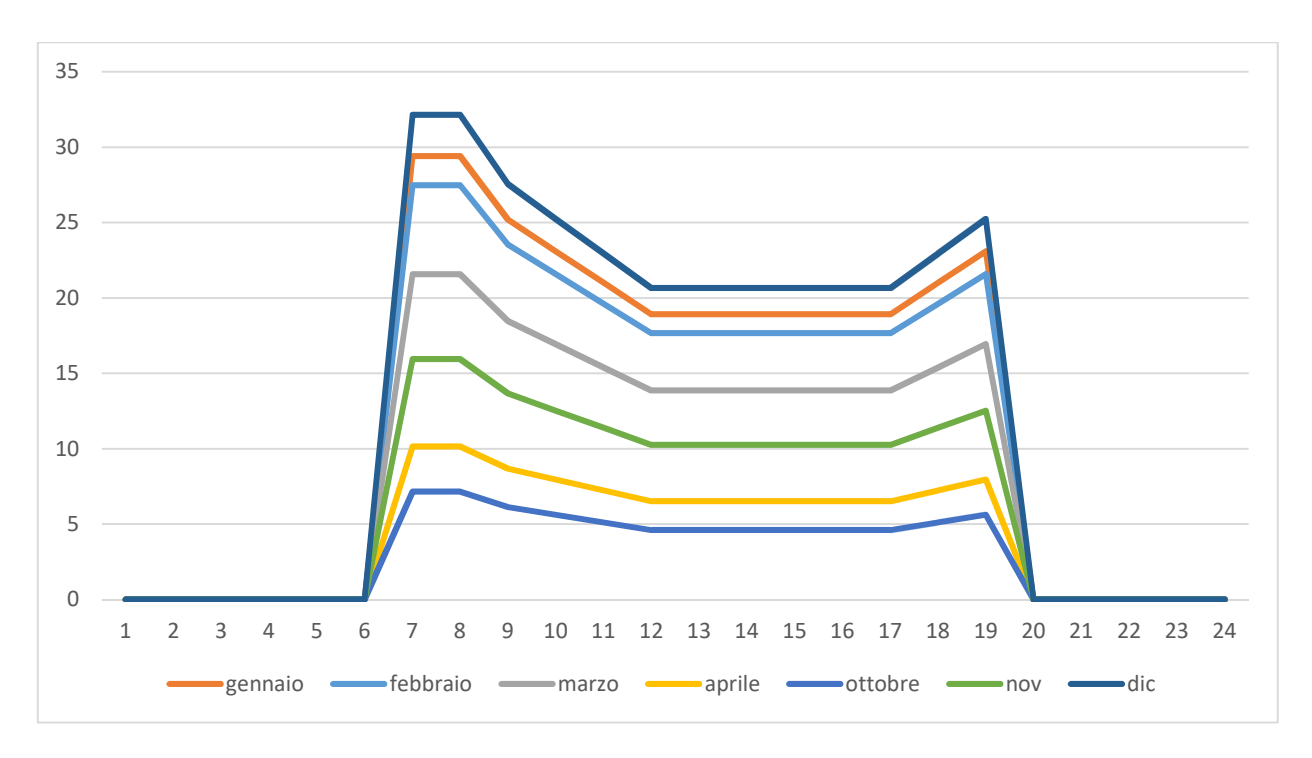

Figura 12 – Carico giornaliero per utenza terziaria

La curva sopra riportata rappresenta il carico di un giorno feriale: si può notare che il picco principale si trova tra le 7 e le 8 di mattina, e a dicembre si raggiunge una richiesta massima di 32 MW di potenza termica per le utenze facenti parti del settore terziario.

Per quanto riguarda il carico prefestivo, al mattino la richiesta è uguale, mentre dopo le 13 la richiesta è nulla poiché il riscaldamento viene spento.

### 4.4 Utenza commerciale

Per le utenze di tipo commerciale si opera allo stesso modo di quelle del terziario, tuttavia in questo caso non vi è differenza tra giorno feriale e giorno prefestivo. Un'ulteriore variazione consiste nell'orario giornaliero in quanto, il riscaldamento funziona dalle 8 alle 20 con i seguenti fattori di distribuzione giornaliera.

| h               |             | $\overline{2}$ | 3        | 4           | 5        | 6           |
|-----------------|-------------|----------------|----------|-------------|----------|-------------|
| <b>f</b> orario | $\Omega$    | $\mathbf 0$    | $\Omega$ | $\mathbf 0$ | $\Omega$ | $\mathbf 0$ |
| h               | 7           | 8              | 9        | 10          | 11       | 12          |
| f orario        | $\mathbf 0$ | 0,104478       | 0,089552 | 0,08209     | 0,074627 | 0,067164    |
| h               | 13          | 14             | 15       | 16          | 17       | 18          |
| f orario        | 0,67164     | 0,067164       | 0,067164 | 0,067164    | 0,067164 | 0,074627    |
| h               | 19          | 20             | 21       | 22          | 23       | 24          |
| f orario        | 0,08209     | 0,089552       | $\Omega$ | $\Omega$    | $\Omega$ | $\Omega$    |

Tabella 8 – Fattore orario utenza commerciale

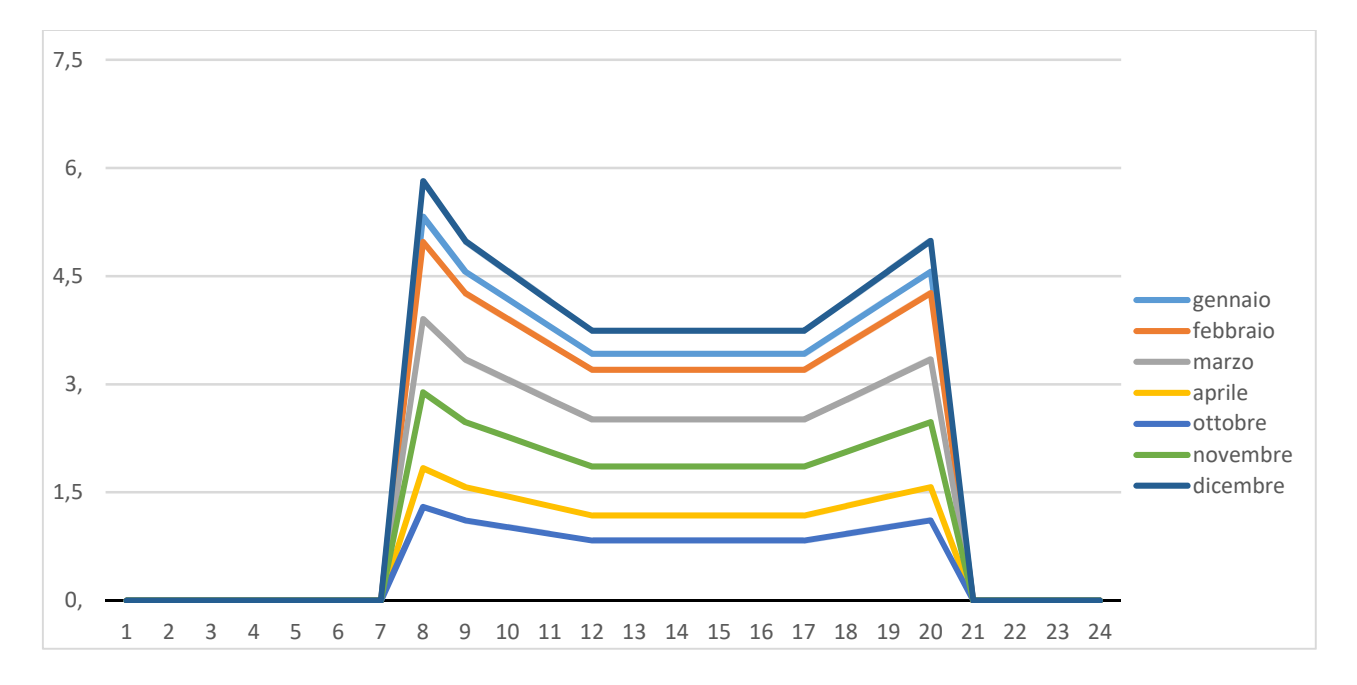

#### Si ottengono in questo modo le curve di carico per le utenze di tipo commerciale.

Figura 13 – Carico giornaliero per utenza commerciale

La richiesta massima si ha alle 8.00 del mattino di dicembre. La potenza richiesta non è troppo elevata, 6 MW dato che le utenze commerciali non sono molte. Si può vedere inoltre come dopo le 17 la richiesta di calore risalga ancora fino a raggiungere un secondo picco alle ore 20.

## 4.5 Utenza ricettivo

Nelle utenze considerate, alcune riguardavano il settore alberghiero. Questo tipo di utenze presenta delle necessità di riscaldamento diverse dalle tipologie di utenze precedentemente descritte, si è reso quindi necessario trattarle a parte. I fattori di distribuzione oraria, per il riscaldamento, sono stati estrapolati da uno studio ENEA, nel quale venivano analizzati tutti i consumi (elettrici e termici) per hotel e alberghi di tipologia diversa.

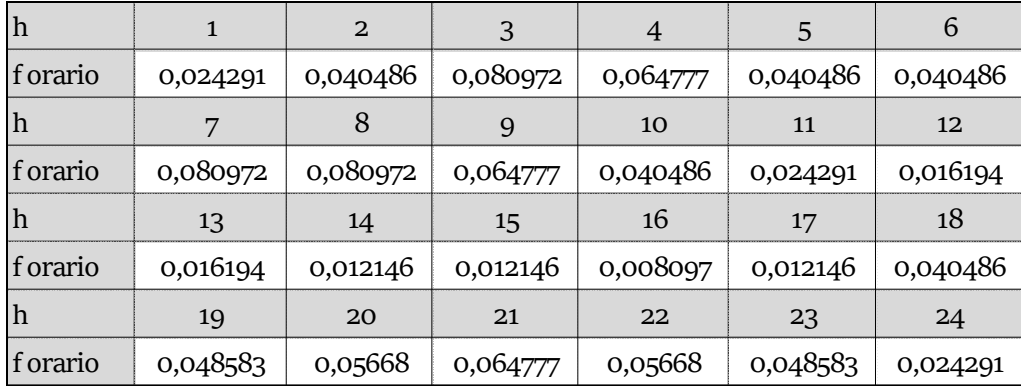

I fattori di distribuzione adottati sono quelli riportati qui sotto.

Tabella 9 - Fattori orari utenza alberghiera

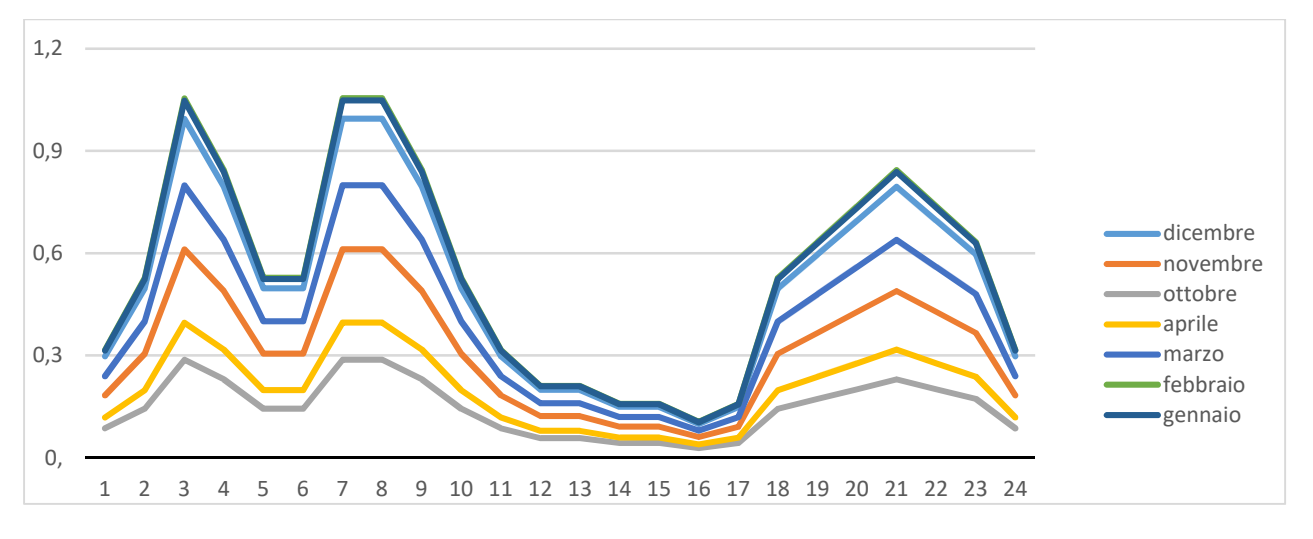

Figura 14 – Carico giornaliero settore ricettivo

Dalle curve di carico così ricavate si nota come vi sia un picco alle 7-8 del mattino (come altre tipologie di utenze), ma anche come esista un ulteriore picco prima dell'alba: questo è dovuto probabilmente al fatto che la temperatura e il comfort all'interno dell'hotel deve rimanere pressoché costante in tutte le ore del giorno.

È presente un picco leggermente superiore a 1 MW, anche se la sua incidenza rispetto ad altri tipi di utenze è limitata, in quanto è esiguo il numero degli alberghi nella zona presa in esame.

## 4.6 Curva di carico globale e curva di durata

Dopo aver studiato ogni singola tipologia di utenza è possibile ricavare delle curve di carico complessivo che provano a modellizzare l'andamento della richiesta di calore della futura rete di teleriscaldamento durante il giorno, al variare dei mesi.

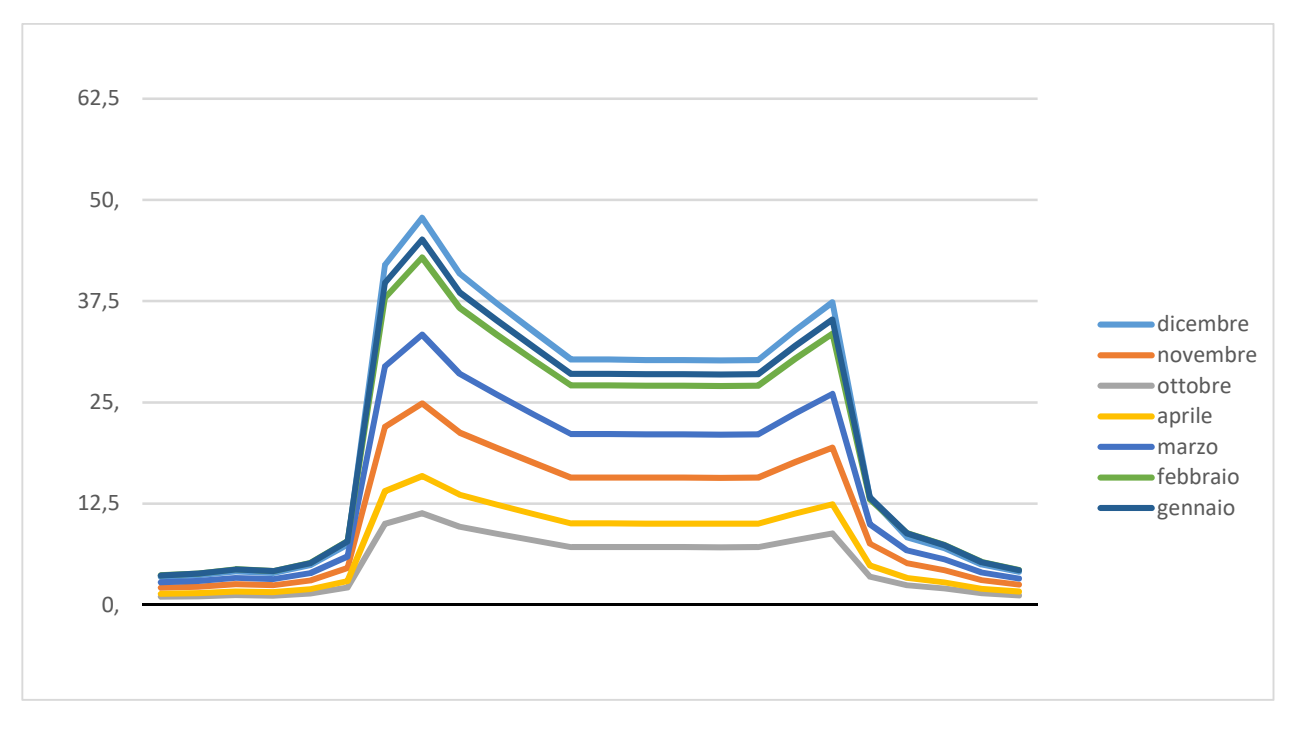

Figura 15 – Carico totale giornaliero nei giorni feriali

Dall'analisi della curva si desume come il picco di potenza richiesta sia di 47 MW alle 8 del mattino, per poi ripresentare un secondo picco, ma di intensità inferiore verso le ore serali; è invece molto bassa, come ci si poteva aspettare, la domanda di calore nelle ore notturne.

Si capisce chiaramente come l'inceneritore non riesca a soddisfare per intero la domanda di calore.

Tuttavia dal grafico sotto riportato si può notare come la linea 3 dell'inceneritore sia in grado di soddisfare la domanda nei mesi di aprile, ottobre e novembre. L'integrazione delle prime due linee, in grado di arrivare a coprire un carico di 36 MW, permette di coprire il carico di marzo e la domanda nelle ore centrali dei mesi più freddi. Inoltre, quello riportato in grafico, è la modellizzazione della richiesta termica in una giornata feriale, nelle giornate festive, quando è assente tutto il carico richiesto dal settore terziario, la richiesta sarà notevolmente più bassa.

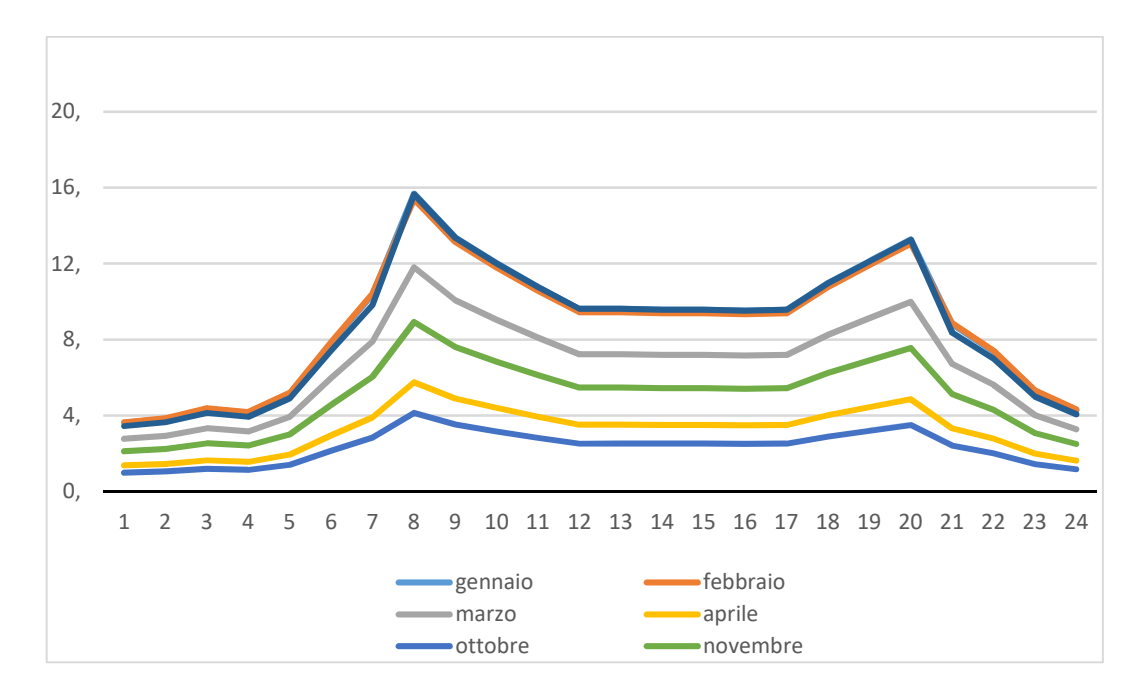

Figura 16 – Carico totale giornaliero nei giorni festivi

Attraverso la curva di durata si può studiare la ripartizione delle aree e capire quante sono le ore nell'anno in cui si ha bisogno dell'integrazione di caldaie esterne.

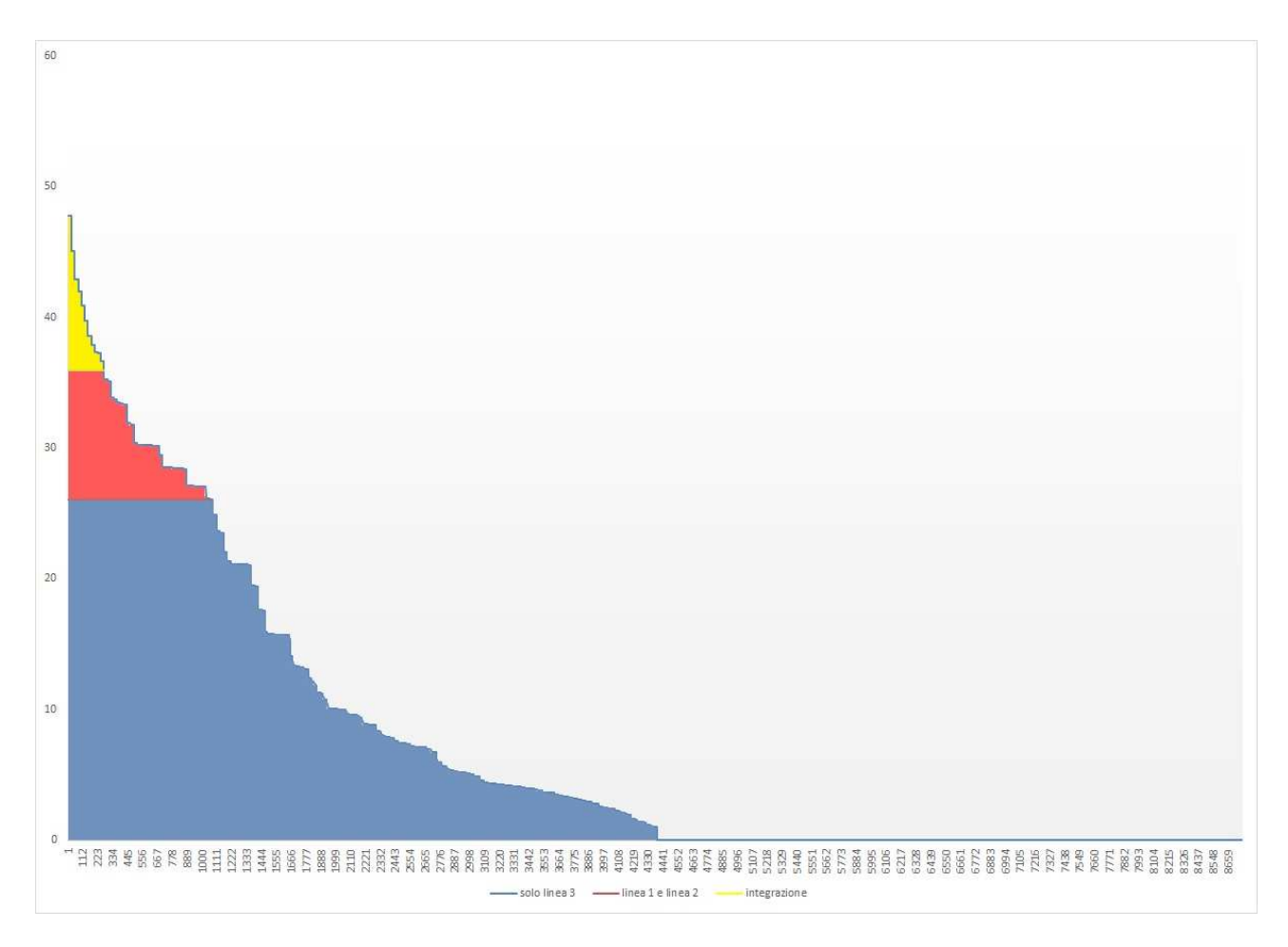

36 Figura 17 – Curva di durata
I grafici a torta mettono in evidenza quante siano le ore di funzionamento del sistema del teleriscaldamento, e quale quota, in queste ore, saranno coperte dalle varie fonti di produzione del calore.

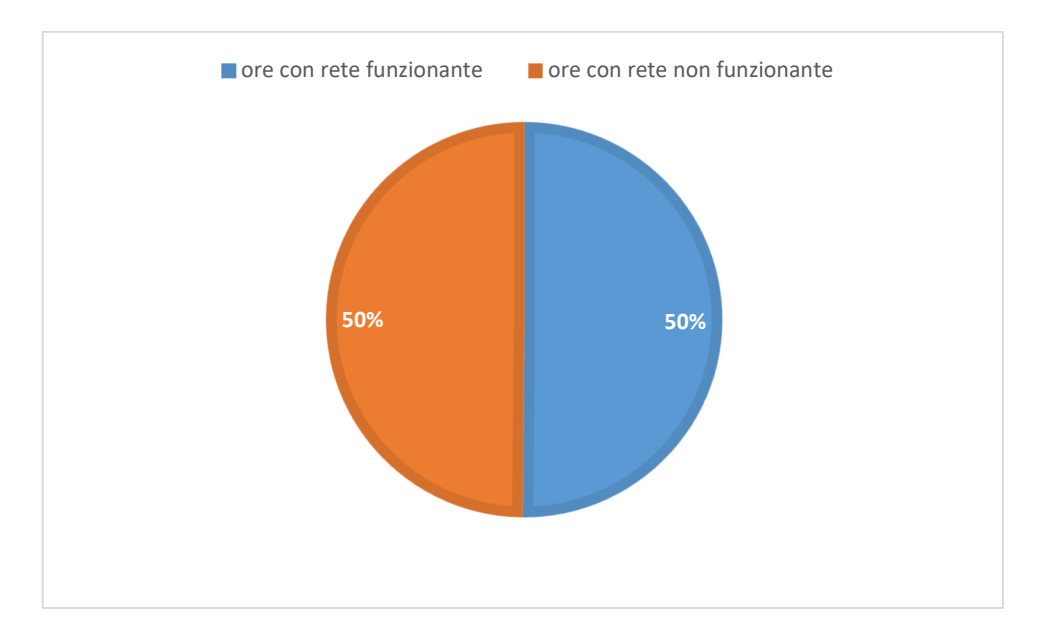

Figura 18 – Funzionamento della rete di teleriscaldamento

Con il modello adottato, la rete funzionerà per 4.392 ore su 8.760 e di queste, il 76% verranno soddisfatte tramite la linea 3 dell'inceneritore, un ulteriore 18% tramite le linee 1 e 2, e solo nel 6%, cioè 256 ore, ci sarà bisogno di una integrazione esterna.

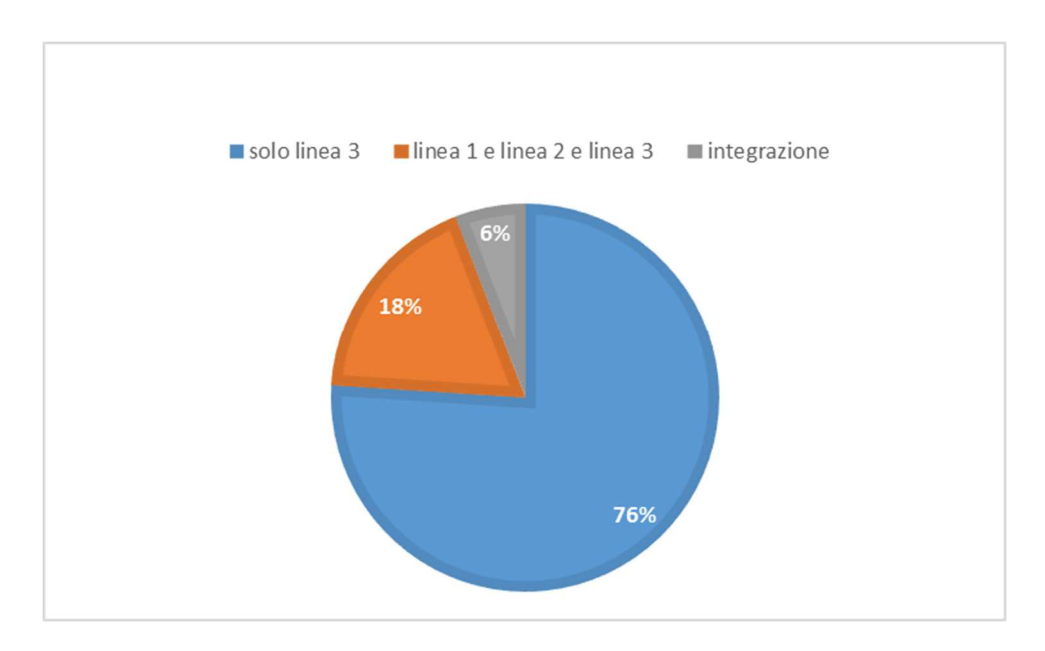

Figura 19 – Funzionamento deli diversi generatori di calore

## 4.7 Considerazioni

Come anticipato nei paragrafi precedenti, appare chiaro che nelle ore notturne, la domanda di calore è molto bassa, mentre al mattino questa aumenta notevolmente. Anche se non viene trattato da questa tesi, si può ipotizzare l'uso di un sistema di accumulo, che consenta di utilizzare al meglio l'energia prodotta dal termovalorizzatore e di diminuire, e probabilmente annullare, l'uso di caldaie integrative.

Da valutare ovviamente è come questo accumulo possa avvenire, nonché i costi e la fattibilità tecnica

Se si valuta invece la curva di durata, si nota come, avendo preso solo in esame la richiesta termica di riscaldamento, e quindi considerando solo i mesi da metà ottobre a metà aprile, la curva copra solo il 50% delle ore in un anno. Se avessimo considerato anche l'acs e altre tipologie di richiesta termica, probabilmente la curva coprirebbe più ore, anche se non si discosterebbe molto da quella attuale.

Infine, un modo per utilizzare la rete anche nei mesi estivi, potrebbe consistere nell'utilizzare gruppi frigoriferi ad assorbimento, i quali, utilizzando calore, sono in grado di produrre energia frigorifera.

# 5. Dimensionamento della rete

### 5.1 Introduzione

In questo capitolo viene affrontato il problema di dimensionamento della rete: avendo calcolato l'esatta richiesta di calore da parte delle utenze è possibile ricavare le portate in gioco, il diametro dei tubi e le perdite di carico. Prima però è necessario studiarne la sua lunghezza totale e la disposizione. Infatti dall'estensione della rete dipende la densità termica lineare, che come già spiegato, è un parametro che ci permette di capire subito la sostenibilità della rete stessa. È utile quindi fissare la lunghezza massima consentita, ricavata fissando una densità termica lineare di 2MWh/m: avendo una richiesta termica di 61950 MWh, si trova che l'estensione massima sarà poco meno di 31 km.

È stato deciso di studiare solo due delle tre tipologie di rete spiegate nei capitoli introduttivi, in quanto la rete a maglia viene utilizzata per contenti molto più grandi di quello qua studiato; invece per la rete ad anello e per la rete ad albero, è stato fatto uno studio apposito per ciascuno di essi.

Per poter fissare dei criteri oggettivi nello studio delle due tipologie di rete è stato necessario utilizzare delle metodologie proveniente dalla ricerca operativa, una branca della matematica applicata che si occupa di studiare problemi complessi e di trovare soluzioni "ottime" o "approssimate all'ottimo" tramite algoritmi e modelli matematici. Il problema di posizionamento della rete è così diventato un problema di risoluzione di un grafo: infatti, assegnano ad ogni utenza un nodo, che mi permetta di individuarlo nello spazio, e se inizialmente non si considera il contesto urbano, le strade e gli edifici, è possibile studiare quali sono gli archi (i collegamenti da nodo a nodo) che mi consentono di ottimizzare il percorso desiderato; successivamente, dopo le opportune considerazioni, è possibile adattare la struttura ricavata al contesto cittadino.

L'operazione preliminare però è stata quella di operare una sintesi delle utenze, cioè ho associato allo stesso nodo tutte le utenze situate nello stesso indirizzo o comunque nello stesso stabile. Ciò mi ha permesso di arrivare a studiare un grafo di 100 nodi.

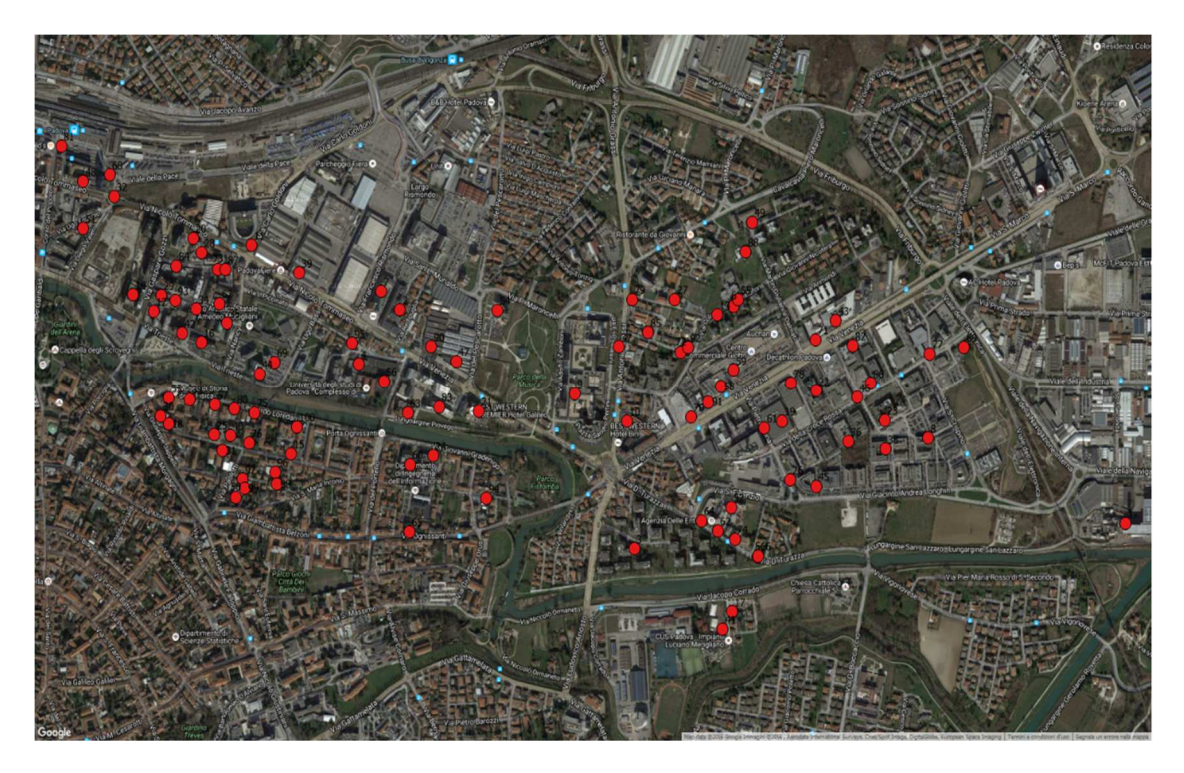

Figura 20 - Distribuzione delle utenze nel territorio

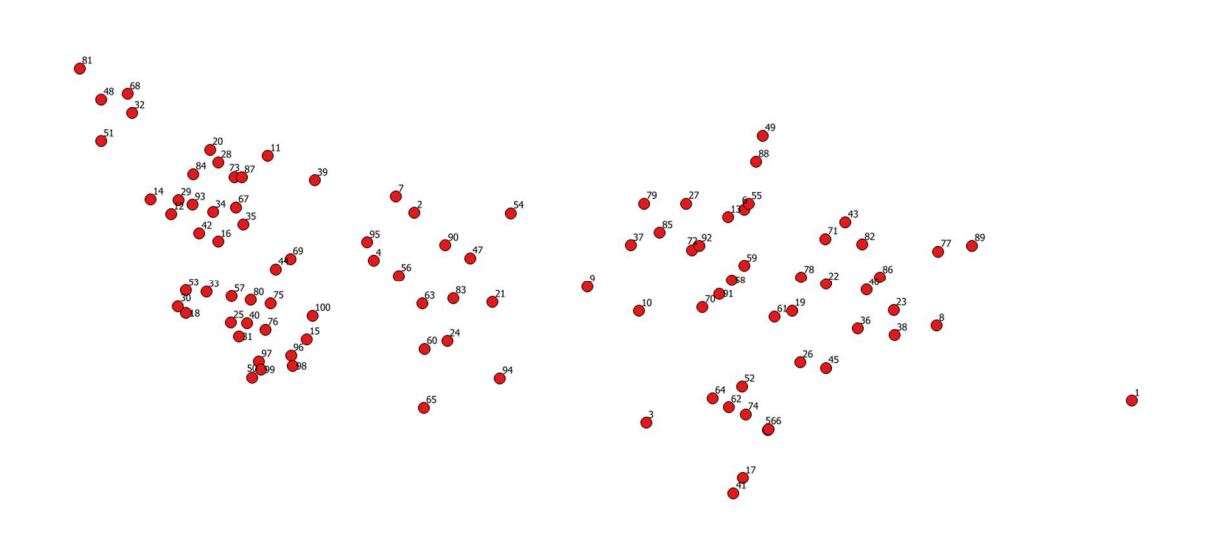

Figura 21 - Distribuzione utenze

Con l'utilizzo del software Qgis, è stato possibile creare tutte gli archi appartenenti al grafo e assegnare ad ognuno il loro opportuno peso, cioè la distanza tra il nodo di partenza e il nodo di arrivo.

Dopo queste operazioni preliminari, si è potuti passare allo studio delle diverse tipologie di rete.

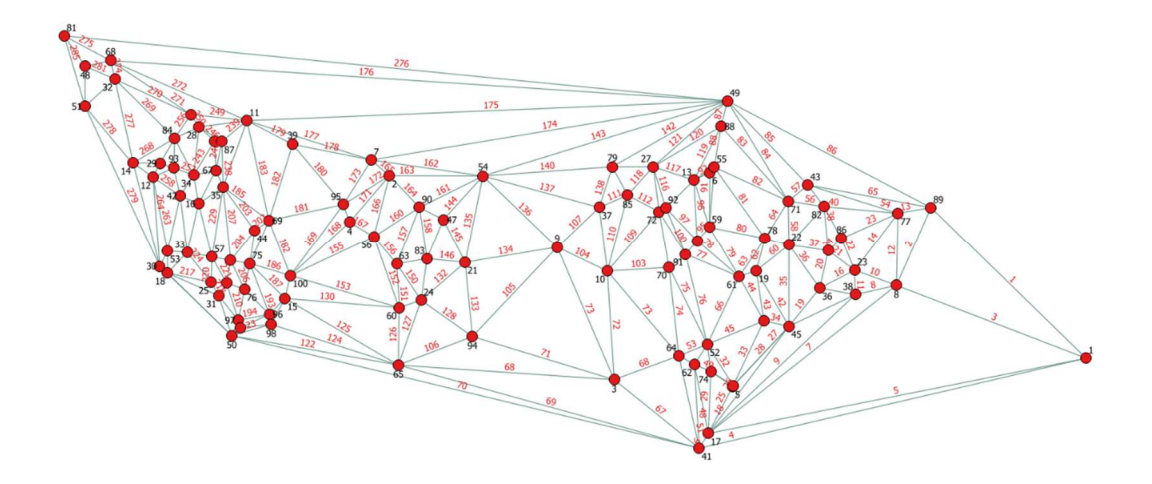

Figura 22 - Costruzione del grafo

#### 5.1 Rete ad albero

Dopo le operazioni preliminari, lo studio della rete ramificata è diventato semplicemente lo studio dell'albero di un grafo, ovvero un sottoinsieme del grafo iniziale, nel quale due vertici qualsiasi sono connessi da un solo cammino. È quindi un grafo non orientato, connesso e privo di cicli. In particolare, il sottoinsieme da noi cercato, è quello dal peso minimo, cioè la distanza complessiva minore.

In ricerca operativa, lo studio dell'albero minimo (o MST cioè minimum spanning tree) è un argomento ben noto. In letteratura esistono numerosi algoritmi che ne permettono la risoluzione: quello da me utilizzato è stato studiato da Kruscal, un statistico e matematico americano, che nel 1956 ideò e propose tale algoritmo. Per poterlo utilizzare è stato scritto uno script MatLab che, utilizzando tale modello, genera come uscita una matrice contenete gli archi facente parte dell'albero dalla lunghezza minima. Il dato di ingresso è una matrice nx3, dove n è il numero degli archi, la prima colonna contiene i nodi di partenza, la seconda i nodi di arrivo e la terza la distanza tra i due.

Infine con il software Qgis è stato possibile trasporre in forma grafica la soluzione generata.

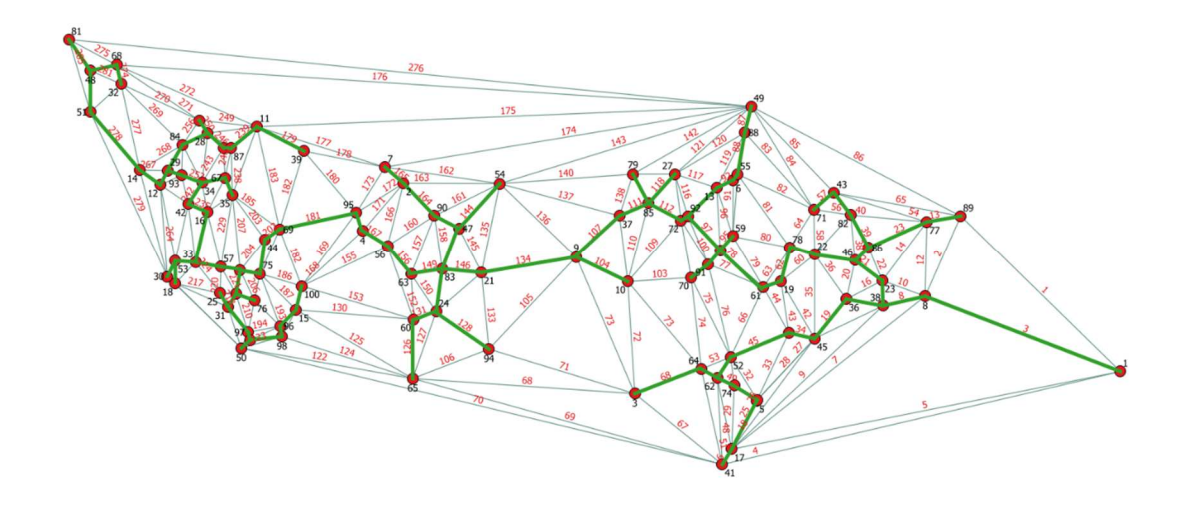

Figura 23 - Albero minimo della rete

La lunghezza totale di questa rete è quasi 9 km. Sovrapponendo la rete alla mappa della zona di interesse si nota che, dopo una prima ramificazione, il resto della rete ottenuta è abbastanza lineare anche se ci sono 4 attraversamenti del Piovego, che rendono tale configurazione poco attuabile.

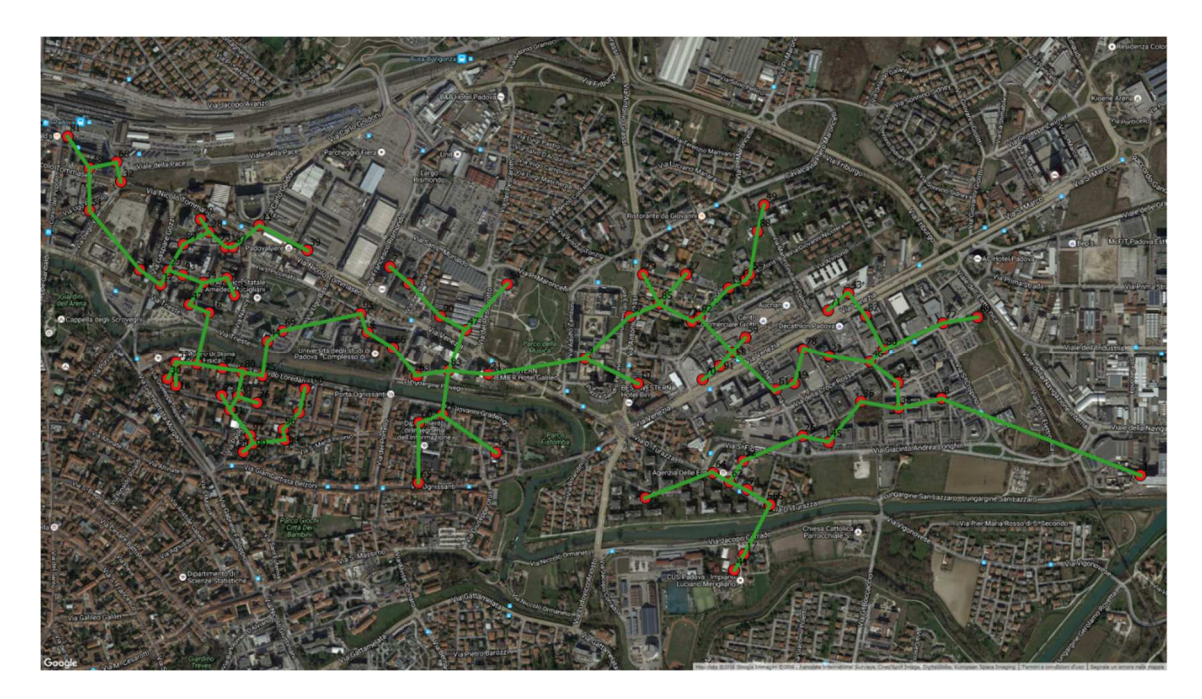

Figura 24 – Rete ad albero nel territorio

### 5.2 Rete ad anello

Anche per lo studio della rete ad anello è stato possibile utilizzare algoritmi provenienti dalla ricerca operativa. È stato possibile utilizzare quello che viene considerato uno dei problemi classici: il cosiddetto "problema del commesso viaggiatore" (o TSP, travelling salesman problem): tale nome è dovuto al classico esempio dove, un venditore che deve visitare una serie di città, deve cercare il percorso migliore che gli permetta di vistare tutte le città una volta soltanto.

Lo studio di questo genere di problemi non è solo teorico ma ha anche importanti applicazioni pratiche, che vanno dai servizi di logistica alle reti di telecomunicazione; per questo in letteratura si trova molto materiale ed è possibile anche trovare software gratuiti e siti internet dedicati. Per questa tesi è stato utilizzato un sito, gestito dall'Università del Wisconsin, dedicato all'ottimizzazione numerica, che permette gratuitamente di risolvere problemi di ricerca operativa.

Per utilizzare correttamente il software on-line ho dovuto dare come input, la matrice rappresentante il grafo completo: essa è una matrice dove la diagonale è uguale a zero, mentre nella posizione n<sub>ij</sub> si trova la distanza tra il nodo i e il nodo j. Essendo 100 i nodi del grafo, è risultata una matrice 100x100.

Per poterla scriverla correttamente ho utilizzato un altro script MatLab, appositamente scritto, il quale mi ha permesso di generare la matrice voluta. Una volta ottenuta, il software on-line ha generato una lista di archi (collegamenti) i quali hanno permesso di formare l'anello. Poi tramite l'uso del software Qgis è stato possibile riportare la soluzione in forma grafica.

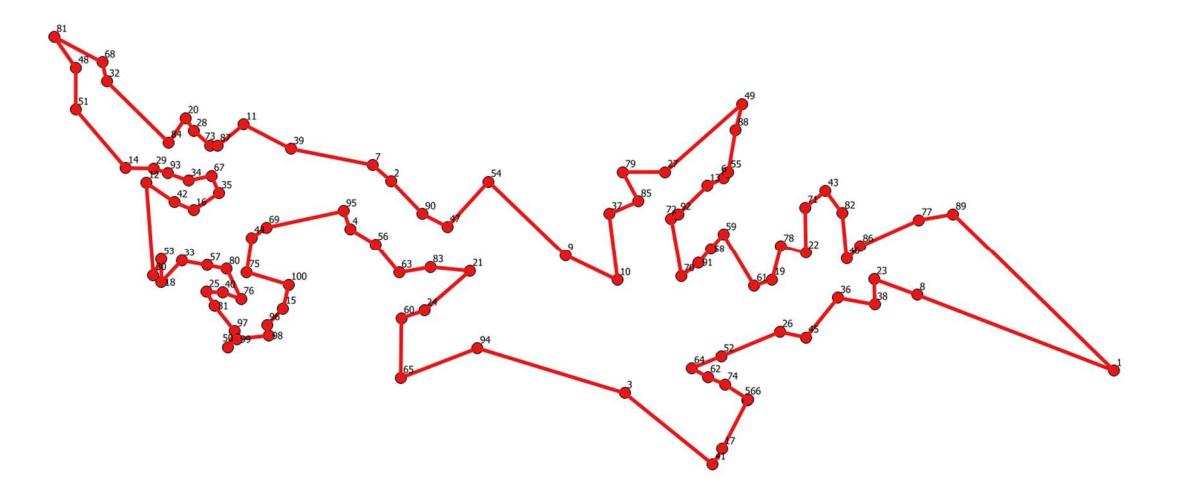

Figura 25 – Anello ricavato

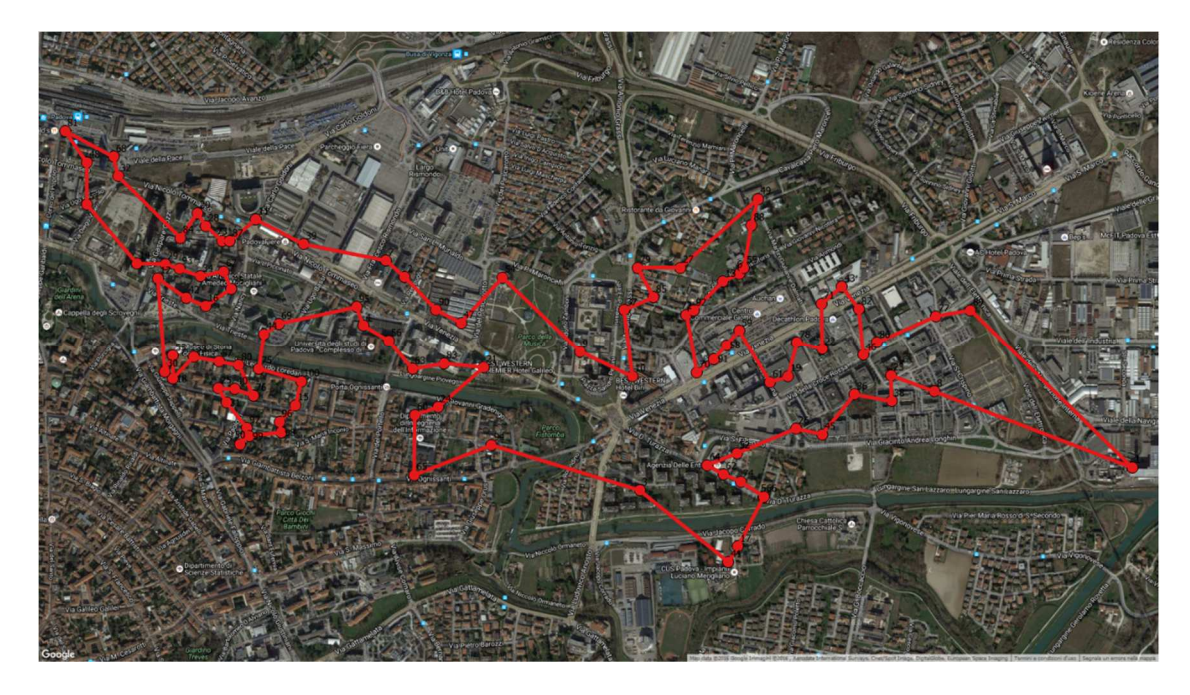

Figura 26 – Rete ad anello nel territorio

L'anello così ottenuto è lungo 13,72 km; presenta quattro attraversamenti del Piovego, e due di essi sono situati vicino a ponti attualmente esistenti. Sebbene con questo metodo è stato possibile toccare tutti nodi studiati, in zone con elevata densità di utenze si è ottenuto un percorso molto complicato.

Partendo da queste considerazioni, l'idea successiva è stata quella di unire ad anello solo le utenze maggiori, per ottenere una configurazione più semplice; sono state selezionate 40 utenze (più l'inceneritore) ed è stata ripetuta la metodologia qui sopra riportata.

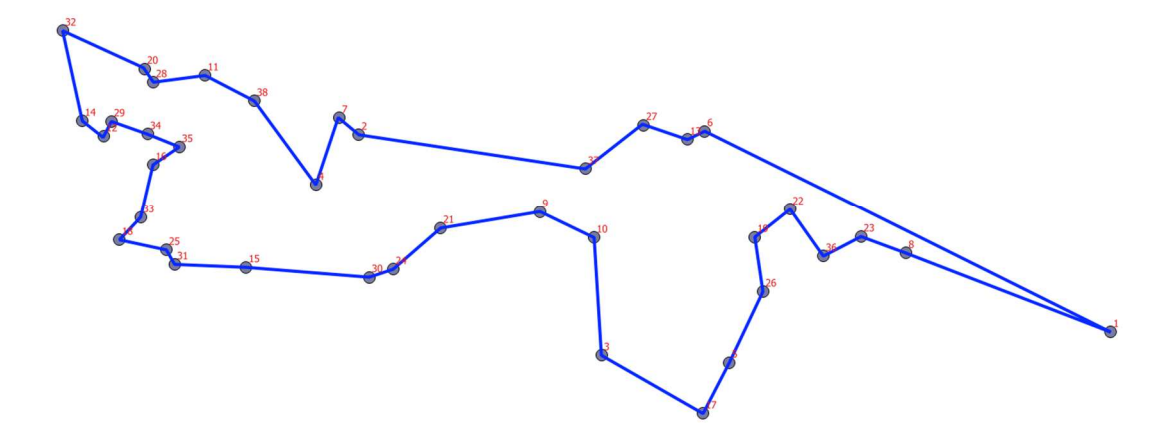

Figura 27 - Anello semplificato

Il risultato è un anello effettivamente meno complesso, lungo 8,87 km. In alcuni punti però risulta molto poco attuabile, anche se fornisce l'idea di come si possa delineare la rete definitiva.

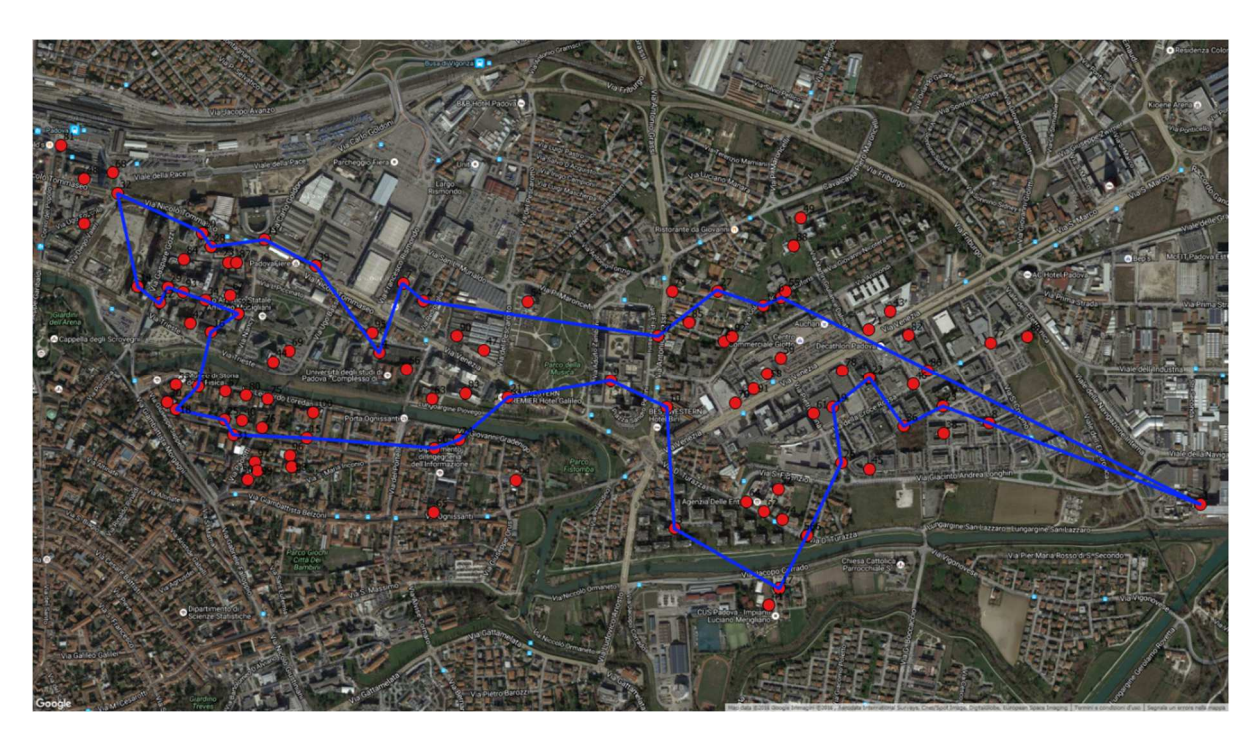

Figura 28 – Anello semplificato nel territorio

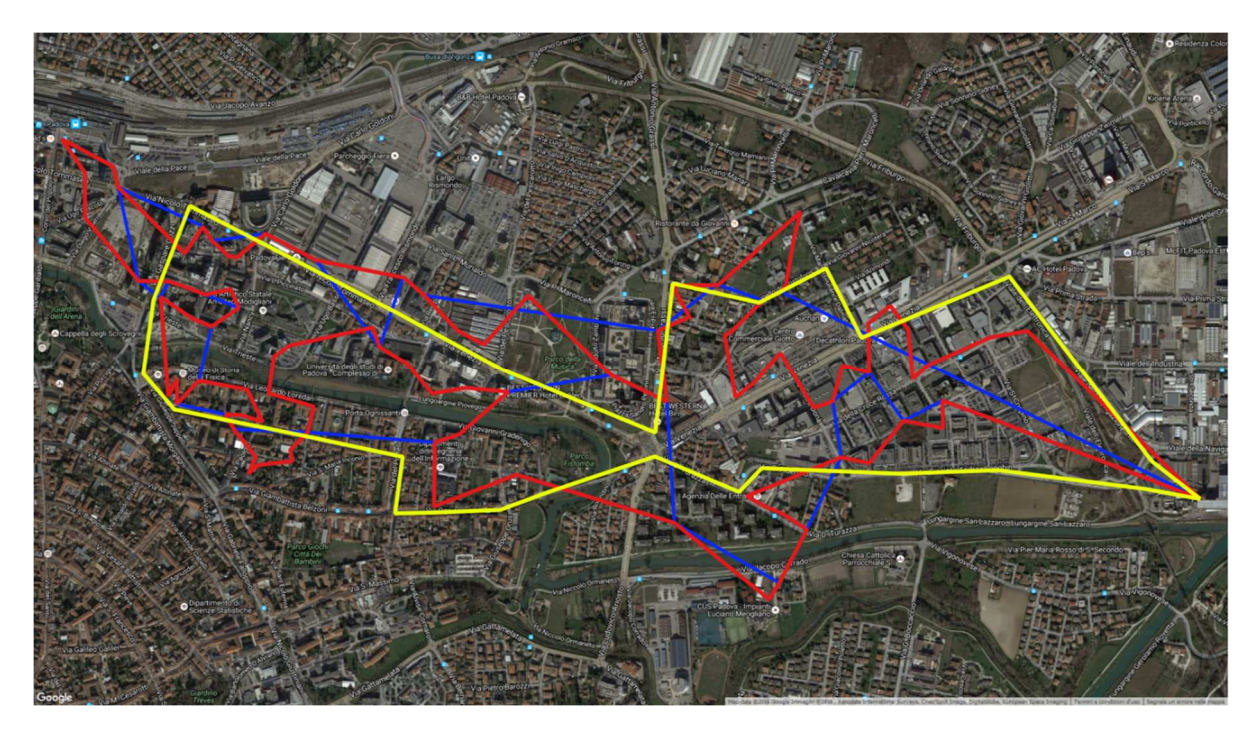

Figura 29 – Confronto tra percorsi

Partendo da questi due anelli creati, è stato possibile crearne un terzo, questa volta però adattandolo al contesto urbano. È stato così trovato un anello che: passa vicino a tutte le utenze maggiori, segue la sede stradale (dove poi verranno installati le tubazioni) e minimizza sia gli attraversamenti del Piovego e sia la lunghezza totale. Così, applicando le opportune ramificazioni per raggiungere tutte le utenze, si è arrivati alla conformazione definita della rete. Essa è lunga 15,5 km, un valore ben al di sotto della soglia limite, che permette di ottenere un valore di densità termica lineare pari a 3,9 MWh/m.

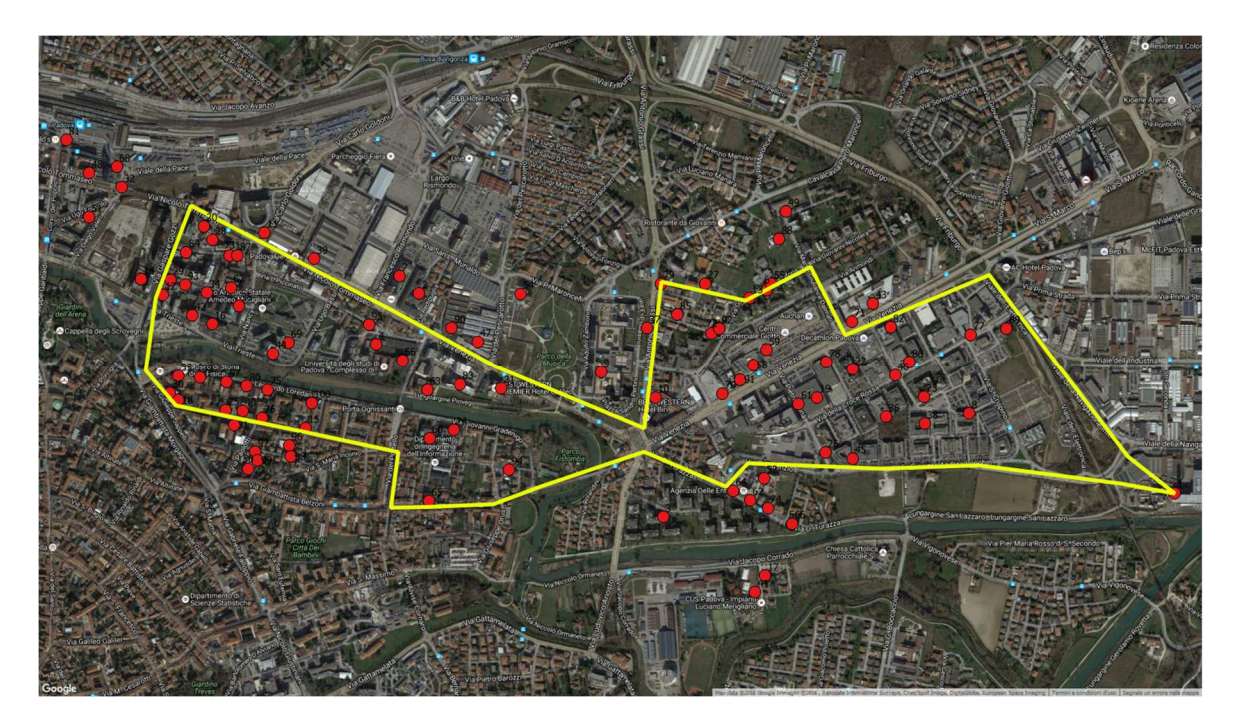

Figura 30 - Anello definitivo nel territorio

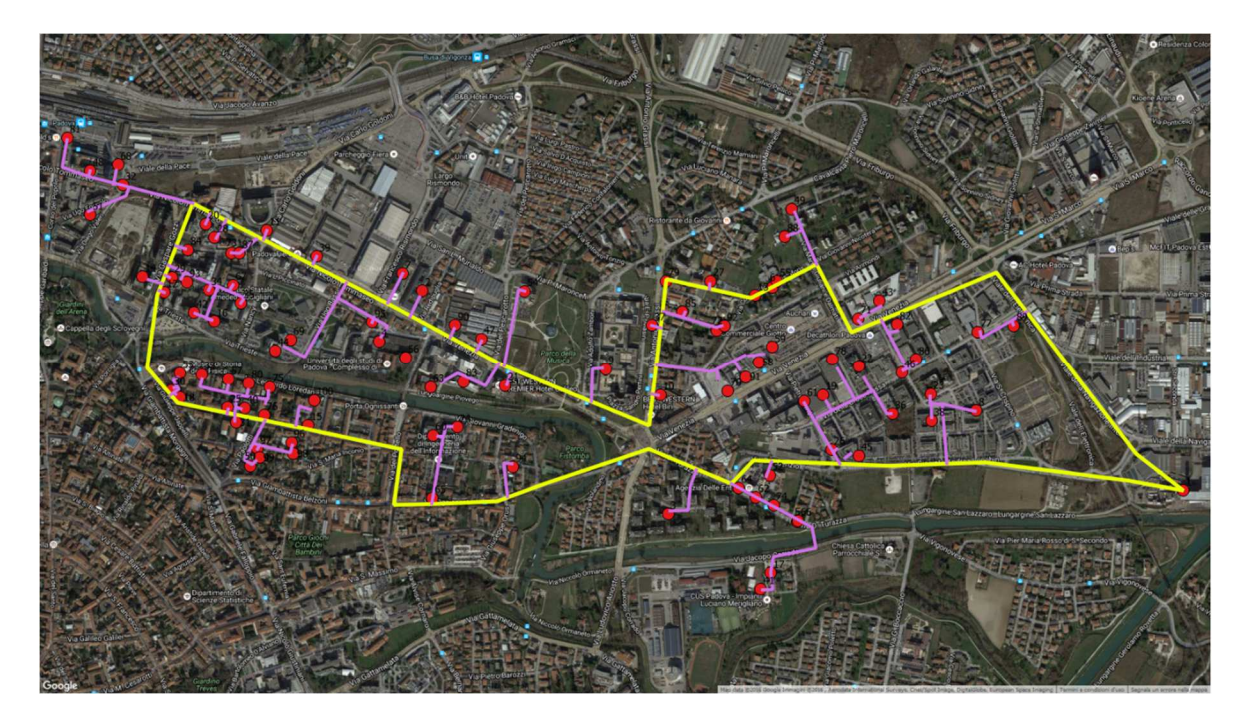

Figura 31 – Rete definitiva

Nonostante la rete ad albero sia molto più corta, è stato scelto comunque di utilizzare la rete ad anello per i suoi vantaggi intrinseci, cioè maggior sicurezza, affidabilità e maggior flessibilità in previsione di una espansione futura; nella foto seguente si vede come la rete creata riesca a combaciare con la mappa di calore.

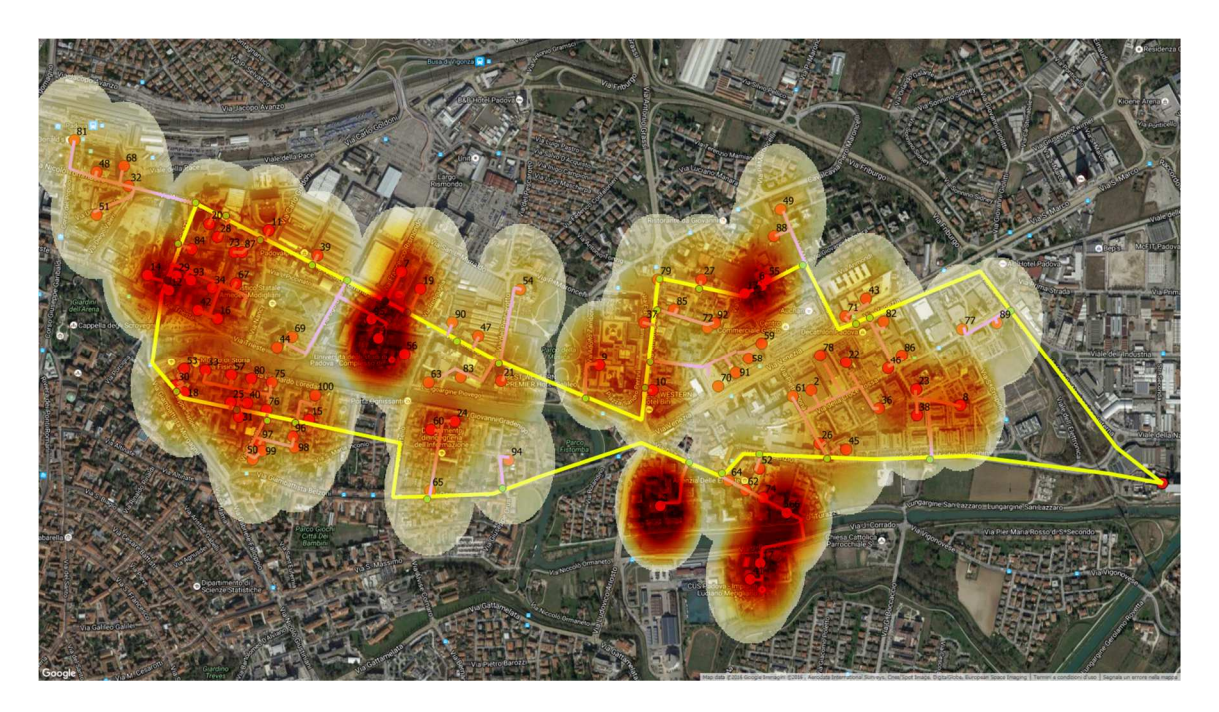

Figura 32 – Rete definitiva e mappa di calore

La metodologia adottata è estremamente interessante, in quanto permette di fornire dei criteri oggettivi in supporto al dimensionamento della rete; il caso in studio, con 100 utenze, è risultato così semplice da risolvere.

## 5.3 Dimensionamento delle tubazioni

Conoscendo le curve di carico, soprattutto il valore di picco della potenza, e il percorso della rete, è possibile ora passare al dimensionamento vero e proprio. Di norma, la rete è costituita da due tubature posate una affianco all'altra, e in alcune configurazioni le due tubature sono contenute all'interno della stessa guaina isolante, formando cosìun unico condotto, più facile da installare.

Il primo passo è stato quello di assegnare all'anello principale dei nodi fittizi, corrispondenti ai punti di partenza delle tubazioni secondarie, e ad ognuno di essi è stato assegnato un carico pari alla somma della richiesta delle utenze allacciate in quel punto; così facendo è stato possibile dividere l'anello in segmenti, permettendo così il dimensionamento di ogni singolo tratto.

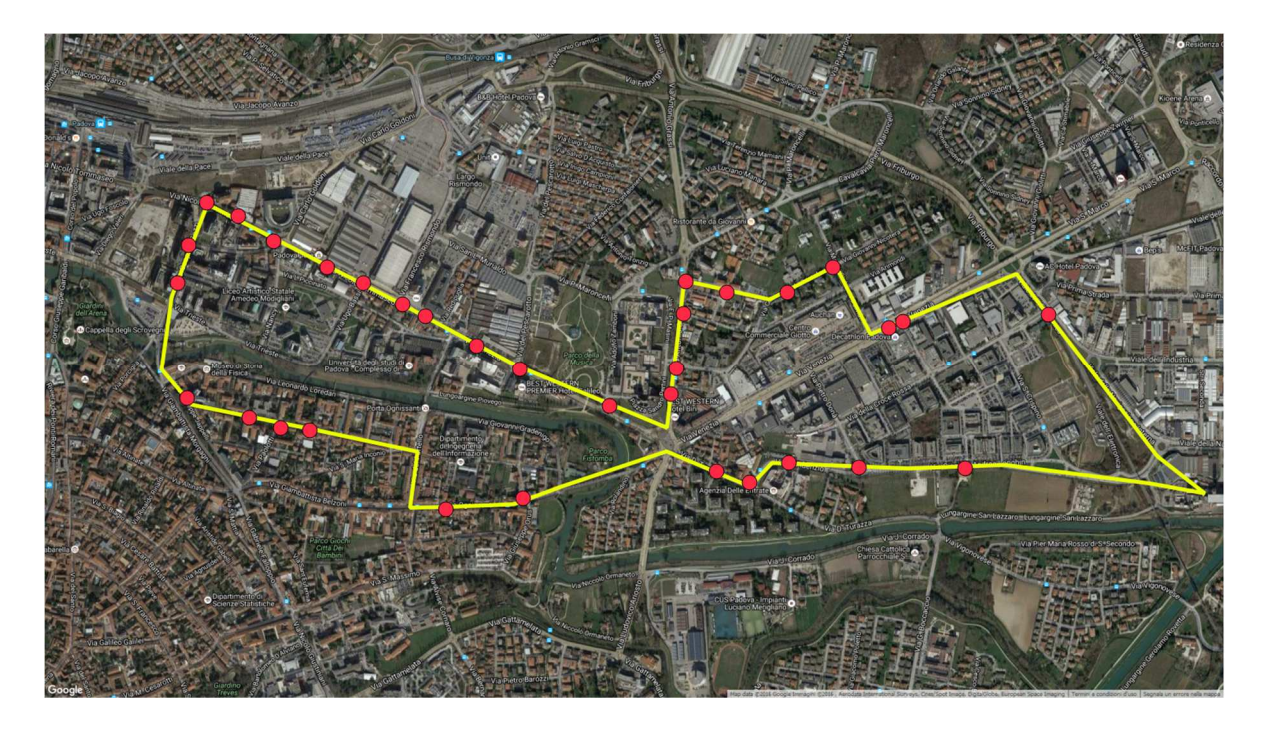

Figura 33 – Nodi fittizi

Con l'utilizzo delle seguenti formule è possibile ricavare, partendo dalla potenza massima richiesta, ricavare la portata nei momenti di picco e il diametro necessario per il condotto. Il rho dell'acqua a 90° è stato assunto di 965 kg/m<sup>3</sup> e la velocità del fluido, nei momenti di potenza massima, pari a 3 m/s. è stata assunta una pressione di funzionamento di 6 bar e tale valore è stato trovando confrontando le brochure di aziende produttrici di tubazioni per il teleriscaldamento.

$$
Qmax = \frac{Pmax}{\rho * cp * \Delta T}
$$

$$
Dmax = 2 * \sqrt{\frac{Qmax}{3, 14 * v}} * 1000
$$

Dato che viene utilizzato calore di scarto, si è scelto di utilizzare come fluido termovettore acqua calda non surriscaldata, ad una temperatura di mandata pari a 90°C, e si è ipotizzato il ritorno a 60°C.

Conoscendo il carico per ogni nodo fittizio è stato possibile ripetere l'operazione per ogni segmento di rete.

Bisogna però considerare che nei momenti di picco, la potenza necessaria viene generata da almeno due fonti distinte; bisogna quindi conoscere la direzione dei flussi di portata in funzione del carico richiesto.

Per poter gestire questi calcoli, è stato utilizzato il software Neplan, software capace di studiare reti elettriche, idrauliche, del gas e di teleriscaldamento. È stato possibile quindi costruire un modello semplificato della rete, e tramite un processo iterativo si è arrivati al dimensionamento della rete migliore, capace di gestire al meglio i flussi con carichi diversi. La prima fonte di generazione del calore corrisponde al termovalorizzatore, mentre la seconda idealizza una caldaia a recupero, capace di fornire tutta la potenza di picco rimanete, situata all'altezza degli istituti universitari, in via Venezia.

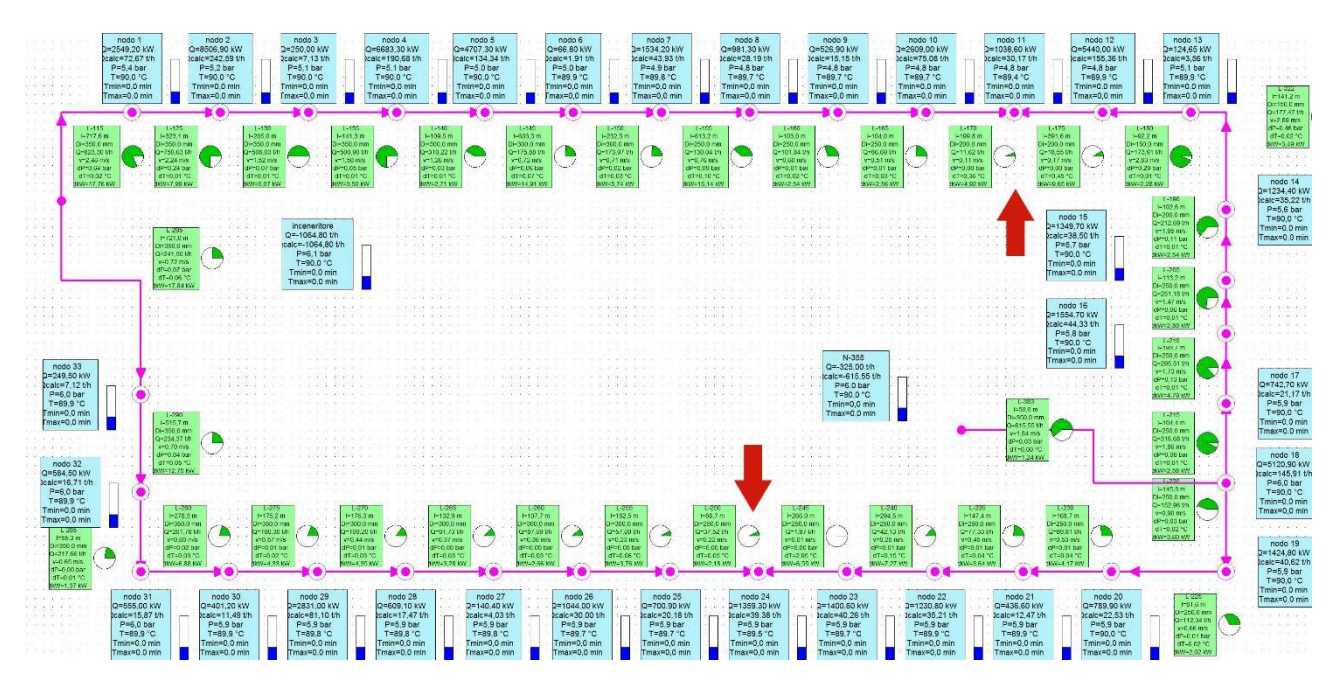

Figura 34 – Modello della rete a carico massimo

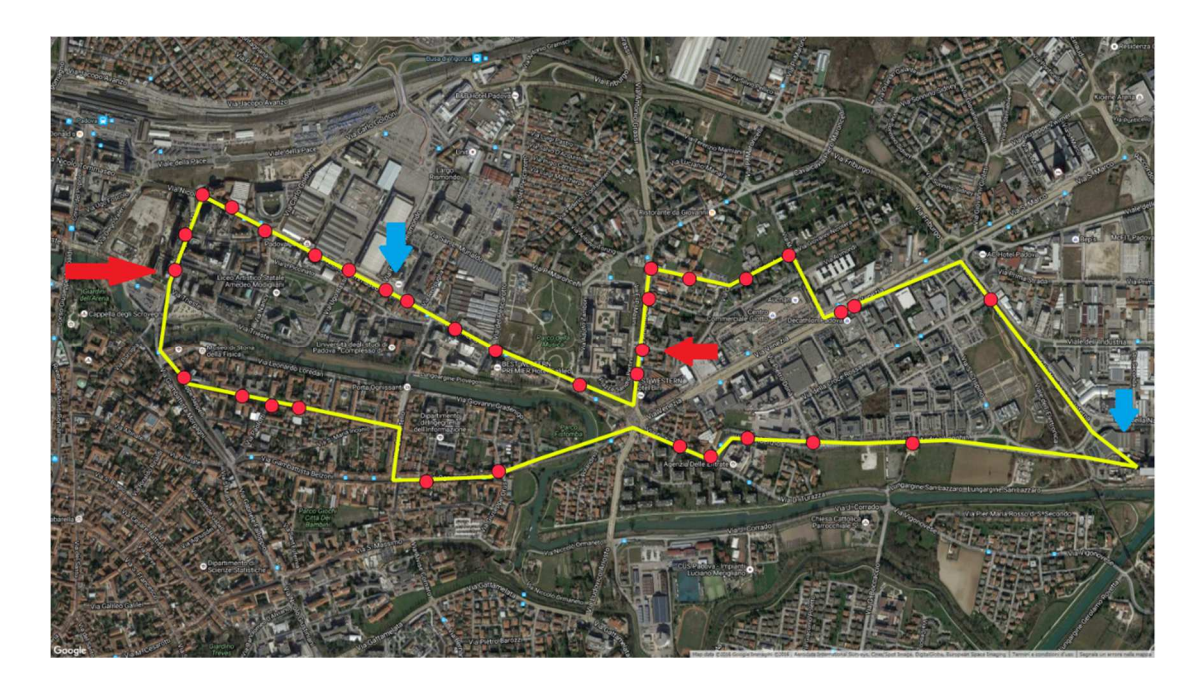

Figura 35 – Punti di generazione del calore e punti in cui si uniscono i flussi a carico massimo

Nelle immagini sopra si vede come, con due fonti di generazione di calore, il flusso si ripartisca dividendo di fatto la rete in due parti. Dal termovalorizzatore il fluido si divide ed una parte fluisce per via Longhin, via Ognisanti, via Marzolo fino ad arrivare in via Trieste; l'altra parte invece fluisce verso via Venezia e arriva fino in via Grassi. Dalla caldaia di integrazione invece il fluido termovettore si dirama nelle due direzioni: una parte in via Tommaseo per arrivare in via trieste e l'altra parte per via Venezia per arrivare dalla Stanga e poi in via Grassi. Nell'immagine sottostante si vedono meglio dove sono situati i generatori di calore (frecce azzurre) e i nodi in cui il flusso di richiude (frecce rosse).

Da questa simulazione è stato verificato il dimensionamento iniziale, prestando maggiormente attenzione che le perdite di carico fossero accettabili.

Dopodiché si è provato il modello precedentemente trovato, prima con potenze di picco più basse, e infine utilizzando solamente il termovalorizzatore come fonte per la produzione del calore. In questo caso il parametro maggiormente controllato è stato la velocità del fluido, con l'obbiettivo di non avere velocità troppo basse lungo le condotte; per ogni modifica è stato poi necessario ripetere la simulazione a carico massimo e a carico parziale. Dopo qualche iterazione si è arrivati alla configurazione finale.

Nella foto sotto si vede che con solo il termovalorizzatore il flusso percorre l'anello nelle due direzioni, richiudendosi in uno dei nodi più lontani.

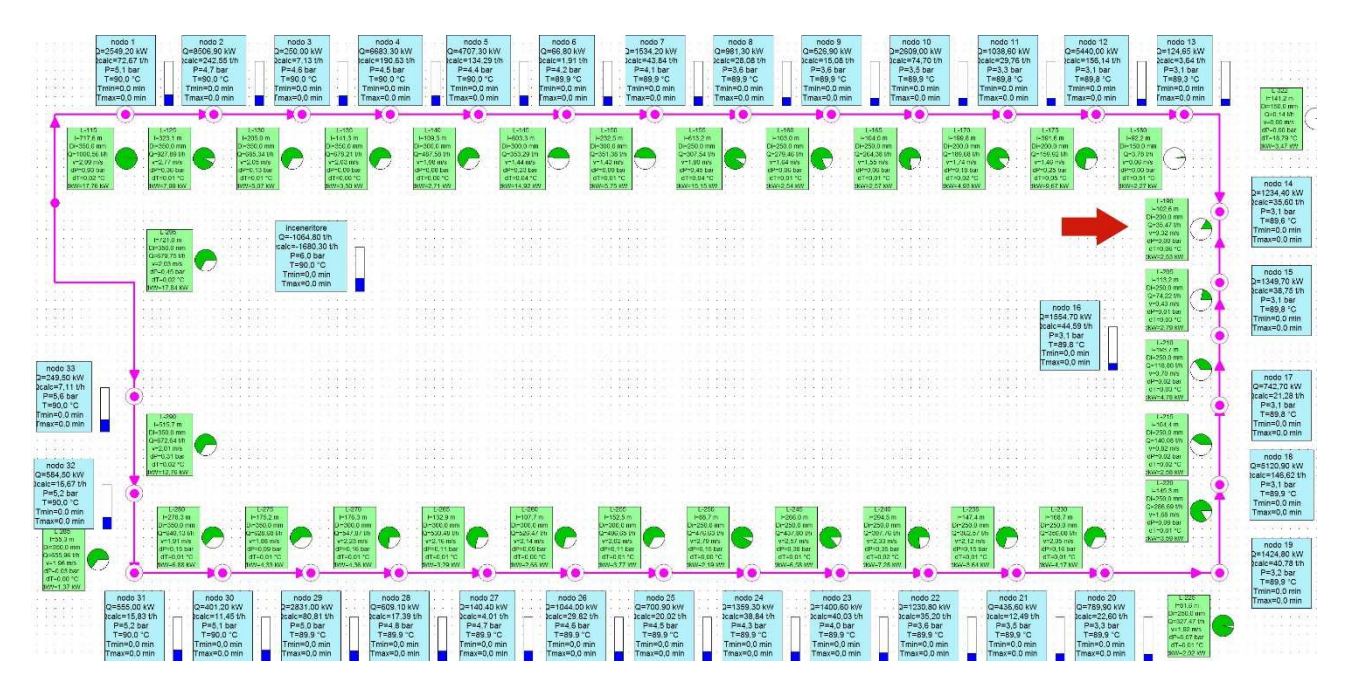

Figura 36 – Modello della rete a basso carico

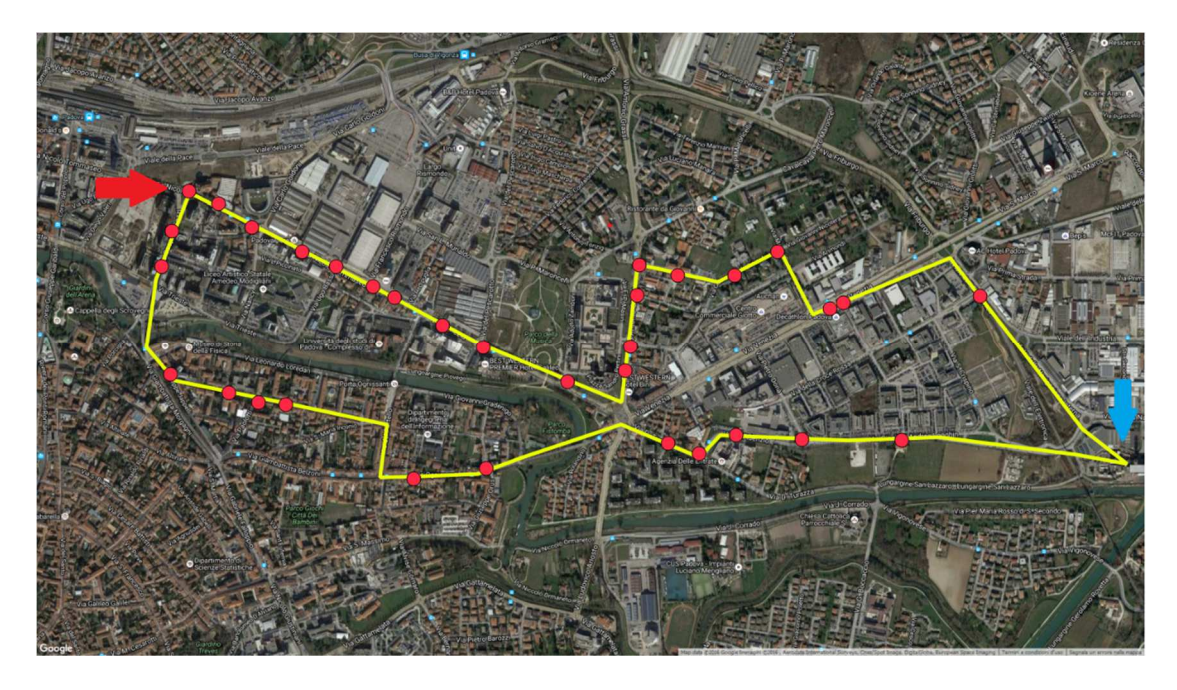

Figura 37 – Punti di generazione del calore e punti in cui si uniscono i flussi a basso carico

Questa mappa evidenzia il luogo dove è situato il termovalorizzatore, e il luogo dove i flussi si richiudono.

Il processo di dimensionamento ha permesso di ottenere i seguenti valori di tubazione:

- 9 tubazioni con diametro pari a 350mm, per una lunghezza complessiva di 3.132 m;
- 7 tubazioni con diametro 300 mm, per una lunghezza complessiva di 1.282 m;
- 13 tubazioni con diametro 250 mm, per una lunghezza complessiva di 2.424 m;
- 3 tubazioni con diametro 200 mm, per una lunghezza complessiva di 694 m;
- 2 tubazioni con diametro 150 mm, per una lunghezza complessiva di 150 m.

Il programma ha anche permesso di fare una stima delle perdite di carico, valutate attorno i 2,6 bar le perdite nella situazione più gravosa, cioè a carico massimo.

## 6. Analisi economica

Finito il dimensionamento della rete è utile valutare quanto questo investimento incida a livello economico. In questo capitolo quindi si esamineranno i costi totali di investimento, quanto questi costi incidono sul prezzo del calore; infine verrà fatto un confronto con le tariffe di impianti di teleriscaldamento attualmente funzionati in Italia.

### 6.1 Costi di investimento

I costi di investimento riguardano principalmente la costruzione della rete e l'installazione delle sottostazioni presso le utenze.

Per valutare l'impatto economico della rete, che è di circa 1,5 – 3 volte superiore a quella di un'analoga rete di gas metano con tubazioni di pari diametro, è stata effettuata una ricerca sui prezzi medi delle tubazioni, sia tra i produttori di tubazioni, sia valutano studi svolti dall'AIRU (Associazione Italiana Riscaldamento Urbano) a riguardo, i quali considerano anche i costi di demolizione della sede stradale, della posa e del ripristino della sede stradale.

| $D$ (mm) | (euro/m) |
|----------|----------|
| 25       | 114      |
| 50       | 145      |
| 100      | 415      |
| 150      | 517      |
| 200      | 620      |
| 250      | 700      |
| 300      | 775      |
| 350      | 930      |

Tabella 10 – Costo tubazione in funzione del diametro (AIRU)

Tenendo conto delle tubazioni precedentemente calcolate si arriva ad un costo totale per la rete ad anello principale di 6.154.457 euro.

La seconda voce di costo riguarda le tubazioni che si sviluppano dall'anello di trasmissione e arrivano alle singole sottostazioni. Essendo il dimensionamento di massima, si è ritenuto inutile studiare ogni singola diramazione, preferendo ipotizzare un diametro medio della rete secondaria. Il diametro scelto risulta essere di 150 mm, un valore comunque alto, in quanto si è preferito fare questa stima in ottica conservativa.

Dato che la rete secondaria è lunga 7583 m, e che il costo al metro è pari a 517 euro/m, l'investimento per questa porzione di rete risulta pari a 3.920.393 euro.

Il costo per la rete primaria e la rete secondaria è quindi pari a 10.074.852 euro.

Una terza voce riguarda i costi per le sottostazioni all'utenza, costi accessori (es componenti speciali quali pozzetti di ispezione) e costi di progettazione; lo studio GSE "*cogenerazione ad alto rendimento e teleriscaldamento*", con un'analisi su progetti esistenti ha fornito come valore di riferimento per queste voci, il 30% dei costi complessivi di investimento della rete, e nel nostro caso sono risultati pari a 3.022.455 euro

Sommando le tre voci è risultato un costo totale di investimento pari a 13.097.307 euro.

Non è stato considerato invece nessun costo per le caldaie integrative, con l'ipotesi di sfruttare quelle già esistenti, pagandone i costi di gestione e manutenzione, oltre ovviamente al gas combustibile.

## 6.2 Costi del combustibile

Dopo aver valutato i costi fissi, è importante valutare attentamente i costi variabili che incideranno annualmente sulla rete di teleriscaldamento. In questa tesi vengono considerati i costi per il combustibile e il costo di gestione del sistema.

Per costo del combustibile si intende il costo delle fonti del calore circolante nella rete di teleriscaldamento, cioè il costo del gas metano e il costo del calore fornito dal termovalorizzatore.

Il costo del metano è stato fissato a un valore pari di 0.33 euro\mc, cioè 33,11 euro\MWh, che rispecchia il costo del metano per utenze industriali, comprensivo di imposte e oneri di trasporto.

Il costo del calore proveniente dal termovalorizzatore invece non è di così facile individuazione; occorre ricordare che la normativa italiana prevede che al proprietario del termovalorizzatore venga pagata una tariffa per lo smaltimento dei rifiuti solidi urbani. Quindi il gestore dell'impianto non ha un costo per l'acquisizione del combustibile utilizzato per produrre calore (ed energia elettrica se l'impianto è in assetto cogenerativo). Il prezzo di vendita del calore quindi rifletterà solo i costi non coperti dalla tariffa di conferimento dei rifiuti più un'adeguata remunerazione del capitale investito.

Questa situazione incide sul prezzo finale del calore immesso nella rete di teleriscaldamento a seconda del grado di integrazione esistente tra gestore della rete e gestore del termovalorizzatore; l'Agcm (autorità garante della concorrenza e del mercato), in un'indagine del 2011 su teleriscaldamento, mette in evidenza due casi opposti: caso in cui i due gestori coincidano e caso con due gestori differenti.

Nel caso che la società proprietaria della rete di teleriscaldamento sia la stessa dell'inceneritore, allora il costo del calore si può considerare pari a zero, portando il prezzo finale del calore da TLR relativamente basso. Questo non vuol dire che non ci siano costi da sostenere, ma i costi di investimento e di gestione dovrebbero esser coperti dalla tariffa di conferimento al termovalorizzatore e quindi il costo del calore distribuito dovrebbe tener conto dei soli costi di gestione e ammortamento della rete di TLR.

Nel caso invece che ci sia separazione tra le due società, il gestore del termovalorizzatore cederà il calore ad un prezzo che ha un minimo pari ai costi di gestione e ammortamento che la tariffa non copre ed un massimo pari al costo del calore ottenuto con combustibile alternativo.

Dato che si ipotizza che il gestore della futura rete di teleriscaldamento sia diverso dal gestore dell'impianto di termovalorizzazione, e non conoscendo i costi di gestione dell'inceneritore, si è deciso quindi fissare il costo del calore pari al costo del combustibile alternativo, il gas metano, al netto di oneri e tariffe di distribuzione. Attraverso il sito del GME è stato possibile calcolare un prezzo di riferimento, pari a 20 euro/MWh. Attualmente il gas viene scambiato anche valori inferiori, ma bisogna tener che, dati i grandi volumi di gas scambiati, essi godono di ampi sconti, quindi in un'ottica prudenziale è consigliabile fissare un prezzo un più alto.

Quindi conoscendo i costi specifici è possibile calcolare il costo del combustibile.

Innanzitutto è necessario calcolare i volumi di gas e la quantità di calore che è necessario acquistare.

Tenendo conto della richiesta di calore, che è pari a 61.946 MWh, e delle perdite di rete, fissate al 10%, risulta la quantità di energia necessaria è 68.141 MWh.

Dalla curva di durata è stato ricavato che solo il 6% dell'energia totale dovrebbe esser fornita tramite caldaie a gas per un valore di 4.088 MWh; moltiplicando questo valore, per il costo del gas si trova un costo totale di 153.830 euro annui.

Per il calcolo del costo del calore proveniente dal termovalorizzatore, la procedura è identica: la quota di energia ricavato dall'inceneritore è pari a 64.052 MWh, che moltiplicati per i 20 euro/MWh porta ad avere un costo totale di 1.281.051 euro.

Sommando i due valori si trova che il valore speso annualmente per l'acquisto del calore è di 1.434.881 euro.

## 6.3 Costi O&M e di gestione

La seconda voce facente parte dei costi variabili è formata dai costi Operativi e di Manutenzione. Lo studio GSE sulla cogenerazione ad altro rendimento e sul teleriscaldamento, fornisce dei valori medi di riferimento pari a:

- 1,9 euro/MWh per i costi di gestione e manutenzione della rete;
- 1,6 euro/MWh per i costi di pompaggio;
- 3 euro/MWh per i costi O&M delle caldaie integrative.

Il costo totale per la gestione della rete risulta quindi pari a 250.759 euro.

## 6.4 LCOE

Dopo aver analizzato ogni singola voce di costo è possibile calcolare il Levelised Cost of Energy (LCOE): un'analisi del costo del kWh termico, dovuta dai costi "industriali" di generazione dell'energia immessa in rete. La formula utilizzata è quella semplificata, dove:

- ckWh rappresenta il costo medio attualizzato (euro/kWh);
- I rappresenta i costi di investimento;
- Fc rappresenta i costi annui per il combustibile;
- CO&M rappresenta i costi di gestione e manutenzione;
- Q rappresenta l'energia annua fornita all'utenza;
- a è il tasso di attualizzazione;
- n rappresenta la vita utile dell'impianto.

$$
c_{kWh} = \frac{\left[\frac{a}{1 - (1 + a)^{-n}}I + F_c + C_{0\&M}\right]}{Q}
$$

Ipotizzando una vita utile della rete pari a 40 anni, e di 30 per le sottostazioni, e con un tasso di attualizzazione del 5%, si arriva a calcolare un LCOE pari a 0,0398 euro/kWh, cioè 39,8 euro/MWh.

### 6.5 Confronto tra tariffe

È utile riuscire a confrontare il costo trovato con le tariffe delle reti attualmente esistenti in Italia, per capire se il costo precedentemente calcolato sia elevato o no. Principalmente le tariffe sono di due tipologie, cioè monomie e binomie, e i prezzi sono funzione della tipologia d'utenze, della potenza installata e della quantità di calore consumata.

#### 6.5.1 Gruppo HERA

Il gruppo Hera gestisce numerose reti di teleriscaldamento dislocate in Emilia Romagna:

- a Bologna ci sono 9 sistemi di teleriscaldamento per una potenza totale installata pari a 231 MWt. Di questi 28 MW sono recuperati dal incenerimento dei rifiuti, 2 MW da un impianto di depurazione di acque reflue, 24 MW da cogenerazione e 177MW tramite caldaie a gas metano;
- a Ferrara la potenza installata è pari a 155 MW, di cui 14 MW sono derivanti da geotermia, 28MW da recupero di calore da termovalorizzatore, circa 100MW con centrali termiche di integrazione e riserva a gas metano, 11 MW da recupero da caldaie a vapore;
- a Forlì ci sono due impianti di teleriscaldamento da 34 MW e 13,5MW, alimentati da calore di recupero da inceneritore per 20 MW e il resto caldaie a metano, mentre a Cesena ci sono altre due reti da 21 MW e 22MW, alimentate entrambe da caldaie a gas e cogeneratori;
- a Imola è presente una rete di teleriscaldamento di potenza pari a 103 MW, alimentata da una centrale a ciclo Combinato, mentre a Faenza e a Castel Bolognese (comune situato tra Imola e Faenza) sono presenti due reti di 2,6 MW e 4,2 MW, alimentate con caldaie a gas metano;
- A Modena ci sono 3 sistemi di teleriscaldamento per una potenza installata di 35,2 MWt, alimentati da cogeneratori e caldaie a gas;
- a Ravenna c'è una rete di 6,4 MW alimentata con caldaie a gas metano;

Il gruppo hera quindi si trova a gestire impianti di teleriscaldamento per una potenza di 628 MW, vendendo energia per 490,1 GWht.

I prezzi della tipologia monomia hanno un valore unico per ciascun kWh consumato oltre ad una quota fissa dovuta al contatore pari a 26,64 euro/anno per ogni contatore fino ai 23 kW e 36,68 euro/anno per ogni contatore di potenza superiore. Il prezzo della quota variabile dipende dalla rete che fornisce il calore e dall'uso (domestico o non domestico): si va da un prezzo minimo di 0,10189 euro/kWh a Forlì a un massimo di 0,10317 euro/kWh a Modena per l'uso domestico, mentre per l'uso non domestico si passa da un minimo di 0,09562 euro/kWh a Forlì, a un massimo di 0,09678 euro/kWh a Modena.

I prezzi della tipologia binomia sono calcolati a scaglioni di consumo e sono costituiti da tre componenti:

- un prezzo per la parte variabile del consumo (kWh consumati);
- un prezzo per la potenza impegnata espressa in kW (quota annuale per ogni kW);
- una quota fissa per ogni contatore.

La quota fissa per il contatore è uguale in tutte le reti e per ogni tipologia di utenza ed è pari a 201,76 euro/anno.

La quota che tiene conto della potenza impegnata invece varia sia tra le reti esistenti e sia in funzione dell'uso:

- per l'uso domestico si passa da 23,649 euro/kW/anno a Forlì a 23,961 euro/kW/anno a Modena;
- per l'uso non domestico si passa da 22,079 euro/kW/anno a Forlì a 22,417 euro/kW/anno a Modena;
- per l'uso industriale si passa da 15,976 euro/kW/anno a Forlì a 16,277 euro/kW/anno a Modena.

Anche la quota variabile, funzione degli scaglioni di consumo, segue lo stesso trend che vede la rete di Forlì come la più "economica", mentre quella di Modena la più "cara"; infatti per Forlì si passa da un minimo di 0,0436 euro/kWh a un massimo di 0,07784 euro/kWh per l'uso domestica, da un minimo di 0,04076 euro/kWh a un massimo di0,07267 euro/kWh per l'uso non domestico e da un minimo di 0,03925 euro/kWh a un massimo di 0,05258 euro/kWh per l'uso industriale. A Modena invece si passa da 0,04457 euro/kWh a un massimo di 0,7884 euro /kWh per l'uso domestico, da un minimo di 0,0417 euro/kWh a un massimo di 0,07376 euro/kWh per l'uso non domestico, da un minimo di 0,04026 euro/kWh a un massimo di 0,05909 euro/kWh per l'uso industriale.

Il motivo della maggior economicità dei prezzi a Forlì può essere attribuito (anche) al fatto che su 47 MW di potenza, ben 20 MW vengono recuperati da un termovalorizzatore sempre gestito dal gruppo Hera. In questo modo è possibile attribuire al prezzo del calore del TLR un valore più basso.

#### 6.5.2 Gruppo IREN

Il gruppo Iren è un'altra grande azienda operante nel settore del teleriscaldamento e attualmente gestisce le reti di:

- la rete di Parma, attualmente lunga 90 km, che viene servita da centrali termiche a gas e dal termovalorizzatore, per una potenza complessiva di circa 120 MW;
- la rete di Piacenza, lunga 19,6 km, che viene alimentata da una centrale termica a gas e da calore recuperato dalla centrale Levante a ciclo combinato Edipower, per una potenza complessiva di circa 24 MW;
- la rete di Reggio Emilia, attualmente lunga 217 km, e alimentata da calore recuperato da un ciclo combinato e da centrali termiche a gas, per una potenza di 324,8 MW. Queste centrali alimentano anche una rete di teleraffrescamento;
- La rete di Genova, attualmente lunga circa 10 km, e alimentata da un impianto cogenerativo e da caldaie di interazione a gas per una potenza pari a 38 MW;
- La rete di Torino, attualmente la più estesa, con una rete di oltre 500 km, è servita da numerosi centrali in assetto combinato e cogenerativo, più le caldaie di integrazione per una potenza installata pari a 1,5 GW. La rete dispone inoltre di numerosi accumuli situati nelle centrali e lungo la rete.

Il gruppo IREN quindi gestisce impianti per un totale di 2 GW, con una produzione di energia pari a 2.600 GWh termici.

Le tariffe per l'uso domestico variano da 0,06292 euro/kWh nelle ore diurne e 0,03658 euro/kWh nelle ore notturne a Torino, a un massimo di 0,1013 euro/kWh (per utenze con potenza inferiore a 35 kW) a Reggio Emilia.

Per le utenze industriali/terziarie le tariffe invece variano da 0,06292 euro/kWh nelle ore diurne e 0,03658 euro/kWh nelle ore notturne a Torino (quindi non cambiano rispetto al domestico) e arrivano a 0,09412 euro/kWh per utenze di tipo terziario e 0,07225 euro/kWh per utenze industriali a Reggio Emilia.

La rete di Torino, nonostante la sua complessità, riesce a gestire la rete con miglior efficienza, riuscendo a tener più basse le tariffe.

#### 6.5.3 A2A

Il gruppo A2A ha tre reti di teleriscaldamento: una Milano, una a Brescia e una a Bergamo.

La rete di Milano opera in tre punti differenti della città riscaldando oltre 3000 edifici, ed estendendosi per circa 65 km, con una potenza installata di 496 MW.

La rete di Brescia, una delle più famose, si estende per oltre 600 km, alimentata da una centrale cogenerativa ad alto rendimento e del termovalorizzatore, per una potenza di 520 MW installati.

La rete di Bergamo, avviata nel 2005, si estende per 80 km ed è alimentata da un termovalorizzatore e da centrali termiche a gas per una potenza pari a 130 MW.

Le tariffe a Brescia sono divise in funzione della tipologia di clientela, dell'impianto (se individuale o centralizzato) e dalla formula contrattuale adottata (monomia o binomia). A Bergamo e a Milano invece sono funzione della tipologia di utente, della quota di energia consumata, dalla potenza installata e da una quota fissa (funzione della potenza del contatore). A Brescia, per uso residenziale il costo è di 0,05072 euro/kWh per gli impianti individuali e di 0,04555 euro/kWh per impianti centralizzati (i quali però hanno quote fisse più alte rispetto agli impianti individuali). Per la formula monomia il costo è pari a 0,0735 euro/kWh.

Per i clienti ad uso terziario invece il costo è di 0,05493 euro/kWh e di 0,04176 euro/kWh per gli utenti che hanno un'alta utilizzazione del calore. Per la tariffa monomia il costo è di 0,07227 euro/kWh.

A Milano e Bergamo, per uso residenziale, il costo del calore varia da 0,0724 euro/kWh a 0,04317 euro/kWh (utenze con installata una potenza superiore a 35 kW).

## 6.6 Considerazioni

Con le considerazioni precedentemente fatte, il prezzo del kWh per l'ipotetica rete di teleriscaldamento a Padova è inferiore a tutte le tariffe delle principali reti di teleriscaldamento, e questo permette di considerare un certo margine di guadagno. Solo la rete a Forlì, gestita dal gruppo Hera, proprietaria anche del termovalorizzatore a Padova, ha delle tariffe molto vantaggiose, che arrivano a eguagliare "nostro" costo al kWh per le utenze industriali con grandi quantità di energia consumata.

# 7. Caso studio: carico di una piscina olimpionica

## 7. 1 Introduzione

L'obbiettivo di questo capitolo è capire se l'introduzione di un grosso carico, in sostituzione di uno esistente, possa modificare la rete appena studiata.

Tra i futuri progetti che interesseranno la zona di Padova, vi figura anche la costruzione di una piscina olimpionica, di alcune palestre e dilatori edifici destinati alla facoltà di Scienze motorie, da realizzarsi nella zona vicino all'attuale Cus.

Non avendo dati progettuali esatti, si è dovuto procedere andando ad indagare altri casi studio che permettessero di effettuare una valutazione di massima sul carico termico della struttura.

Uno studio condotto da ENEA e dall'università Sapienza di Roma, ha preso in esame i consumi elettrici e termici del centro sportivo Giulio Onesti, con l'obiettivo di dimostrare l'importanza di una corretta misurazione dell'energia spesa, per perseguire gli obiettivi di:

- aumentare l'efficienza energetica del sistema edificio/impianto;
- ridurre al massimo le dispersioni di energia e l'impatto ambientale;
- ridurre le spese della manutenzione ordinarie elettriche e meccaniche;
- ottimizzare i costi di investimento degli impianti;
- delineare strategie future di intervento nell'ottica del risparmio energetico;
- aumentare l'affidabilità e la continuità di servizio;
- iniziare uno studio per la redazione di una linea guida per l'ottimizzazione energetica degli impianti sportivi a valenza nazionale.

Quindi, seguendo le linee guida di questo studio, ho cercato, ove possibile, di traslare i risultati da loro ottenuti al caso di Padova e trarre le opportune considerazioni.

## 7.2 Il centro polifunzionale Giulio Onesti

L'impianto sportivo "Giulio Onesti", situato nel quartiere Parioli, a Roma, è caratterizzato, in termini di dimensioni e volumi, dai seguenti valori:

- estensione complessiva di 222.000 mq;
- superficie coperta di 25.000 mq, pari cioè all'11,4% del totale;
- volume edificato pari a 122.000 mc.

Le strutture sono numerose e hanno funzioni diverse, infatti troviamo:

- uffici, spogliatoi e campi da baseball;
- mensa e cucina;
- scuola dello sport e biblioteca;
- laboratorio doping;
- spogliatoi e campo da calcio;
- magazzino tiro a volo;
- spogliatoi e palestra per la scherma;
- palestre polifunzionali;
- spogliatoi personali;
- spogliatoi, piscina olimpionica e piscina dei tuffi;
- centro lotta;
- spogliatori e campi da rugby;
- medicina dello sport;
- portineria;
- direzione centro sportivo;
- foresterie.

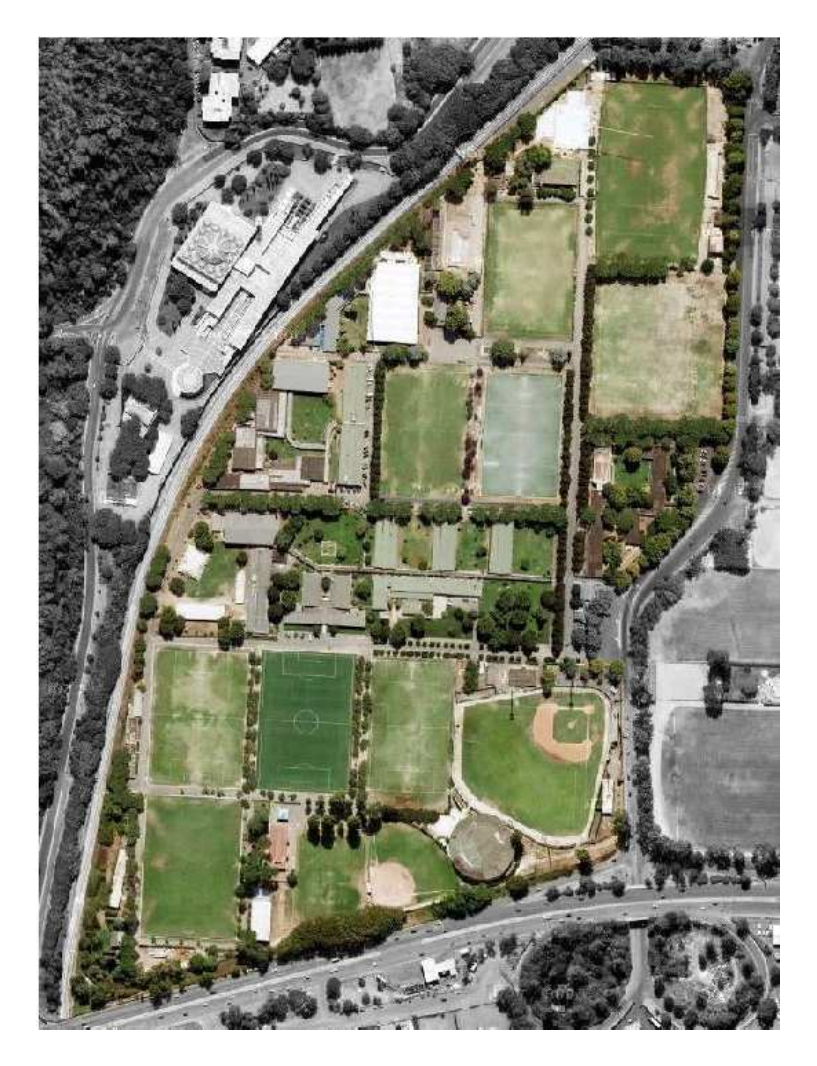

Figura 38 – Vista aerea del centro federale Giulio Onesti di Roma

I campi di indagine di questo studio si sono focalizzati su:

- energia elettrica;
- energia termica;
- recuperi e cogenerazione;
- ottimizzazione e riduzione degli sprechi.

Per quanto riguarda le diverse tipologie di ambienti e servizi da analizzare, queste vengono suddivise in funzione delle relative necessità energetiche e tipologia di servizio, come descritto nel seguente elenco:

- AREA ALL'APERTO: illuminazione esterni;
- CAMPO ALL'APERTO: illuminazione esterno;
- FORESTERIA: illuminazione interni, forza motrice, raffrescamento, riscaldamento, acs;
- MENSA: illuminazione interni, forza motrice, raffrescamento e riscaldamento, acs e gas cucina;
- PALESTRA ALTA: illuminazione interni, raffrescamento, riscaldamento, ventilazione;
- PALESTRA BASSA: illuminazione interni, raffrescamento, riscaldamento, ventilazione;
- PISCINA: illuminazione interno, pompe, riscaldamento ambienti, riscaldamento acqua di rinnovo, ventilazione;
- SPOGLIATOIO: illuminazione interni, forza motrice, riscaldamento, ventilazione, acs;
- UFFICIO: illuminazione interni, forza motrice, raffrescamento, riscaldamento.

Dal momento che l'interesse di questa tesi consiste nel fare delle ipotesi sul carico termico di una piscina olimpionica, verrà presa in considerazione solo una piccola parte dello studio condotto da ENEA, ovvero le informazioni relative alla piscina olimpionica, alla piscina dei tuffi e agli spogliatoi, concentrandosi solo sul carico termico dato dalle esigenze di riscaldamento degli ambienti e dell'acqua della piscina. Allo stesso modo non si è voluto considerare neppure il carico acs, non conoscendo le ipotesi di utilizzo della futura struttura padovana.

## 7.3 Dimensioni

Nel centro Giulio Onesti ci sono 3 piscine: una olimpionica, una destinata ai tuffi e una lunga 25m, aventi le dimensioni riportate in tabella.

|                     |    |    | lunghezza (m)   larghezza (m)   profondità (m) |
|---------------------|----|----|------------------------------------------------|
| piscina olimpionica | 50 | 19 | 2,5                                            |
| piscina tuffi       | 16 | 16 |                                                |
| piscina 25 m        | 25 | 12 |                                                |

Tabella 11 – Dimensioni piscine

|                     | superficie (mq) | volume (mc) |
|---------------------|-----------------|-------------|
| piscina olimpionica | 950             | 2375        |
| piscina tuffi       | 256             | 2048        |
| piscina 25 m        | 300             | 600         |

Tabelle 12 - Superficie e volume delle piscine

Il riscaldamento dell'acqua della vasca avviene per due motivi: il ricambio continuo, che va dal 5% al 10% di volume della piscina cambiata giornalmente, e la sostituzione integrale dell'acqua della piscina. La completa sostituzione dell'acqua viene fatta solitamente una o due volte l'anno: nel centro Giulio Onesti questo ricambio viene eseguito una volta, nel mese di agosto, per cercare di risparmiare sul riscaldamento dell'acqua.

Per quanto riguarda invece il ricambio giornaliero, nel centro si Roma, si cambia il 10% del volume d'acqua giornalmente, e tenendo conto che l'acqua di rinnovo viene prelevata a 13° C e portata a 28°C, cioè con una differenza di 15°C, la quantità di calore spesa è notevole.

Per valutare questa spesa è stato installato un contatore di calorie dedicato esclusivamente alla misurazione del riscaldamento dell'acqua della piscina da 50m e della piscina dei tuffi (comprensiva anche della piscina da 25m).

Le seguenti tabelle riassumono il consumo di energia termica nei vari mesi dell'anno per le due piscine.

| anno       | 2011   | 2011   | 2011   | 2011   | 2012   | 2012   |
|------------|--------|--------|--------|--------|--------|--------|
| mese       | sett   | ott    | nov    | dic    | gen    | feb    |
| l T media  | 21,2   | 16,3   | 11,3   | 7,9    | 7,3    | 5,1    |
| en mensile | 58286  | 90740  | 123857 | 146377 | 150351 | 164922 |
| anno       | 2012   | 2012   | 2012   | 2012   | 2012   | 2012   |
| mese       | mar    | apr    | mag    | giu    | lug    | ago    |
| l T media  | 12,6   | 14,1   | 17,2   | 24     | 26     | 28     |
| en mensile | 115247 | 161930 | 104226 | 93632  | 78703  | 59197  |

Tabella 13 – Piscina 50 m

| anno       | 2011  | 2011   | 2011  | 2011  | 2012  | 2012  |
|------------|-------|--------|-------|-------|-------|-------|
| mese       | sett  | ott    | nov   | dic   | gen   | feb   |
| l T media  | 21,2  | 16,3   | 11,3  | 7,9   | 7,3   | 5,1   |
| en mensile | 29283 | 45588  | 62226 | 73540 | 75537 | 82858 |
| anno       | 2012  | 2012   | 2012  | 2012  | 2012  | 2012  |
| mese       | mar   | apr    | mag   | giu   | lug   | ago   |
| T media    | 12,6  | 14,1   | 17,2  | 24    | 26    | 28    |
| en mensile | 41928 | 106006 | 12597 | 20397 | 36387 | 50965 |

Tabelle 14 - Piscina tuffi

Sommando le spese mensili si ricava che per riscaldare la piscina olimpionica vengono spesi 1.347.469 kWh, mentre per riscaldare la piscina dei tuffi e dei 25m si spendono 637.313 kWh.

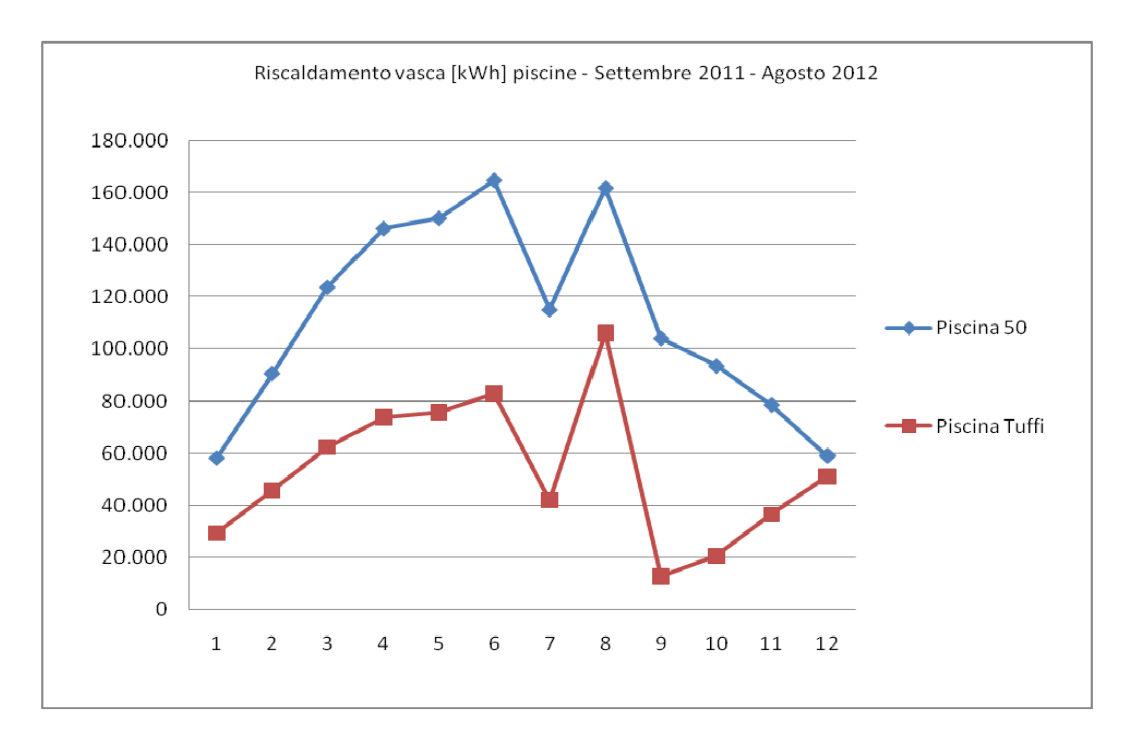

Figura 39 – Riscaldamento mensile dell'acqua per la piscina olimpionica e la piscina dei tuffi

Da questi dati è possibile ricavare dei valori specifici in funzione della superficie e delle volumetrie d'acqua in gioco.

|               | sup | vol  | en tot (kWh) | entot/sup | en tot/vol |
|---------------|-----|------|--------------|-----------|------------|
| piscina 50 m  | 950 | 2375 | 1347469      | 1418,38   | 567,35     |
| piscina tuffi | 556 | 2648 | 637313       | 1146,25   | 240,68     |
| medio         |     |      |              | 1282,32   | 404,02     |

Tabella 14 - Indicatore annuale riscaldamento piscine

Al consumo di energia per il rinnovo continuo, va aggiunto il consumo per il rinnovo totale dell'acqua. Chiaramente la spesa energetica per questa operazione è elevata, tenendo conto dell'intero volume d'acqua e della differenza di temperatura tra acquedotto e temperatura richiesta: infatti, sapendo che per innalzare di grado un grammo d'acqua è necessaria una caloria, la spesa totale è di 41.325 kWh.

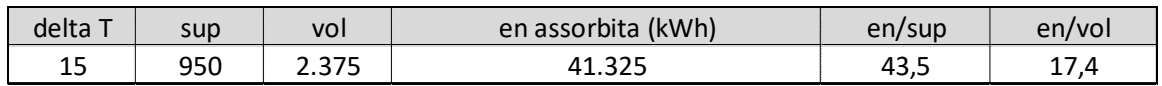

Tabella 15 - Indicatore annuale rinnovo piscina 50 m

Lo studio ENEA non riporta il calcolo per la piscina dei tuffi, ma è facilmente replicabile, seguendo un'analoga metodologia: dato che la piscina tuffi e la piscina 25m hanno lo stesso contatore, è possibile sommare i volumi d'acqua da riscaldare, e, ripetendo il calcolo fatto per la piscina olimpionica, è risultato un consumo di 46.075 kWh.

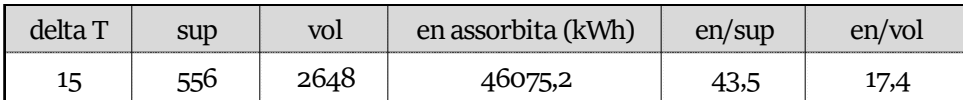

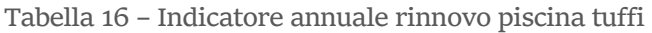

## 7.4 Riscaldamento degli ambienti

Per ciò che concerne il riscaldamento degli ambienti, lo studio ENEA fa riferimento esclusivamente alla piscina 50 metri, in quanto dispone di un apposito misuratore di calore per contabilizzare solamente il calore prodotto dall'UTA per il riscaldamento del volume d'aria.

Le altre piscine, cioè quella dei tuffi e da 25 metri non vengono considerate in questa sezione dato che il calore destinato all'ambiente viene conteggiato insieme al calore per riscaldare l'acqua.

Nella seguente tabella viene riportato l'andamento della richiesta termica per il riscaldamento invernale.

| anno       | 2011     | 2011     | 2011     | 2011     | 2012   | 2012     |
|------------|----------|----------|----------|----------|--------|----------|
| mese       | sett     | ott      | nov      | dic      | gen    | feb      |
| T media    | 21,2     | 16,3     | 11,3     | 7,9      | 7,3    | 5,1      |
| en mensile | $\Omega$ | $\Omega$ | 152108   | 189314   | 195880 | 219955   |
| anno       | 2012     | 2012     | 2012     | 2012     | 2012   | 2012     |
| mese       | mar      | apr      | mag      | giu      | lug    | ago      |
| T media    | 12,6     | 14,1     | 17,2     | 24       | 26     | 28       |
| en mensile | 137882   | 138914   | $\Omega$ | $\Omega$ | Ω      | $\Omega$ |

Tabella 17 – Riscaldamento piscina 50 m

Sommando l'energia spesa mensilmente si ricava una spesa totale di 1.034.053 kWh.

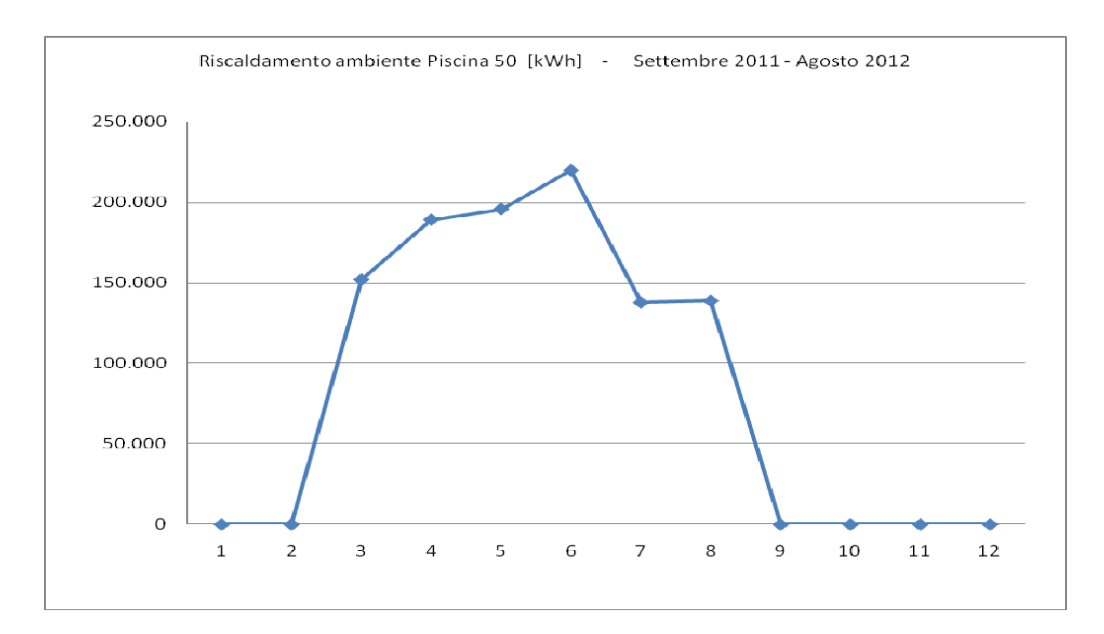

Figura 40 – Riscaldamento ambientale mensile della piscina olimpionica

Anche in questo caso si possono calcolare quelli che sono i valori specifici di energia in funzione della superficie e del volume.

| sup   | vol    | en tot per riscaldamento (kWh) | en/sup | en/vol |
|-------|--------|--------------------------------|--------|--------|
| 2.250 | 10.500 | 1.034.053                      | 459,58 | 98,48  |

Tabella 18 - Indicatore annuale consumo per riscaldamento della piscina

## 7.5 Analisi degli spogliatoi

Per quanto riguarda l'analisi del riscaldamento degli spogliatoi, lo studio ENEA, sebbene ci fornisca le volumetrie in gioco, studia i consumi da riscaldamento per gli spogliatoi di rugby, di calcio e da di baseball. Successivamente, per via approssimata, è possibile ricavare i valori di energia necessaria al riscaldamento degli spogliatoi delle piscine, si può ipotizzare quindi che esso serva anche alla piscina dei tuffi e a quella da 25 metri.

Come riportato sopra lo studio ci fornisce le superfici e le volumetrie degli spogliatoi.

|                          | sup | volume | $n^{\circ}$ docce |
|--------------------------|-----|--------|-------------------|
| spogliatoio calcio       | 408 | 1224   | 28                |
| spogliatoio rugby        | 230 | 1120   | 38                |
| spogliatoio baseball     | 248 | 868    | 21                |
| spogliatoio piscina 50 m | 300 | 900    | 12                |

Tabella 19 – Dimensioni spogliatoi

Ci indica anche i consumi totali di energia per spogliatoio, nonché la quota destinata agli acs e al riscaldamento dell'ambiente. Come detto inizialmente, non conoscendo le ipotesi di utilizzo della struttura, la quota acs non verrà studiata.

|                      | gas (mc) | sup | volume | gas/mq | gas/mc | entot/sup | en tot/vol |
|----------------------|----------|-----|--------|--------|--------|-----------|------------|
| spogliatoio calcio   | 13895    | 408 | 1224   | 34     |        | 376       | 125        |
| spogliatoio rugby    | 12001    | 230 | 1120   | 52     |        | 577       | 118        |
| spogliatoio baseball | 2583     | 248 | 868    | 10     |        | 115       | 33         |

Tabella 20 – Valori specifici di energia relativa al riscaldamento degli spogliatoi

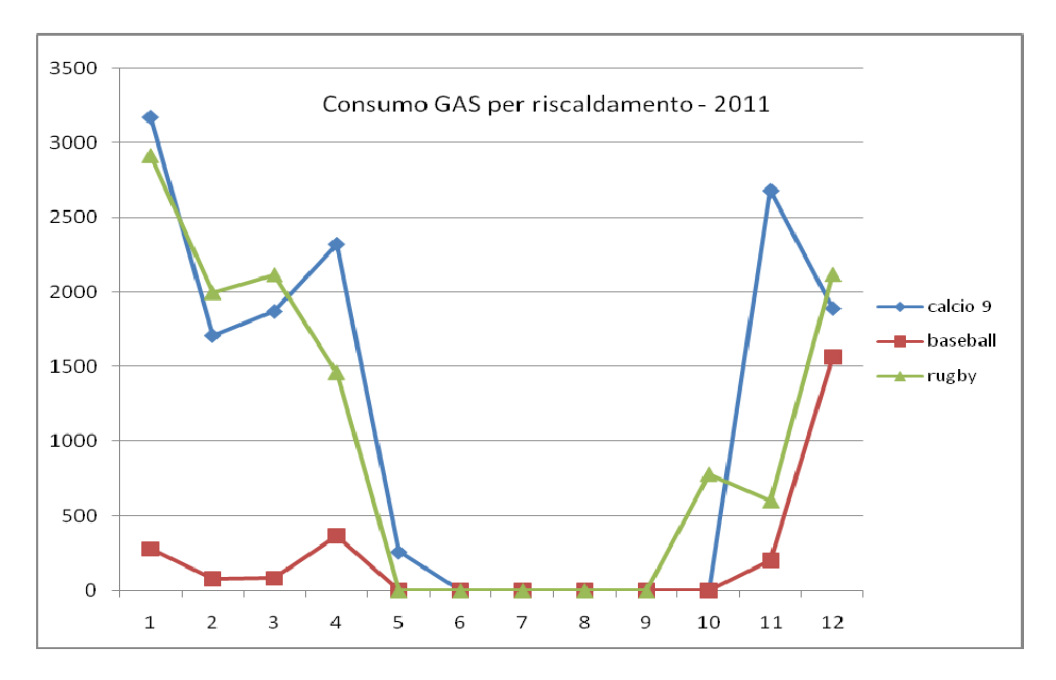

Figura 41 – Riscaldamento mensile degli spogliatoi

Dal grafico si può notare come l'uso dello spogliatoio di baseball sia molto limitato rispetto agli altri due, che presentano una frequenza di utilizzo molto più elevata.

Quindi, dopo aver ricavato i valori specifici di energia relativi solo agli spogliatoi di rugby e di calcio, e dopo aver calcolato dei valori medi, è possibile determinare un valore approssimato del consumo di energia termica per il riscaldamento dello spogliatoio delle piscine.

Gli spogliatoi si calcio e rugby presentano un consumo di energia su metro cubo molto simile e facendo una media si ottiene il valore di 121,5 kWh/mc. A questo punto è sufficiente moltiplicare per il volume dello spogliatoio della piscina e si ottiene il risultato di 109.350 kWh.

## 7.6 Considerazioni

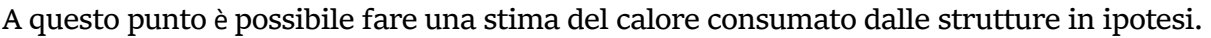

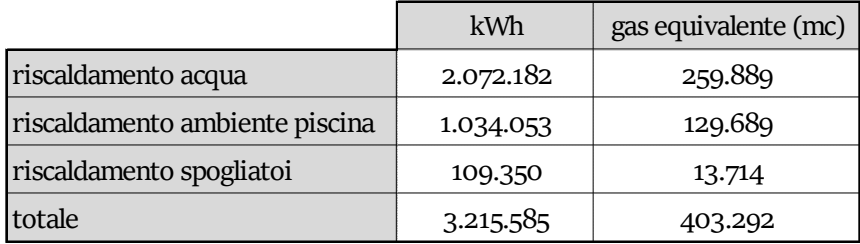

Tabella 21 – Energia totale per il riscaldamento

#### Si nota che, mensilmente, la richiesta di calore si dividerebbe come mostrato nella seguente figura.

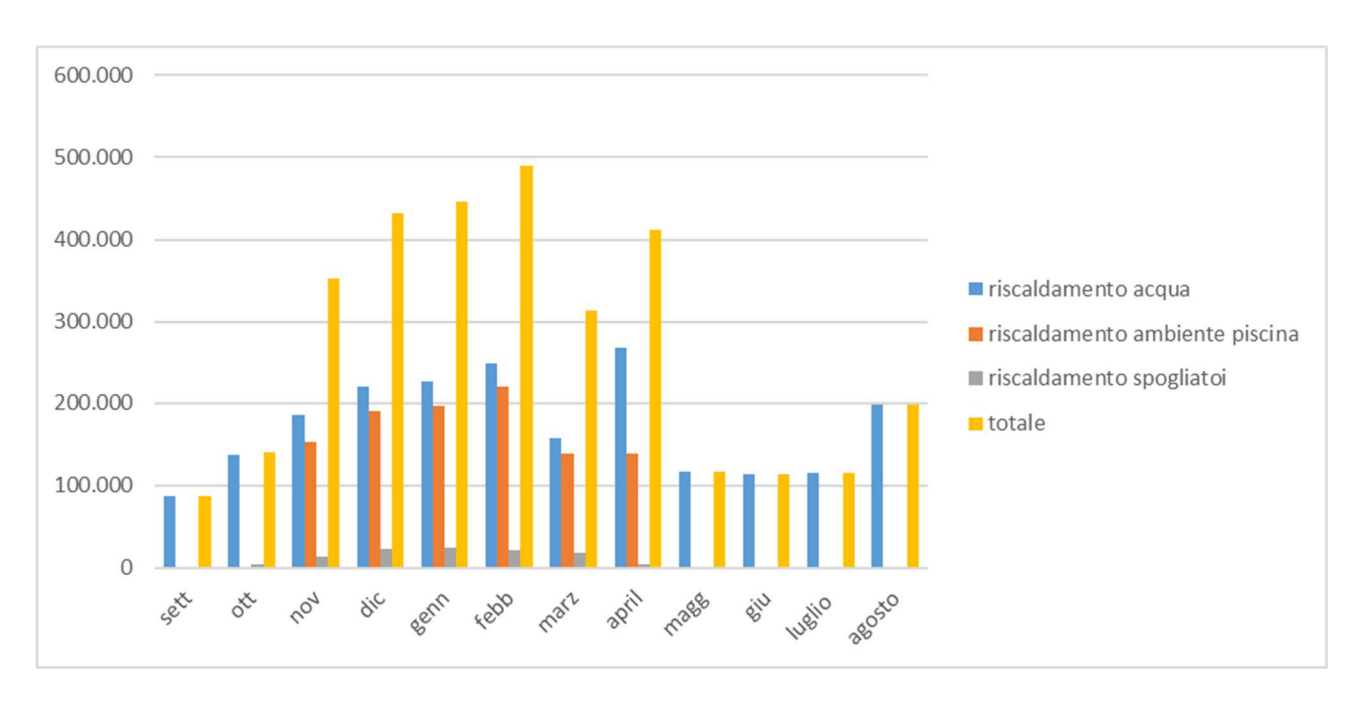

Figura 42 – Energia totale per il riscaldamento divisa per tipologia e per mese

Da quanto calcolato, il valore risulta essere di poco inferiore al totale consumato dalle utenze che verrebbero sostituite; bisogna però tenere in considerazione che questa procedura ha portato ad avere un risultato sicuramente in difetto, in quanto:

- non si è preso in esame il consumo degli edifici di Scienze motorie, non conoscendone né le volumetrie né l'utilizzo;
- non si è tenuto conto delle diverse temperature medie rispetto a Roma (maggiori che a Padova);
- non si è considerata la presenza di altre probabili strutture come palestre e uffici;

• non sono stati conteggiati i consumi per l'acqua calda sanitaria.

In conclusione possiamo quindi affermare che la costruzione di strutture come una piscina olimpionica porterebbe ad avere un carico termico ideale per l'applicazione del teleriscaldamento, dovuto alla richiesta costante in tutto l'anno di riscaldamento dell'acqua della piscina, e un carico che segue l'andamento stagionale per i bisogni di riscaldamento.

# 8.Conclusioni finali

L'obiettivo di partenza di questa tesi è stato quello di cominciare a valutare la fattibilità di una rete di teleriscaldamento per servire gli edifici universitari e le utenze interessate nella zona nord Piovego di Padova, utilizzando come fonte di calore il termovalorizzatore situato in via della navigazione interna 34.

L'idea era quella di non limitarsi a studiare la rete attraverso un approccio statistico, ma basare lo studio con dati reali sull'utenza, permettendo così di ricavare risultati più concreti.

Così facendo è stato possibile:

- Analizzare la domanda di riscaldamento realizzando una mappa di calore, rappresentante graficamente l'intensità della richiesta e la sua variazione nel territorio;
- Capire la potenza che si dovrà soddisfare nel corso del giorno e la variazione della domanda nel corso dei mesi, realizzando curve di carico e curve di durata;
- Studiare quanto calore è possibile ricavare dal termovalorizzatore e quanto è necessario ricavare tramite caldaie di integrazione;
- Dimensionare e strutturare la rete tenendo conto delle zone a maggior richiesta;
- Minimizzare la lunghezza della rete e le perdite, diminuendo i costi di investimento e di gestione.
- Analizzare i costi di investimento, del combustibile e di gestione, per calcolare il costo "industriale" del kWh termico e fare un confronto con le tariffe delle reti già esistenti.

Alla fine di questo studio è possibile dire che l'idea di realizzare la rete di teleriscaldamento è valida sia dal punto di vista tecnico che dal punto di vista economico: è stato dimostrato che ci sono le caratteristiche per costruire una rete in linea con le migliori reti italiane esistenti, e che ci sono i margini per renderla competitiva anche dal punto di vista economico.

Inoltre è stata definita un'opportuna metodologia di lavoro multidisciplinare, che va dall'ingegneria energetica alla ricerca operativa, utile sia per la continuazione degli studi su questo progetto, sia per lo studio di reti di teleriscaldamento in altri contesti.

Il punto forte di questa tesi, cioè l'uso di dati reali delle utenze, è forse anche il suo punto debole; sarebbe utile averne a disposizione molti di più per rendere più precisa la fase progettuale e capire ancor di più la convenienza un investimento tanto oneroso; spesso però ci si scontra con il disinteresse di chi i dati li detiene, forse per scarsa conoscenza delle potenzialità.

Sarebbero molto utili anche un numero maggiore di Open Data e database, dove raccogliere informazioni, utili sia a studi come questo, sia a ricerche in ambito più professionale.

Infine anche i cittadini dovrebbero essere maggiormente coinvolti: solo chi ha a che fare con il teleriscaldamento, o chi esce da un'aula di ingegneria, ha idea di cosa si parli; una maggiore informazione e conoscenza avrebbe l'effetto di coinvolgere la cittadinanza, rendendola più partecipe per esempio durante le indagini che vengono svolte o limitando i fenomeni di boicottaggio conto la costruzione di nuove opere e infrastrutture.

Il teleriscaldamento è una tecnologia valida che permette di mantenere alti gli standard di comfort delle nostre città, salvaguardando anche l'ambiente: è importante dunque investire energie e ricerche per riuscire ad integrare questa tipologia di infrastruttura nei nostri contesti urbani.
## 9. Appendice

## 9.1 Qgis

Qgis o Quantum GIS è un'applicazione desktop open souce in grado di gestire ed elaborare dati georeferenziati, utile quindi quando si vuole studiare informazioni riguardanti un territorio. Questo software permette di raccogliere dati di formati diversi, e anche proveniente da fonti diverse, in un unico progetto. Le informazioni sono suddivise in *layer* e possono essere elaborati per costruire una mappa in grado di evidenziare l'obbiettivo cercato, attraverso gradazione o sfumature di colore, uso di etichette e icone.

Le principali funzionalità sono:

- visualizzare dati come tabelle con estensione spaziale usando PostGIS, formati raster e immagini, database spaziali, formati vettoriali, dati OpenStreetMap;
- esplorare dei dati e creare mappe;
- creare, modificare, gestire ed esportare dati (es creare e modificare shapefile e layer vettoriali, georeferenziare un'immagine, utilizzare strumenti GPS, creare layer PostGis, gestire tabelle attributi);
- analisi dei dati;
- pubblicazione di mappe su internet.

Essendo distribuito come pacchetto Open Source, il codice sorgente è liberamente a disposizione di sviluppatori, che possono modificarlo per migliorarne le funzionalità. È anche possibile sviluppare dei plugin, cioè delle piccole estensioni in grado di aumentare le potenzialità del programma; se uno di questi risulta particolarmente stabile e utile, è probabile che venga incluso nell'installazione base delle versioni future di Qgis, le quali vengono aggiornate circa ogni 4 mesi. Tra i plugin più utilizzati c'è *OpenLayer Plugin* che è in grado di importare mappe di servizi esterni, quali le Google maps, Bing maps, OpensStreetMap.

### 9.2 Neplan

Neplan è un software commerciale in grado di modellizzare, gestire e studiare reti elettriche, del gas, idrauliche e reti di teleriscaldamento. Viene commercializzato dalla NEPLAN AG, un'azienda con sede vicino a Zurigo.

### 9.3 Matlab

Il software MatLab (abbreviazione di Matrix Laboratory) è un ambiente virtuale per il calcolo numerico e l'analisi statistica. È prodotto, sviluppato e commercializzato dalla MathWorks Inc., azienda multinazionale californiana specializzata nella produzione di software per calcoli matematici.

Matlab è uno dei software più utilizzati in ambito matematico/scientifico, in grado di manipolare matrici, visualizzare funzioni, implementare algoritmi, ed è in grado di interfacciarsi con altri programmi.

Qui sotto verranno inseriti gli script dei programmi matlab utilizzati

#### 9.3.1 TSP

Con questi script, composti da "Dati", "Main" e "Matrice" è stato possibile generare la matrice del grafo completo, partendo dalla matrice nx3 dove n è il numero degli archi possibili, la prima e la seconda colonna sono rispettivamente il nodo di partenza e il nodo di arrivo, mentre la terza colonna è la lunghezza dell'arco.

#### MAIN

```
clear all;
% Cancella tutte le variabili precedentemente in uso
clc;
% Pulisce la Command Window
close all;
% Chiude tutte le figure
% Inserimento dati o caricamento dati da file esterno
dati
%n è il numero di nodi
n=100
%numero delle righe della matrice di ingresso
q=size(PV,1)
matrice
```
#### DATI

```
%lettura da file esterno
%devo sistemare il file da cui prendere i dati. Le distanze devono essere
%numeri interi
FileIN= fopen( 'matrice grafo.txt', 'r');
PV = fscanf( FileIN,' %d%d%f', [3 inf]);
fclose(FileIN);
PV=PV'
```
#### MATRICE

```
%in questa sezione creo la matrice dove metterò le distanze. Prima creo una
%matrice fatta di 1, poi moltiplico per il numero destnato alle distanze
%proibite e faccio diventare la diagonale uguale a zero. dopodichè leggo la
%matrice di partenza, riga per riga, e i primi due valori saranno la
%posizione nella matrice nuova mentre il terzo valore sarà il valore da
%sostituire
O=ones(n,n);%m è il numero destinato alle distanze proibite
m=20000000;O= m * O;%
for i=1:n
    O(i,i)=0;end
O;
a=0;h=0;c=0;%ora inizia la procedura di sostituzione dei valori nella matrice
for p=1:qa=PV(p,1);b=PV(p,2);c=1000*PV(p, 3);O(a,b)=c;
    O(b,a)=c;
end
%ora devo scrivere l'output
fprintf ('la matrice completa è');
fprintf('\n\overline{\n});
\OmegaFileOUT = fopen( 'File_ris.txt', 'wt');
fprintf ( FileOUT, 'la matrice completa è');
fprintf ( FileOUT, ' \ln');
fprintf ( FileOUT,'% 6.0f ',O);
fclose (FileOUT);
```
9.3.2 MST

Qui vengono riportati gli script utilizzati per la risoluzione dell'albero minimo della rete. L'intero programma è composto da "Main", "Dati", "Kruskal", "Iscycle", "Fysalida".

MAIN

```
clear all;
% Cancella tutte le variabili precedentemente in uso
clc;
% Pulisce la Command Window
close all;
```

```
% Chiude tutte le figure
% Inserimento dati o caricamento dati da file esterno
dati
kruskal(PV);
```
#### DATI

```
%qui devo mettere la matrice PV nx3: la prima e la seconda colonna indicano
%i vertici, mentre la terza indica il "peso"
```

```
%lettura da file esterno
FileIN= fopen( 'matrice grafo.txt', 'r');
PV = fscanf( FileIN,' %d%d%f', [3 inf]);
fclose(FileIN);
PV=PV'
```
#### KRUSKAL

```
% algoritmo di kruskal per trovare l'abero dei cammini minimi
\approx% dati di input: PV = matrice nx3. le prime due colonne definiscono l'arco
% mentre la terza colonna indica la lunghezza dell'arco
\approx% Output: w = lunghezza totale dell'albero del grafo
% T = matrice con gli archi dell'albero del grafo
\epsilon% il programma originale è stato sviluppato da 
% N.Cheilakos,2006
%----------------------------------------------------
function [w,T] = kruskal(PV)row = size(PV, 1)X = []% crea la matrice di 1 e 0: c'è 1 quando c'è una relazione tra un nodo ed 
% un altro nodo. La matrice X è una matrice nxn 
for i = 1 : rowX(PV(i,1),PV(i,2)) = 1;X(PV(i, 2), PV(i, 1)) = 1;end
X;
n = size(X, 1)PV = fysalida(PV,3);
korif = zeros(1, n);T = zeros(n);for i = 1 : row
% controlla se ci sono cicli all'interno del grafo
    akmi = PV(i, [1 2]);[korif,c] = iscycle(korif,akmi);if c == 1PV(i,:) = [0 0 0]; end
end
%calcola l'albero dei cammini minimi
w = sum(PV(:, 3)')
```

```
% crea la matrice con gli archi dell'albero
for i = 1 : rowif PV(i, [1 2]) \sim [0 0]T(PV(i,1),PV(i,2)) = 1;T(PV(i, 2), PV(i, 1)) = 1; end
end
%ora devo cercare di migliorare la visualizzazione dei risultati
T;
C=size(T,1);q=C(1,1);for z=1:q
     for l=1:z
    T(z,1)=0; end
end 
T;
fprintf ('i vettori del percorso minimo sono');
fprintf('\n'\n');
FileOUT = fopen( 'File ris.txt', 'wt');
fprintf ( FileOUT, 'i segmenti del percorso minimo sono');
fprintf ( FileOUT, ' \langle n' \rangle;
for a=1:q;
     for b=1:q
        if T(a,b) == 1 disp(a)
              disp(b)
             fprintf(\sqrt[n]{n});
              fprintf ( FileOUT,' da nodo a nodo'); 
              fprintf ( FileOUT,'% 6.0f ',a,b);
             fprintf ( FileOUT, ' \n');
         end
     end
end 
fclose (FileOUT);
```
#### ISCYCLE

```
% input: korif = set di nodi del grafo
% akmi = peso dell'arco
% output: korif = nuovo set di nodi
% c = 1 se co sono cicli, altrimenti c = 0
\epsilon% N.Cheilakos,2006
%---------------------------------------------------------
function [korif,c]=iscircle(korif,akmi)
g=max(korif)+1;
c=0;n=length(korif);
if korif(akmi(1)) == 0 & korif(akmi(2)) == 0korif(akmi(1))=q;korif(akmi(2))=g;elseif korif(akmi(1))==0
     korif(akmi(1))=korif(akmi(2));
elseif korif(akmi(2))==0
     korif(akmi(2))=korif(akmi(1));
elseif korif(akmi(1))==korif(akmi(2))
    c=1;
```

```
 return
else
     m=max(korif(akmi(1)),korif(akmi(2)));
     for i=1:n
         if korif(i)==m
            korif(i)=min(korif(akmi(1)),korif(akmi(2)));
        end
    end
```
end

#### FYSALIDA

```
% N.Cheilakos,2006
%----------------------------------------------------------------------
function A = fysalida(A, col)[r c] = size(A);%******************Error checking****************************************
if col < 1 | col > c | fix(col) \sim = col uiwait(msgbox([' error '));
   error;
end
%**************************************************************************
for i = 1 : r - 1d = r + 1 - i;for j = 1 : d - 1if A(j, col) > A(j + 1, col)% row swap j <--> j + 1 
            A([j j + 1], : ) = A([j + 1 j], :); end
    end
end
```
# Bibliografia e sitografia

### Bibliografia

AIRU (Associazione Italiana Riscaldamento Urbano) "Linee guida per la progettazione, la realizzazione e il collaudo delle reti di teleriscaldamento"

ENEA (Agenzia Nazionale per le nuove tecnologie, l'energia e lo sviluppo economico sostenibile) Manganelli M., Martirano L., Falco M.C "Analisi dei profili di carico di utenze elettrotecniche ed implementazione di nuove soluzioni gestionali che favoriscano la fornitura di nuovi servizi ancillari nelle reti termiche di teleriscaldamento e teleraffreddamento" Settembre 2014

ENEA (Agenzia Nazionale per le nuove tecnologie, l'energia e lo sviluppo economico sostenibile) Biele E., Di Santo D., Tomassetti G. "Linee guida per l'applicazione di piccole e medie reti di teleriscaldamento nei comuni in zone E ed F" Settembre 2014

ENEA (Agenzia Nazionale per le nuove tecnologie, l'energia e lo sviluppo economico sostenibile) Biele E., Di Santo D., Forni D., Tomassetti G. "Indagine sulla conoscenza e diffusione del teleriscaldamento nei comuni in zone E ed F e analisi di dati di tre reti" Settembre 2014

ENEA (Agenzia Nazionale per le nuove tecnologie, l'energia e lo sviluppo economico sostenibile) Marcello A. "Caratterizzazione energetica del settore alberghiero in Italia" Marzo 2009

ENEA (Agenzia Nazionale per le nuove tecnologie, l'energia e lo sviluppo economico sostenibile) Iaboni V., De Stefani P. "Aspetti economici del recupero energetico da rifiuti urbani"

ENEA, AIRU, STUDIO ENERGIA Bottio I., Camintiti N. M., Gangale F., Stefanen M., Magnelli T. "Teleriscaldamento e sistemi energetici integrati. Metodologia di valutazione dei benefici energetici ed ambientale e strumenti di incentivazione" 2008

ENEA (Agenzia Nazionale per le nuove tecnologie, l'energia e lo sviluppo economico sostenibile) Elia S., Santini E. "Analisi di consumo, elettrico e termico, del centro sportivo Giulio Onesti del CONI di Roma" Settembre 2012

GSE (Gestore Servizi Energetici) "Valutazione del potenziale nazionale di applicazione della Cogenerazione ad alto rendimento e del Teleriscaldamento" Dicembre 2015

AIRU, LEGAMBIENTE " Il Teleriscaldamento in Italia. Stato attuale e potenzialità di sviluppo. Scenario dei benefici energetici ed ambientali" 2012

Autorità per l'energia elettrica il gas e il sistema idrico "Relazione Annuale sullo stato dei servizi e sull'attività svolta" 31 marzo 2016

AGCM (Autorità Garante per il Commercio e il Mercato) "Indagine conoscitiva sul settore del teleriscaldamento (IC 46) Dicembre 2016

AcegasAps Amga "Impianto di incenerimento rifiuti urbani e speciali non pericolosi con recupero energetico. Termovalorizzatore S. Lazzaro" anno 2014

Provincia di Torino, Poggio A., Maga C., Benedetti P., "Piano di sviluppo del teleriscaldamento nell'area di Torino" Febbraio 2009

Provincia di Torino "Studio sul teleriscaldamento in provincia di Torino. Rapporto finale" novembre 2006

ETSAP (Energy Technology System Analysis Programme) "District Heating" January 2013

IEA (International Energy Agency), Swiss Federal Office of Energy, Nussbaumer T., Thalmann S. "Status report on District Heating Systems in IEA Countries) Dicembre 2014

IEA (International Energy Agency) Skagestad B., Mildenstein P., "District Heating and Cooling Connection Handbook" maggio 1999

IREN "Il teleriscaldamento. Guida al Servizio". 2012

EUROPEN COMMISSION "Guide to Cost-Benefit Analysis of of investment projects" 2008

UNEP, Copenhagen center on energy efficiency, "District energy in cities" 2013

ASHRAE "District Heating Guide" 2013

ENERGI, ENERGINET.DK "Technology data for energy plants. Generation of electricity and District heating, energy storage and energy carrier generation and conversion" maggio 2012

DANISH ENERGY AGENCY "Energy Policy in Denmark" dicembre 2012

Department of Energy & Climate Change "Assessment of the Costs, Performance, and Characteristics of UK heat networks", 2015

Politecnico di Milano, Marchesi R. "Costi di produzione di energia elettrica da fonti rinnovabili" luglio 2013

Agostini S., tesi magistrale in ingegneria energetica "utilizzo di calore refluo come fonte termica per il teleriscaldamento: studio di fattibilità a Padova in ottica Smart City" 2014

Lavagnini M., tesi magistrale in ingegneria meccanica, "Investigation of district system with renewable energy source in Italian counditions" 2014

## Sitografia

http://ha.gruppohera.it/impianti/termovalorizzatori/pagina170.html#sottotitolo\_aia

- http://www.gruppohera.it/gruppo/attivita\_servizi/business\_energia/canale\_teleriscaldamento/numeri/
- http://www.mercatoelettrico.org/It/Statistiche/Gas/StatMGP-GAS.aspx
- http://dbdh.dk/publications/
- http://www.autorita.energia.it/it/dati/elenco\_dati.htm
- http://www.ilteleriscaldamento.eu/teleriscaldamento\_diffusione.htm
- http://www.a2a.eu/it/clienti/teleriscaldamento/
- http://www.irenenergia.it/ChiSiamo/Attivita/Teleriscaldamento/
- https://it.wikipedia.org/wiki/Algoritmo\_di\_Kruskal
- https://it.wikipedia.org/wiki/Teoria\_dei\_grafi
- http://comopt.ifi.uni-heidelberg.de/software/TSPLIB95/index.html
- https://neos-server.org/neos/solvers/co:concorde/TSP.html

# Indice delle figure e delle tabelle

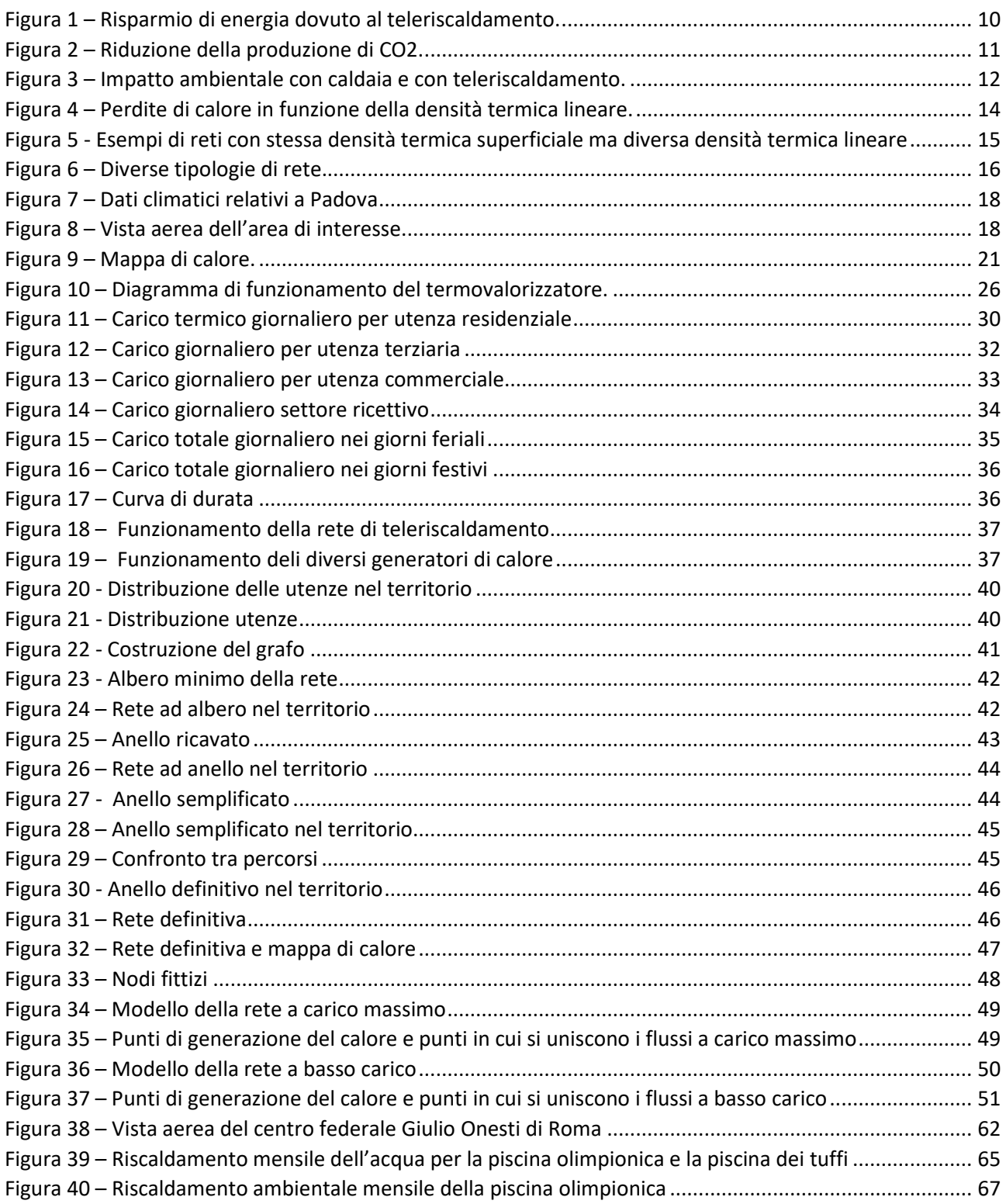

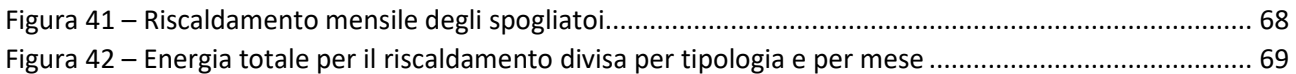

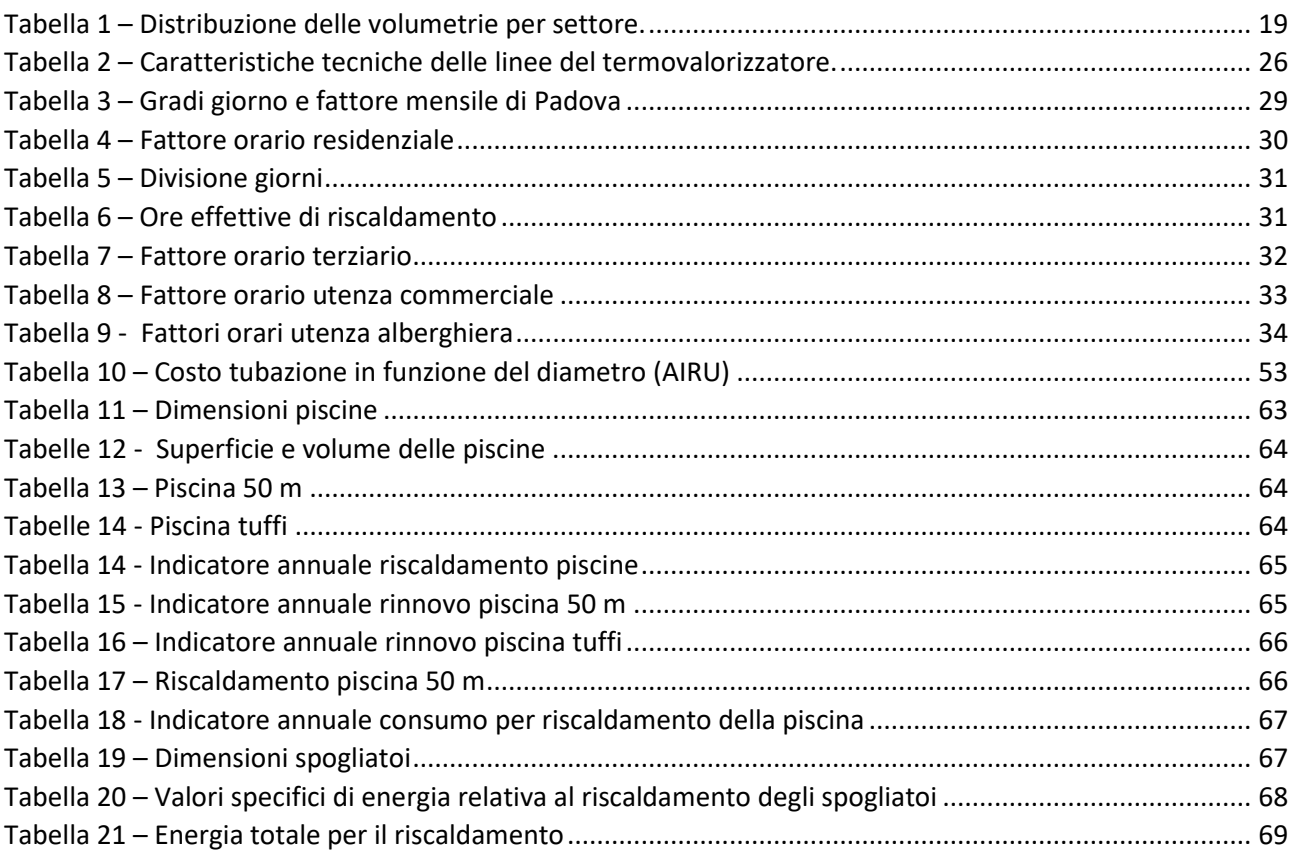